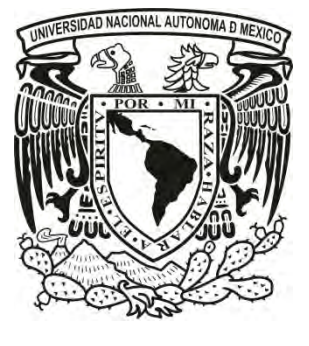

Universidad Nacional Autónoma de México

# **Facultad de Ingeniería**

# **Instrumentación para el seguimiento de un flujo viscoso durante el proceso de extrusión de plástico**

**Tesis que para obtener el título de Ingeniero Mecánico** 

Presentan:

Barrera Oviedo José Carlos Núñez González César Augusto Vargas Pérez Jorge Alejandro

Directora de tesis: Dr. Magdalena Trujillo Barragán

Ciudad Universitaria, México Distrito Federal 2012

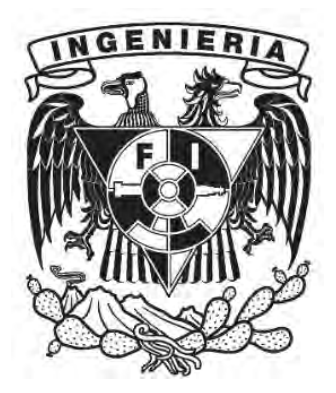

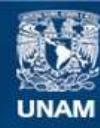

Universidad Nacional Autónoma de México

**UNAM – Dirección General de Bibliotecas Tesis Digitales Restricciones de uso**

## **DERECHOS RESERVADOS © PROHIBIDA SU REPRODUCCIÓN TOTAL O PARCIAL**

Todo el material contenido en esta tesis esta protegido por la Ley Federal del Derecho de Autor (LFDA) de los Estados Unidos Mexicanos (México).

**Biblioteca Central** 

Dirección General de Bibliotecas de la UNAM

El uso de imágenes, fragmentos de videos, y demás material que sea objeto de protección de los derechos de autor, será exclusivamente para fines educativos e informativos y deberá citar la fuente donde la obtuvo mencionando el autor o autores. Cualquier uso distinto como el lucro, reproducción, edición o modificación, será perseguido y sancionado por el respectivo titular de los Derechos de Autor.

# Dedicatorias y agradecimientos

Queremos agradecer a todas las personas que confiaron en el éxito de este proyecto, en especial a la Dra. Magdalena Trujillo Barragán, que nos dio todo el apoyo necesario para concluir satisfactoriamente esta gran empresa, a nuestras familias que sufrieron nuestros fracasos y frustraciones; pero también disfrutaron de los logros y avances en nuestro camino; a todos los profesores que con su dedicación nos guiaron en la difícil transformación que implica la madurez.

#### Agradecimientos y dedicatorias personales.

Principalmente gracias a Dios, por haberme permitido llegar hasta este interesante punto de mi vida y a mi madre Margarita por haberme brindado la oportunidad de disfrutar el dulce sabor de la vida. Mi total agradecimiento a mamá Josefina y papá Higinio por brindarme su gran apoyo y confianza. Gracias también a Amalia, Emilio, Irene, Julieta, Jesús, Héctor, Alfonso y Rafael por estar siempre a mi lado y brindarme su incondicional ayuda y ánimo para ver siempre hacia adelante. Gracias a mis profesores por formar mi preparación profesional, especialmente a la Dra. Magdalena por su gran apoyo durante la última etapa de mi carrera. Muchísimas gracias Carlos y César por brindarme el gran placer de conocerlos, fue una suprema experiencia trabajar a su lado. Alex

A mis padres, que con su apoyo han impulsado cada uno de mis pasos. A los profesores que han sembrado y cultivado en mi, genuino interés por el conocimiento. A ti, que lograste cambiar mi enfoque de la vida hasta hoy.

PPluche

Primero que nada, quiero agradecer a mis padres por la confianza que siempre me han tenido, sin ellos no habría llegado la mitad de lejos, ni sería la mitad de lo que soy. Quiero dedicarle todo el esfuerzo que he vertido en esta tesis a la persona más importante en mi vida después de mis padres, mi amada Marusia, que soportó todos mis ratos de mal genio y supo mantener mi ánimo en alto, de mi parte, sin ella este trabajo no habría sido posible. Agradezco a la Dra. Magdalena Trujillo Barragán por haber confiado en nosotros sin vacilación, no cualquiera compra equipo tan costoso sin la seguridad que va a funcionar; también agradezco al M.I. Ulises Peñuelas Rivas, por sus contribuciones en este trabajo y por el tiempo que desvió de sus proyectos en asesorarnos. A mis amigos que siempre estuvieron conmigo, en las buenas y en las malas. A mi país y a la universidad, por que sin el dinero que se invierte en la educación, no habría podido estudiar una carrera profesional. Por último, debo decir a mis compañeros de tesis, que fue un honor trabajar con ustedes y espero que más allá del trabajo académico trascienda nuestra amistad.

César Augusto Núñez González

# Prefacio

## **Motivación del Proyecto**

Los fabricantes de materia prima plástica ofrecen reducida información sobre sus formulaciones, limitándose a parámetros de operación básicos y en casos muy aislados a un índice de fluidez complicado de verificar; ésta carencia de información entorpece la investigación y desarrollo de nuevos materiales y obliga a procesar los materiales conocidos utilizando métodos empíricos, así pues, se propuso el desarrollo de un sistema, capaz de medir las propiedades de un flujo plástico mientras es procesado por un extrusor con el interés de:

- Remplazar los métodos empíricos de procesamiento actuales, por otros sustentados en la reología, apoyados por mediciones directas sobre el material.
- Caracterizar nuevos materiales y cooperar en su desarrollo al estudiar sus propiedades reológicas.
- Estudiar el comportamiento de un material cuando es cíclicamente reciclado.

### **Objetivos**

El objetivo de éste trabajo es diseñar e implementar un sistema de adquisición de datos para un extrusor de plásticos, con la finalidad de medir y almacenar variables del proceso que son útiles para un análisis reológico, de tal forma que los resultados obtenidos sirvan para la caracterización de plásticos.

### **Alcances**

Como primer punto, montar los instrumentos necesarios para realizar la medición de las variables más importantes durante el proceso de extrusión; como segundo punto, la instalación de un sistema de adquisición de datos que recoja la información de los sensores y la lleve a una computadora personal, por último, la implementación de un *software* que sea capaz de interpretar los datos procedentes del sistema de adquisición para posteriormente procesarlos y almacenarlos en un archivo útil para la industria del plástico.

### **Hipótesis**

Es posible determinar las características de flujo en un plástico, mediante la instrumentación de una máquina de extrusión con equipo electrónico capaz de registrar las magnitudes de las variables cruciales de proceso.

#### Índice **Pág.**

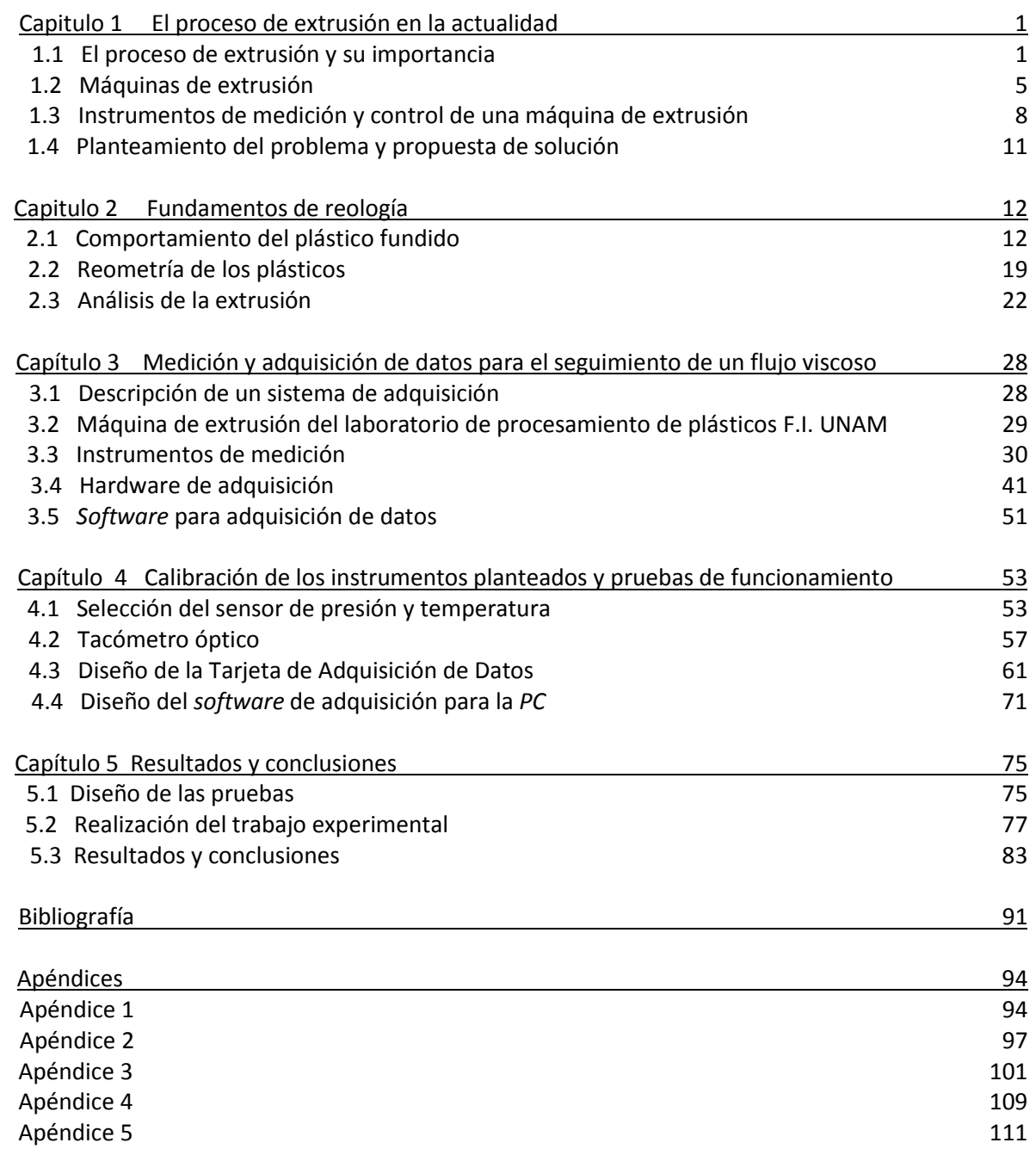

# Capítulo 1 El proceso de extrusión en la actualidad

El presente capítulo contiene una introducción histórica de la extrusión, así como la descripción del proceso, el conjunto de equipos mayormente utilizados en el control, sus principales variantes y un panorama general del proceso en la actualidad.

# 1.1 El Proceso de extrusión y su importancia

La industria en torno al plástico ha crecido de manera espectacular desde el siglo pasado, se inició con los descubrimientos de Charles Goodyear en la vulcanización del caucho a mediados del siglo XIX, hasta el desarrollo de polímeros biocompatibles en la actualidad. El mundo no ha dejado de buscar nuevos materiales con mejores propiedades, asimismo, se ha buscado optimizar los procesos de producción para mejorar la calidad de las piezas fabricadas y obtenerlas de manera eficiente. Teniendo en consideración que la extrusión es el proceso básico en la cadena de conformado de plásticos, parece evidente la necesidad de hacer un análisis más detallado de lo que en él sucede.

La extrusión es un proceso de conformado de materiales a través del cual se busca obtener piezas de sección transversal continua (perfiles). El proceso es relativamente sencillo, se hace pasar el material a extrudir por un dado con la forma que se desea obtener de manera continua, hasta que se agote el material o se deje de impulsar este a través del dado.

El proceso de extrusión es ampliamente utilizado por su versatilidad, en tanto que se pueden obtener desde alimentos embutidos hasta perfiles metálicos, sin embargo, el presente trabajo sólo se encuentra enfocado a la extrusión de materiales plásticos (Figura 1.1).

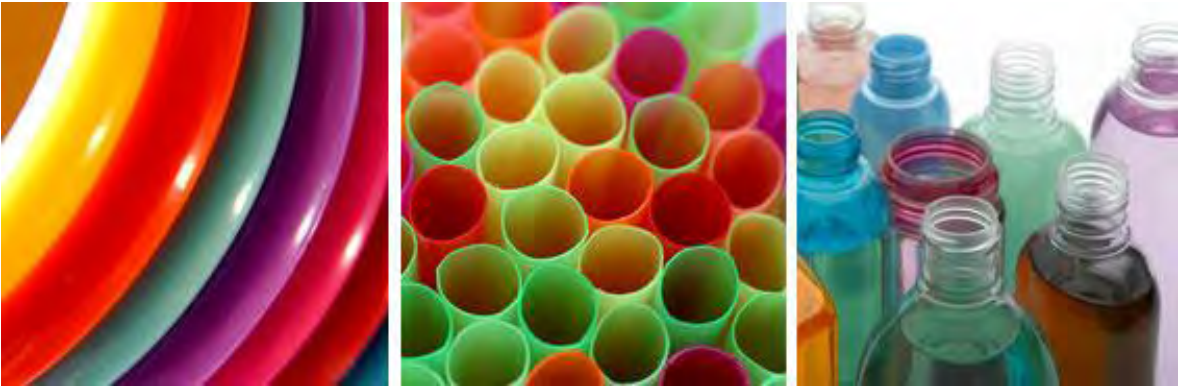

*Figura 1.1 Aplicaciones de la extrusión de plástico* 

Durante la extrusión del plástico, el material es fundido, regularmente por la acción de la energía provista por resistencias eléctricas externas al cilindro que contiene al material y por la fricción con un elemento giratorio que actúa como tornillo de Arquímedes (Husillo). En este estado de fusión el plástico es forzado a pasar por un dado, el cual le confiere la forma deseada, para finalmente, ser enfriado a través de un sistema de refrigeración.

Por este proceso se fabrican: tubos, perfiles, películas, manguera, lámina, filamentos y pellets. Esta última función de la extrusión hace que sea el proceso primario en la industria del plástico con mayor demanda. Su operación es la más sencilla, ya que, una vez establecidas las condiciones de operación, el proceso continúa con pocos problemas. El costo de la maquinaria de extrusión es moderado, en comparación con procesos como el de inyección, que pueden ser en promedio 5 veces más caros. Además se obtienen productos sin necesidad de inversiones iniciales elevadas.

Aún antes del auge de la petroquímica y el desarrollo de los materiales plásticos, el uso del hule natural tenía aplicaciones importantes, estas dependían de procesos manuales de baja eficiencia y con elevadas cantidades de desperdicios.

En el año 1845 Henry Bewley, intentó desarrollar la primera máquina de extrusión para procesar gutapercha (Un tipo de caucho) en forma de tubos. No es sino hasta 1879, que M. Gray patentó el primer extrusor. Armó docenas de diseños y delineó los más adecuados, adelantándose a muchos de los elementos que todavía presentan las extrusoras actuales. Utilizó un husillo denominado "Arquimedeano" que, con innumerables modificaciones y perfeccionamientos se utiliza hasta la fecha.

Como ya se adelantaba, el concepto "Arquimedeano" proviene de un diseño ideado por el sabio griego Arquímedes (250 a. C.), que servía para expulsar agua de las embarcaciones dañadas durante combates (Figura 1.2), para esto, se empleaba un tornillo sin fin dentro de un tubo. También, se utilizo con fines pacíficos, para llevar agua al campo, elevándola de un nivel a otro. Así mismo en el año 1879, Francis Shaw, armó el primer extrusor comercial en Inglaterra. Un año después, en 1880, John Royle & Sons., concibieron el primer extrusor de husillo en Estados Unidos para la producción de tubería de hule.

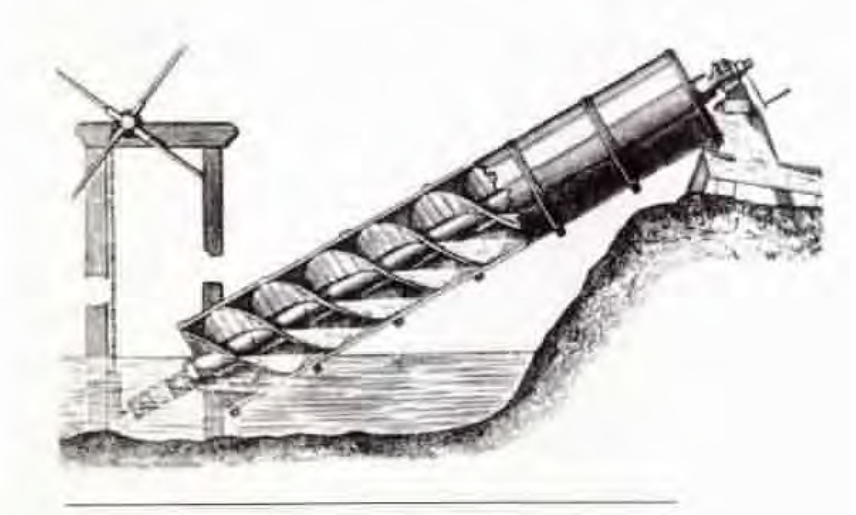

*Figura 1.2 Tornillo de Arquímedes* 

En estas primeras etapas en el desarrollo de la maquinaria de extrusión había pocas materias primas, como el caucho o el hule; así las primeras extrusoras fabricadas se utilizaron para producir básicamente tubería, mientras otras aplicaciones debieron esperar su momento. La industria del telégrafo y eléctrica demandaba cables con recubrimientos y los inventores vislumbraron otras posibilidades de desarrollo, en tanto se gestaba el momento propicio que demandaría la presencia de un nuevo material. Se observa el auge de inventos como el teléfono de Bell en 1876, o la lámpara incandescente de Edison, ambos requerían de un elemento conductor aislado para la conducción de señales o electricidad.

Fue de esta forma que, en 1890, John Royle & Sons lograron otro avance con el primer extrusor de husillo para forro de alambre y cable, aún sin emplear termoplásticos. Fue hasta la primera mitad del siglo pasado que se le dio otro empuje al crecimiento del proceso de extrusión al modificarse la máquina adaptándole motores eléctricos. Además, se realizaron unas construcciones aún más robustas del cañón y equipo en general, y se ajustaron con innumerables modificaciones los husillos para los primeros materiales termoplásticos como polietilenos (PE) , poliestirenos (PS) y otros. En esos años, se efectuaron las mayores incursiones de productos extrudidos en el mercado, principalmente tubería, perfiles, filamentos, láminas y recubrimientos de alambre y cable.

En 1941, se produjo en Estados Unidos, por parte de la empresa PlaxCorp., la primera lámina biaxialmente orientada, lo cual representaría un gran adelanto en el empleo de PS para aplicaciones de envase. En el auge del desarrollo de nuevos materiales, iniciado por DuPont en 1948, se realizaron pruebas de producción de polietileno sobre papel, sin encontrar inicialmente una aplicación real a su desarrollo, la cual, en nuestros días, representa una aplicación prácticamente insustituible en el sector del envase.

Un par de acontecimientos cimbraron la industria antes de terminar la primera mitad del siglo pasado. Como señalan los cronistas, prácticamente marcaron el inicio de un crecimiento sorprendente, tanto del proceso de extrusión en particular, como del consumo de plásticos en general. El primero fue la aparición de la máquina extrusora de película tubular, por parte de la empresa alemana Reifenhäuser, que con una producción de 25 Kg/hr, inició el camino para convertir a este producto en el número uno de consumo del mundo; el segundo, fue la aceptación cada vez más amplia por parte de los consumidores del material por sus ventajas y como el sustituto de materiales tradicionales, dada su amplia gama de colores y versatilidad de producción, consolidándose también el liderazgo del polietileno entre las materias primas plásticas existentes.

En suma, se logró al cabo del tiempo, refinar la construcción de las extrusoras para aumentar la productividad, calidad y facilidad de operación. En combinación con el equipamiento mecánico, eléctrico y electrónico de la maquinaria, los avances en los estudios reológicos de las diferentes resinas plásticas han promovido el desarrollo de diversos modelos de husillos, adecuados para trabajar con cada tipo o familia de plásticos,

conociéndose en la actualidad más de un centenar de tipos y combinaciones diferentes de husillos que se pueden seleccionar de acuerdo al proceso que se maneje. Asimismo, los husillos han evolucionado a través del tiempo:

De 1880 a 1930, los husillos tenían una relación L/D (longitud/diámetro del husillo) de 4:1 u 8:1, sin cambios en su sección transversal debido a que tenían que procesar materiales muy densos y viscosos como cauchos y gomas naturales. En la figura (1.3) se muestra el esquema representativo de un husillo para extrusor simple de acuerdo a diferentes longitudes.

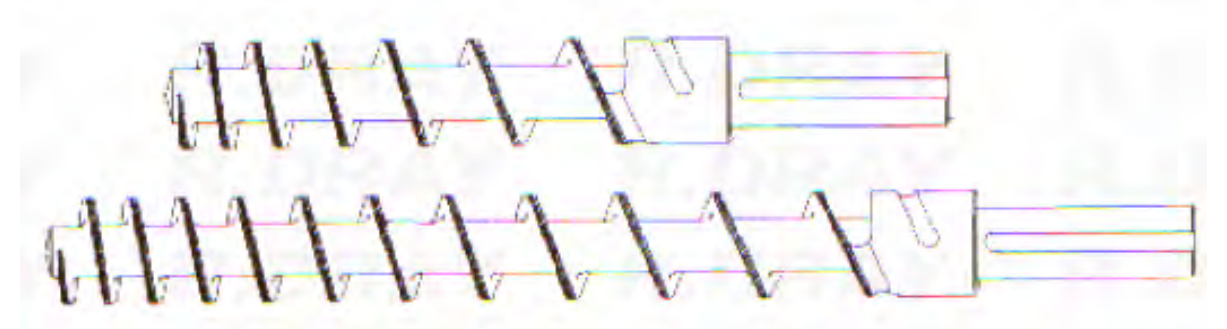

*Figura 1.3 Husillo tradicional para extrusor usado hasta 1930.* 

De 1930 a 1950, se procesaba polietileno de baja densidad, acetatos y celulosa, con husillos de tipo "Dulmage", como el de la (figura 1.4), la misma figura muestra la variante con mezclador, figura 1.2b), estos husillos eran capaces de producir 34 Kg/hr con relaciones L/D de 16:1.

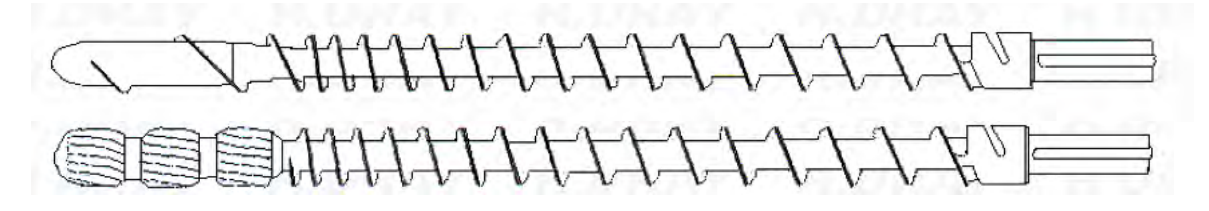

*Figura 1.4 Husillos tipo Dulmage*.

De 1950 a 1980, se empezaron a procesar muchos más materiales, llegando al punto en el cual se procesaban casi todos los materiales utilizados hoy. Otro avance importante, fue el uso de husillos de paso cuadrado con relaciones L/D de 20:1 hasta 38:1, lo que posibilitó la producción de material hasta 160 Kg/hr.

*Figura 1.5 Husillo de paso cuadrado* 

De 1980 al año 2000, se mantuvieron las relaciones L/D en rangos de 20:1 a 36:1 también se mejoró el sistema de mezclado con sistemas de flujo reversible y el tamaño de los filetes se volvió variable. El volumen de producción se mantuvo en intervalos de 100 a 180 Kg/hr, y se pueden procesar todos los materiales plásticos en el proceso de extrusión con husillos adaptados a ese tipo de plástico.

<del>▁▁▁*▂▂▙▁▎▁▎▎▁</del>▎▎▁▌▎▁▌▎▁▌*▎▁▌▏▁▌▏▁▌▏▁▎▏▁▌▁▁▌▁▔▌</del>

*Figura 1.6 Husillo con mezclador de sistema de flujo reversible* 

**La línea de extrusión.** Es el conjunto de equipos necesarios para obtener el producto final de un proceso de extrusión. Se compone de diferentes módulos, estos son periféricos que enfrían (tinas de enfriamiento), tiran (Jaladores y enrolladores) y cortan (Cortadores y Pelletizadores) el material que es procesado por la máquina de extrusión (Figura 1.7). La máquina de extrusión es el corazón del proceso y por eso le confiere su nombre a ésta línea de producción.

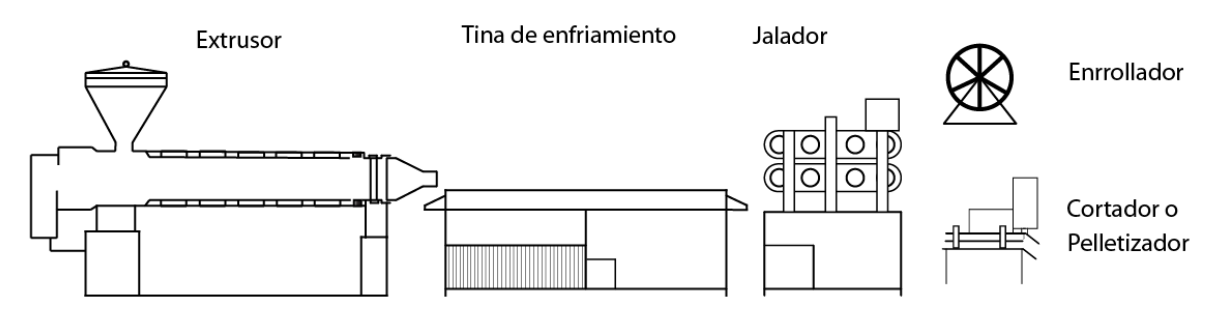

*Figura 1.7 Línea de extrusión* 

# 1.2 Máquinas de extrusión

Las máquinas de extrusión se utilizan para convertir una materia prima en un producto terminado o algún componente listo para ser usado, estas máquinas tienen cabida en varias industrias y en particular para la industria del plástico. El extrusor más común y sencillo consta de los componentes que se muestran en la (Figura 1.8), los cuales se describen a continuación:

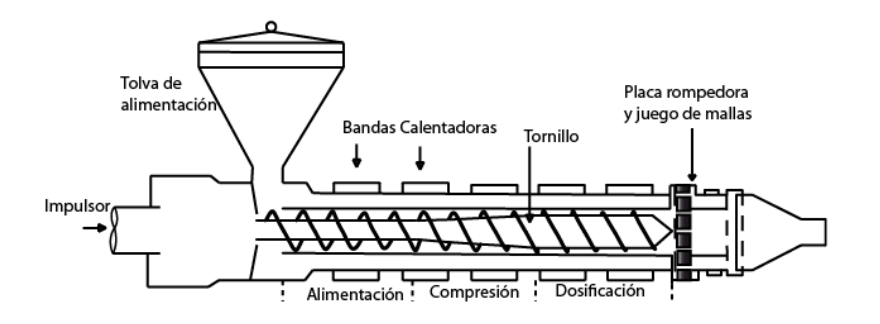

*Figura 1.8 Extrusor mono husillo* 

- **Tolva de alimentación.** En ésta se inicia el proceso cuando se administra el material a procesar.
- **Impulsor.** Un motor conectado mediante elementos mecánicos como engranes, cadenas y flechas se encarga de hacer girar el husillo.
- **Bandas Calentadoras.** Son generalmente resistencias eléctricas que elevan la temperatura del cañón hasta la temperatura de plastificación del material.
- **Husillo (Tornillo).** El cual se encarga de transportar el material desde su forma de pellet hasta su estado de flujo homogéneo a lo largo de la cámara de plastificación. Los husillos conllevan un diseño particular atendiendo a la resistencia del material a ser transportado debido a sus características particulares, por ejemplo la (Figura 1.9) muestra algunos diseños:

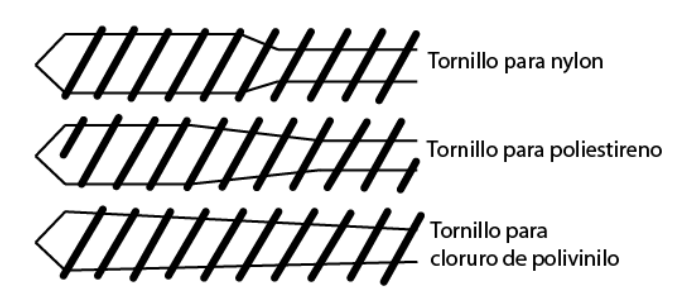

*Figura 1.9 Diferentes tipos de husillos para varios materiales* 

- **Zona de alimentación.** Es la primera parte, en la cual se precalienta y transporta el polímero a las zonas siguientes. La profundidad del tornillo es constante y su longitud varía un poco a un tercio de la longitud total del husillo en función de la optimización para el tipo de proceso.
- **Zona de compresió**n. La segunda parte tiene una profundidad de canal decreciente, ésta zona, tiene diferentes funciones y se le conoce como zona de compresión o de transición. En ella se expulsa el aire atrapado entre los gránulos, se mejora la transferencia de calor desde las paredes del cañón calentando de manera uniforme al material.
- **Zona de dosificación.** La profundidad del canal vuelve a ser constante, la función de ésta zona es homogenizar el material fundido y suministrarlo a la región del dado a temperatura y presión constantes.
- **Zona del dado.** Es la zona final del extrusor se halla un porta mallas. Este consta comúnmente de una placa de acero perforada, conocida como la placa rompedora y un juego de mallas de dos o tres capas de gasa de alambre situadas al lado del tornillo. Este conjunto de placa rompedora y mallas cumple básicamente tres

funciones: evitar el paso de impurezas como cuerpos extraños o material no fundido, crear un frente de presión cuando opone una resistencia al bombeo de la zona anterior y eliminar la memoria de giro del material fundido.

#### **Variantes de una máquina de extrusión**

Existen algunas variantes en las máquinas de extrusión según el uso al cual sean destinados, incluidas las de la industria de los alimentos y para la obtención de piezas metálicas.

### **Extrusores de bomba**

Este tipo de extrusor utiliza una bomba que genera alta presión de aire comprimido almacenándolo en un tanque, éste será utilizado en la línea de extrusión, después el aire pasa a una válvula dosificadora del material que es extrudido debido a la presión del aire. Los materiales más comunes extrudidos por este método son grasa, pegamentos y tintas.

### **Doble Husillo**

Los extrusores de doble husillo proporcionan un empuje mucho mayor que el de un sólo husillo, aceleraciones de material mucho mayores, esfuerzos cortantes relativamente altos y mezclado intensivo. Para algunos materiales este proceso es demasiado agresivo, por ejemplo, aquellos reforzados con fibras u otros refuerzos por lo cual resulta inadecuado. El la (Figura 1.10 a), se muestran un par de cañones con sus respectivos husillos. El la (Figura 1.10 b), se observa a detalle un juego de husillos.

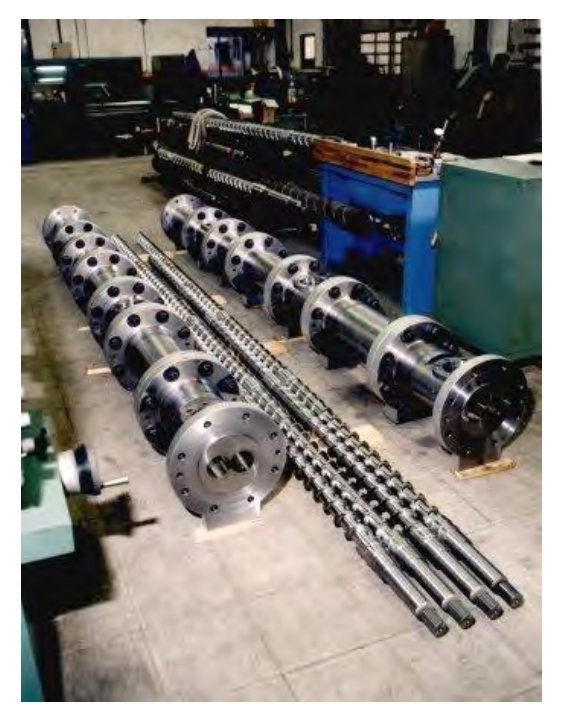

 *Figura 1.10 (a) Cañón para doble husillo. Figura 1.10 (b) Juego de husillos.*

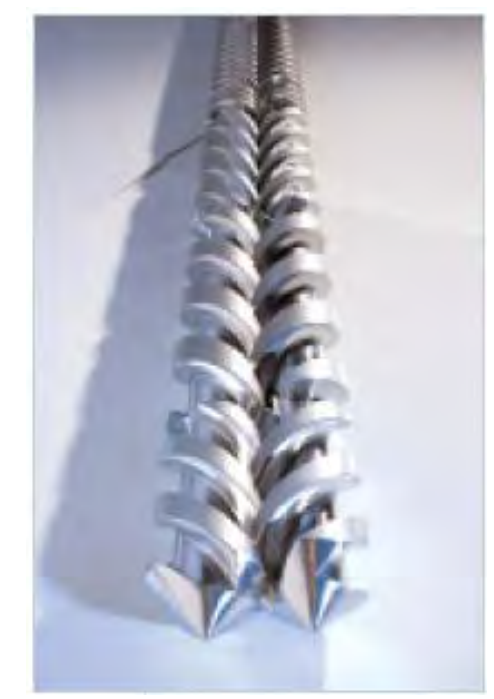

Existen dos tipos de doble husillo: los que engranan y los que no engranan, en los que engranan existen dos variantes, los co-rotativos y los contra rotativos, según las direcciones en las que estos giran.

El flujo generado en un doble husillo que engrana y es contra rotativo genera un flujo en forma de "C", el cual tiene las características de un bombeo positivo, disminuyendo drásticamente la influencia de la viscosidad del material para su transporte y generando un bombeo eficiente. Las desventajas de este proceso, es que los husillos son empujados por el material hacia las paredes del cañón, lo que evita el uso de altas velocidades; asimismo existe el problema del mezclado ineficiente, mientras más rápido se transporta el material menos eficiente es el mezclado.

En los husillos que son co-rotativos, el flujo tiene mayor dependencia en la viscosidad del material, aunque mucho menor que en los extrusores de un solo husillo. En este tipo de arreglo los husillos no son empujados hacia la pared del cañón, por ello se permiten altas velocidades, además el material pasa de un husillo a otro logrando un flujo alternante que ayuda a una mezcla más homogénea.

# 1.3 Instrumentos de medición y control de una máquina de extrusión

En su totalidad una máquina de extrusión es un sistema electromecánico con varios parámetros que pueden ser modificados a voluntad con la finalidad de mantener la calidad del producto, por lo que se requiere de un sistema de control para poder operarla de forma automática o semiautomática.

Los instrumentos usados en una máquina de extrusión nos permiten tener control de los parámetros principales que afectan el proceso de conformado del plástico, de ésta manera tenemos:

**Para la temperatura.** Los sensores usados por excelencia son los termopares, éstos se colocan en contacto directo con el barril a lo largo de éste, la señal eléctrica es interpretada por un control que compara la temperatura del sensor con la requerida desde el panel de control, luego, un circuito activa o desactiva las bandas eléctricas que aportan calor al barril.

**Para la presión.** Se usan sensores piezoresistivos con la protección adecuada para entrar en contacto directo con el plástico fundido, estos sensores generalmente se ubican sólo en la zona de dosificación. Algunas máquinas usan un control similar al de temperatura controlando la velocidad en el giro del husillo con ayuda de algún equipo complementario. En máquinas más austeras, un manómetro de caratula de reloj es suficiente si se necesita sólo supervisar la presión.

**Para la velocidad. L**a velocidad de giro de un rotor se lee en unidades de frecuencia, no obstante, para diferenciarla de otros fenómenos físicos se le conoce como velocidad angular o de giro. La variación de la velocidad de giro en motores de corriente alterna se hace con un sistema llamado variador de frecuencia, como su nombre lo indica, modifica la frecuencia de trabajo en un motor eléctrico de tipo abierto de corriente alterna, utilizado ampliamente para propulsar estas máquinas.

### **Nivel de instrumentación en las máquinas de extrusión**

Hoy en día existe una gran variedad de instrumentos para implementar sistemas de control en las máquinas de extrusión, estos sistemas son usados en la mayoría de las máquinas a nivel industrial, un gran porcentaje de ellos son básicos en su operación y generalmente usan el control encendido/apagado *(ON/OFF),* pues, al comparar la relación costo-beneficio con la de otros tipos de control más complejo es la mejor; además, este tipo de control es suficiente para lograr óptimos resultados en el producto.

Sin embargo, existen sistemas de control avanzados, como el observado en la (Figura 1.11), estos sistemas tienen la finalidad de ofrecer ventajas para mejorar y optimizar el proceso; además de un manejo sencillo de la máquina, algunas de las características generales con las que cuentan estos sistemas de instrumentación y control son:

- Regulación de la temperatura desde una computadora
- Medición de presión durante el proceso
- Alarmas de sobrepresión y paro automático de emergencia
- Supervisión completa de todo el proceso desde un solo punto
- Control de carga de las resistencias calefactoras
- *Software* de análisis e impresión de informes con los datos de medición generados

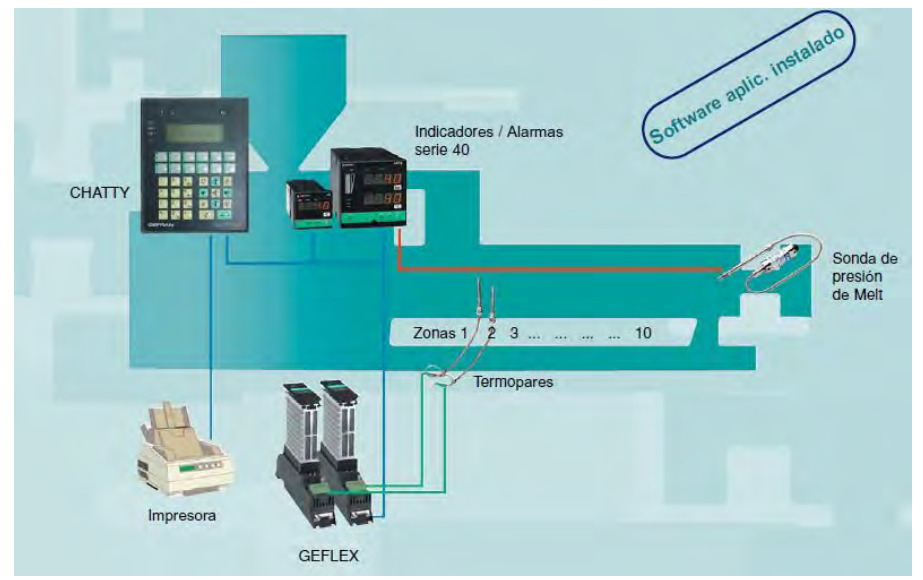

*1.11 Ejemplo de un sistema de control completo para una extrusora* 

Los instrumentos utilizados para mejorar las condiciones del proceso de extrusión (Figura 1.12), permiten obtener una mejor calidad en el producto obtenido, para lograr estas condiciones de manejo de la máquina cuentan con las siguientes características:

- **Paneles de operación**. Su principal función es el monitoreo de las propiedades físicas del material durante el proceso, analiza variables como presión y temperatura. En este panel se muestran también las alarmas de sobrepresión y es en este módulo donde se realiza el control completo de todo el proceso de extrusión.
- **Reguladores de potencia**. Estos son usados para realizar el control de la temperatura por medio de las resistencias calefactoras, son capaces de mantener una buena termorregulación, además cuentan con sistemas independientes de comunicación hacia los indicadores y alarmas.
- **Indicadores y unidades de alarmas.** Son utilizados para proveer una lectura instantánea de presión y temperatura, estos indicadores contienen en su interior los sistemas electrónicos necesarios para la interpretación de la señal recibida por los sensores.
- **Controladores lógicos programables (***PLC***).** Estos dispositivos se encargan de controlar los dispositivos electromecánicos del sistema de control de una manera confiable, con base en la información recibida utilizando un programa lógico interno.
- **Sensores de temperatura y presión.** Son utilizados para medir estas propiedades físicas por medio de termopares y sensores piezo-resistivos, ofrecen una salida analógica (voltaje), la cual es interpretada por los indicadores.

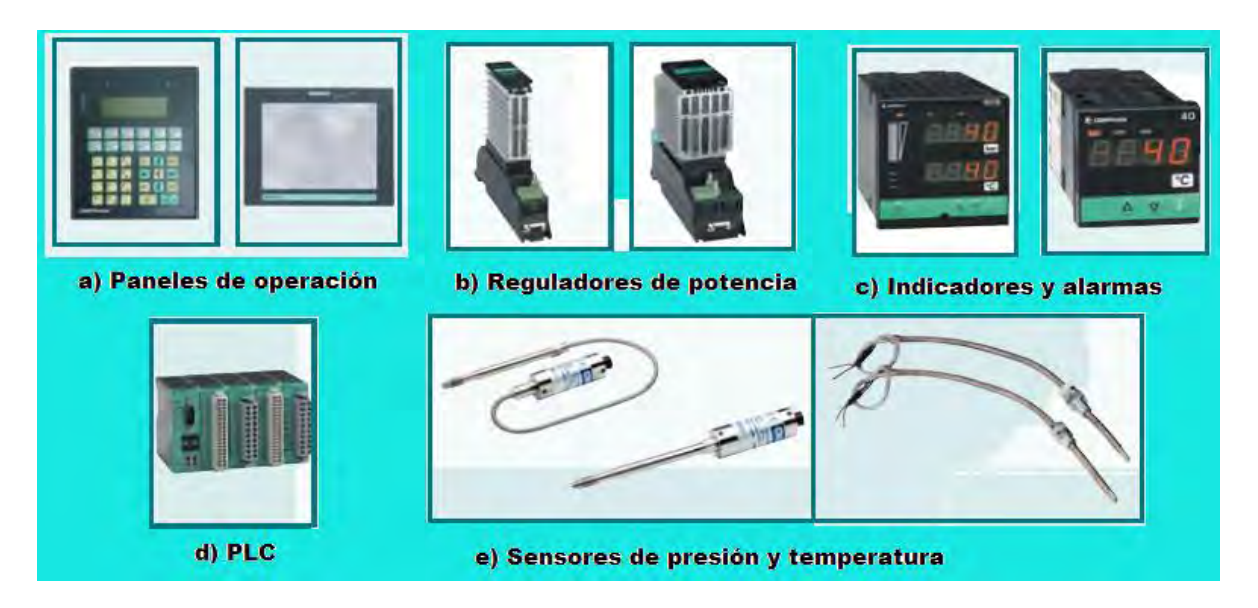

*Figura 1.12 Instrumentos de medición y control para una máquina de extrusión.* 

# 1.4 Planteamiento del problema y propuesta de solución

La heterogeneidad en el comportamiento de los diferentes materiales plásticos, han generado la necesidad de darle seguimiento al proceso cuando el material se transforma de gránulos a un producto terminado pasando por el estado viscoso. Lograr la caracterización de un plástico durante su procesamiento abre las puertas a la investigación de este fenómeno de transporte, en consecuencia, la potencial mejora y optimización del proceso basado en datos tangibles, permitirá abandonar el método empírico que rige hasta hoy en la industria.

Existen sistemas utilizados hoy en día en el control de los procesos de conformado de plástico, son costosos y están enfocados a la estabilidad del proceso y no a la interacción de las variables necesarias para la caracterización del flujo; por lo tanto, los datos que arrojan en ocasiones, son insuficientes o se envían en forma dispersa. También existen máquinas a escala hechas para laboratorios, en estas se hace la caracterización de variables puntuales del material. Para hacer el análisis de un flujo de plástico durante un proceso de extrusión a escala industrial, es necesario poseer una máquina similar a las que se usan en los laboratorios pero con una escala industrial.

El problema planteado en el presente trabajo, radica en lograr capturar las magnitudes de las variables físicas involucradas en el proceso y convertirlas en datos informáticos, que al ser analizados con la teoría reológica, reflejen el comportamiento del plástico.

Para alcanzar una respuesta al problema, se ha elaborado una propuesta de solución, la cual integra los sensores industriales presentes en las máquinas de extrusión, con un dispositivo capaz de adquirir, procesar y entregar sólo las variables útiles para el análisis del flujo, por ultimo, una *PC* interpretara las magnitudes y las almacenara para su posterior análisis (Figura 1.13). Para lograr la propuesta de solución será necesario conocer las principales magnitudes físicas que rigen el comportamiento de un plástico fundido, durante un proceso de conformado, como lo son la temperatura, la presión y la velocidad angular. La justificación del uso de las magnitudes físicas citadas sólo se puede entender, a través de la teoría reológica.

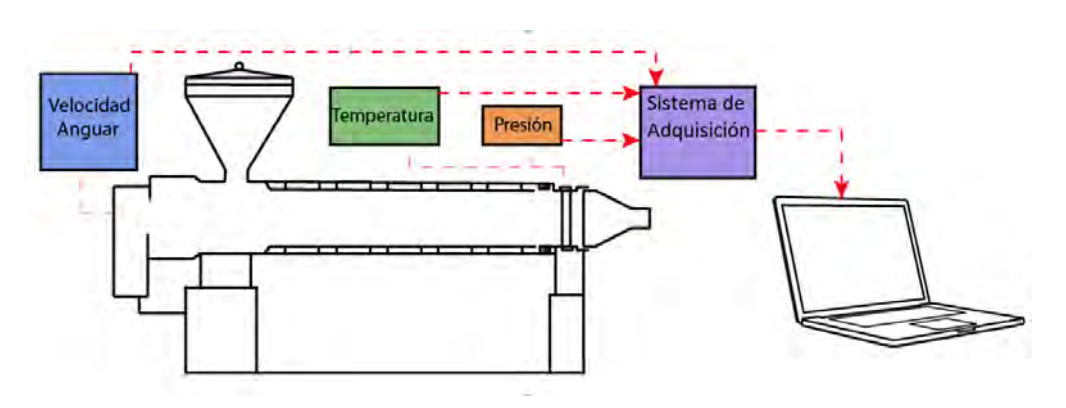

*Figura 1.13 Solución planteada al problema* 

# Capítulo 2 Fundamentos de reología

En ésta sección se puede encontrar una Introducción al comportamiento reológico de los plásticos, reómetros, análisis de flujo en un canal de sección rectangular y flujo de un extrusor.

# 2.1 Comportamiento del plástico fundido

Al aplicar una fuerza a un polímero fundido se produce deformación en el material, al retirar la fuerza una parte tiende a conservar el estado deformado y al mismo tiempo, la otra tiende a regresar a la forma original como lo hace un resorte. Así, los polímeros fundidos se comportan como sólidos y fluidos al mismo tiempo, se dice comúnmente que tiene un comportamiento *visco-elástico* el cual es sólo posible de conocer a través de un análisis reológico. La reología es una disciplina científica que se dedica al estudio de la deformación y el flujo de los materiales. Los fundamentos de la reología se basan en la mecánica de sólidos y mecánica de fluidos, para conocer este tipo de comportamiento se deben conocer los principios de la ley de Hooke para un solido elástico y la ley de viscosidad de Newton.

## **Ley de Hooke de la Elasticidad**

El comportamiento de un solido elástico expuesto a un estado de esfuerzos diferente de cero esta definido por la Ley de Hooke de la Elasticidad. Esta ley relaciona la deformación de un solido con el esfuerzo al que se le somete, siendo esta relación de proporcionalidad directa entre estas variables físicas y sólo es afectada por una constante de proporcionalidad, equivalente a la capacidad del material para almacenar energía en forma de deformación, antes de que ésta afecte su estructura interna, a esto ultimo se le conoce como módulo de elasticidad.

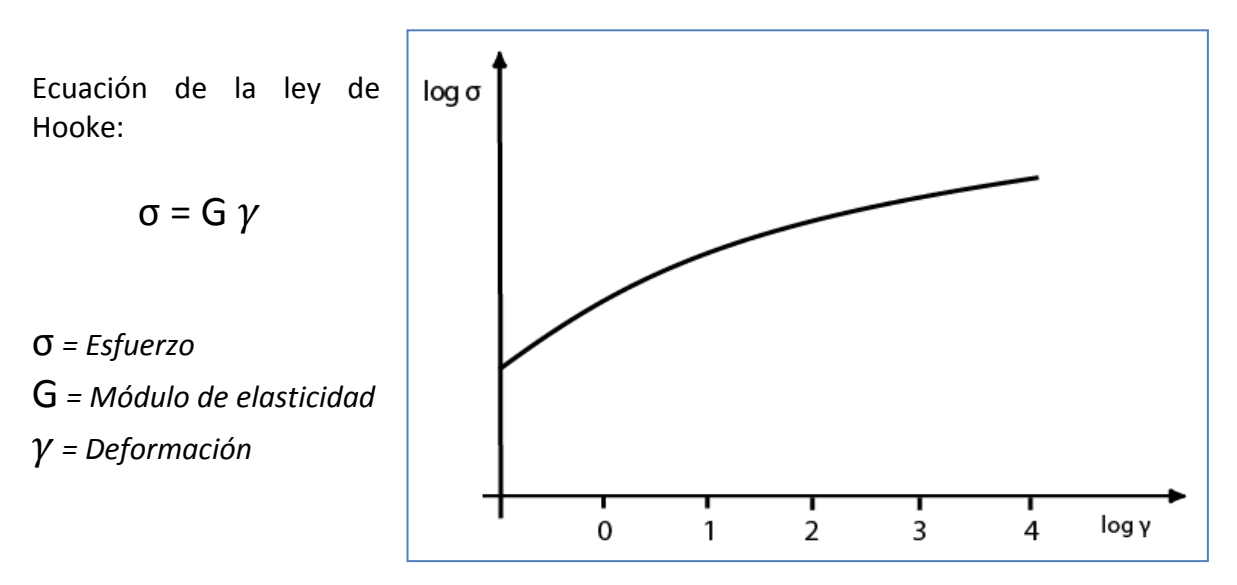

*Figura 2.1 Comportamiento elástico definido por Hooke en escala logarítmica.* 

#### **Ley de Newton de la viscosidad**

Por otro lado, los fluidos viscosos sometidos a esfuerzo reaccionan de forma diferente: aunque se puede llegar a una relación similar a la de la ley de Hooke, conocida como ley de Newton de la viscosidad, ésta relaciona el esfuerzo de manera proporcional con la velocidad de deformación del fluido. No se debe de pensar que las relaciones de Hooke y de Newton para el análisis de la viscosidad son iguales en este, caso lo que se relaciona al esfuerzo no es propiamente la deformación, sino la velocidad con la que esta se sucede y el esfuerzo ocurrido en los fluidos siempre será un esfuerzo cortante, no obstante, este trabajo no ahondará en el estudio del comportamiento diferencial de los fluidos. La constante de proporcionalidad en esta ecuación es la viscosidad, esta es la capacidad del fluido para deformarse en un intervalo de tiempo y tiene como unidad el poise ( $g/m$ . s), cabe señalar que todo flujo tiene esta propiedad, pero en el caso de los fluidos newtonianos esta es una constante que no varía con el esfuerzo pero si con la temperatura.

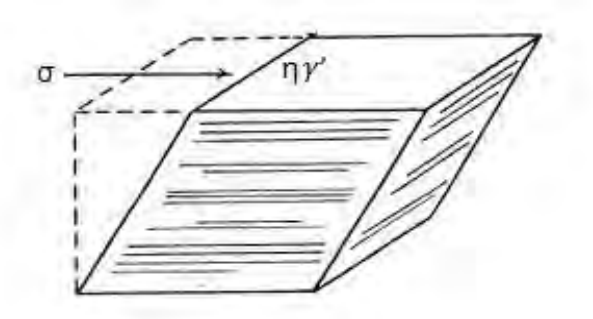

Ecuación de la ley de Viscosidad de Newton:

$$
\sigma = \eta \gamma'
$$

σ *= Esfuerzo cortante*  η *= Viscosidad*  '*=Velocidad de Deformación*

*Figura 2.2 Elemento diferencial de fluido Newtoniano bajo esfuerzo* 

#### **Modelo de Maxwell**

El modelo más simple que describe el comportamiento visco elástico es el de Maxwell, (Figura 2.3). Mecánicamente se representa con un resorte el comportamiento de un solido de Hooke y con un amortiguador de pistón que idealiza el comportamiento de un fluido newtoniano, ambos conectados en serie conforman el modelo de Maxwell.

Ecuación de relajación de esfuerzo de acuerdo al modelo de Maxwell:

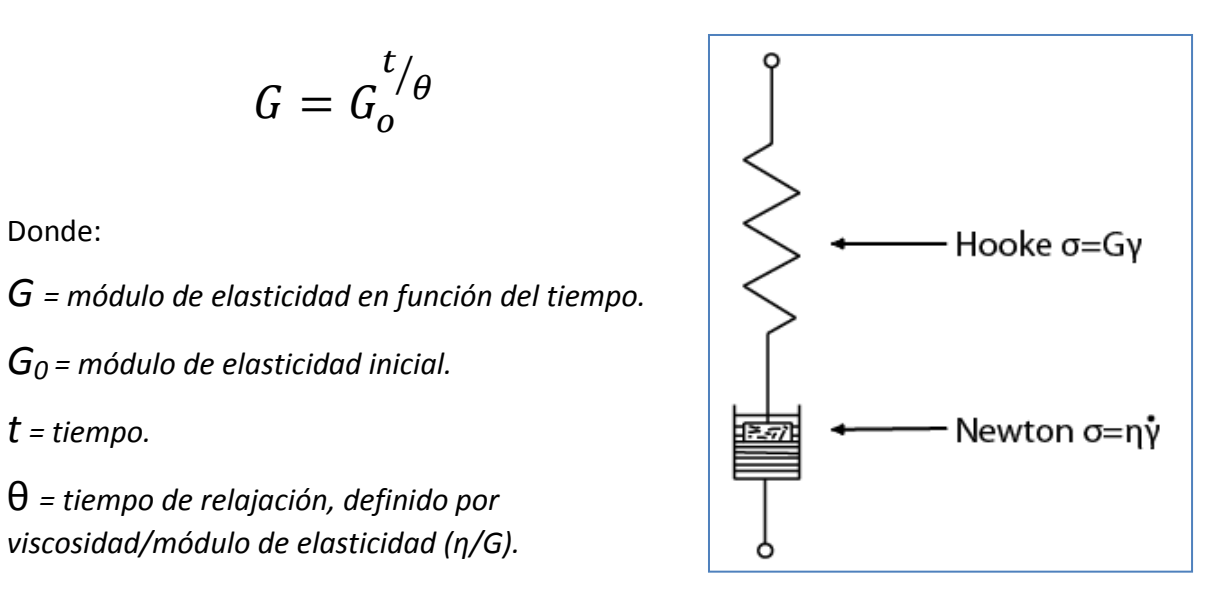

*Figura 2.3 Modelo de Maxwell* 

También conocemos la solución del sistema físico que se compone de estos dos elementos y representa la disminución del módulo de elasticidad del material sometido a una deformación constante a medida que pasa el tiempo (Figura 2.4)

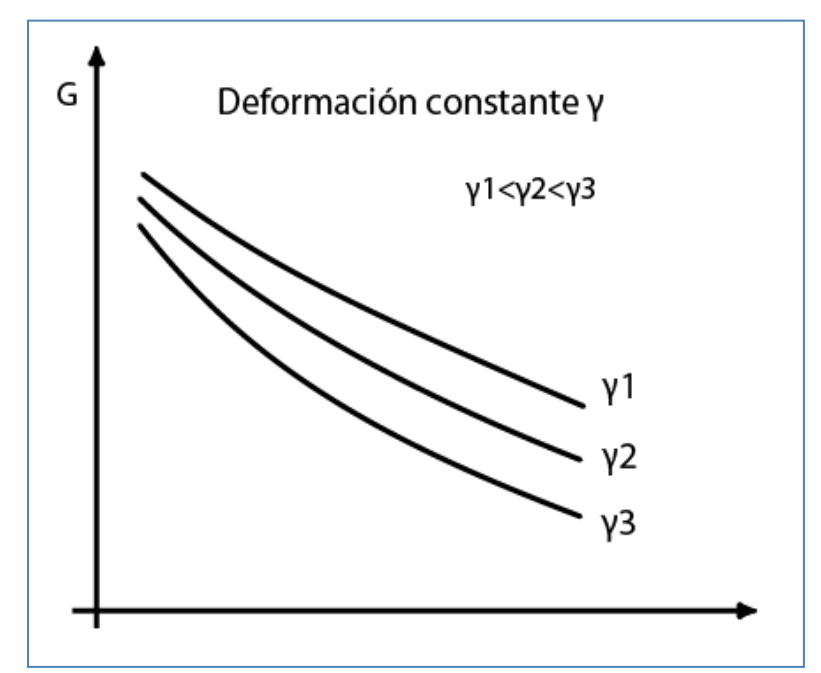

*Figura 2.4 Comportamiento del módulo de elasticidad con el tiempo.* 

#### **Análisis de flujos para plásticos**

Para poder analizar cualquier flujo visco–elástico es muy útil realizarlo en dos partes, la primera, es analizar el flujo como si éste tuviera un comportamiento newtoniano y después, adecuar la ecuación suponiendo que es un fluido independiente del tiempo.

#### **Fluidos independientes del tiempo**

El modelo más utilizado para pronosticar la relación entre esfuerzo cortante y velocidad de corte en este tipo de flujos es el de la Ley de potencia, que esta definida por la ecuación:

$$
\sigma = K' \left(\frac{dV_z}{dx}\right)^n = K' \gamma'^n
$$

*Ecuación 2.1* 

Donde: *σ = Esfuerzo cortante K'= Constante de la ley de potencia Vz = Velocidad del flujo X = Ancho del canal n= Índice de la ley de potencia '= Velocidad de corte*

Por definición, para fluidos no newtonianos la relación  $\sigma/\gamma'$  se denomina viscosidad aparente ( $\eta_{\alpha}$ ), entonces la ecuación anterior queda así:

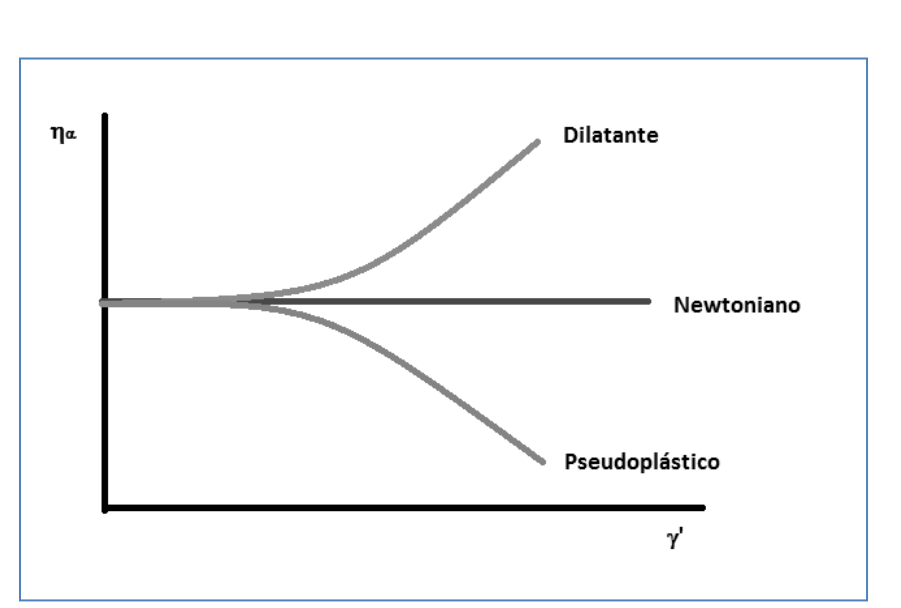

$$
\eta_{\alpha} = K' \gamma'^{n-1}
$$

*Ecuación 2.2* 

*Figura 2.7 Variación de la viscosidad con la velocidad de corte.* 

En la (Figura 2.7), se muestra la variación de la viscosidad con la velocidad de corte para los tres casos, que a continuación se enuncian:

- **Cuando n=1.** la ley de potencia se transforma en la ley de Newton de la viscosidad, donde K'=η. Así se tendrá un fluido newtoniano donde la viscosidad permanece constante con respecto a la velocidad de corte.
- **Cuando n<1.** se tendrá un fluido no newtoniano de tipo pseudoplástico, en el cual la viscosidad disminuye al aumentar la velocidad de corte.
- **Cuando n>1.** se tendrá un fluido no newtoniano de tipo dilatante, en el cual la viscosidad aumenta al aumentar la velocidad de corte.

## **Comportamiento de la viscosidad de un plástico fundido**

Un plástico fundido puede diferir en su viscosidad respecto al cambio de variables físicas como la presión, temperatura y velocidad de corte a las que está sujeto. El comportamiento más común presentado por los plásticos al modificar las variables físicas antes mencionadas es el pseudoplástico. Este comportamiento se caracteriza por una disminución en la viscosidad a medida que se aumenta la temperatura y/o velocidad de el procesamiento. La viscosidad del fundido se ve también afectada de manera inversa por la presión, ya que la compresión del material reduce el volumen libre y por tanto aumenta la viscosidad.

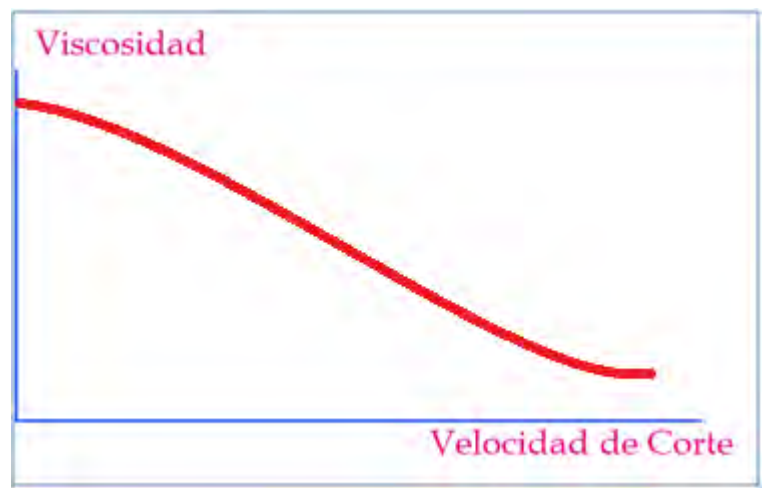

*Figura 2.5 Comportamiento común de un material pseudoplástico.* 

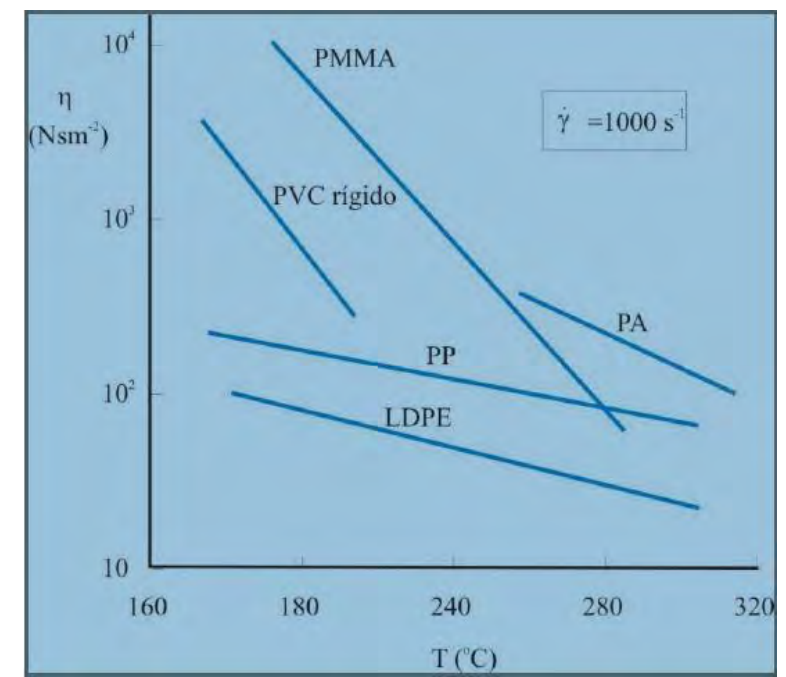

*Figura 2.6 Comportamiento de la viscosidad de algunos polímeros con la temperatura.* 

## **Flujo de arrastre a través de un canal de sección rectangular**

Este tipo de flujo es importante en el análisis del flujo dentro de un extrusor, en tanto el flujo avanza a través del tornillo de Arquímedes por canales de sección rectangular y cada sección de la hélice se puede representar como un canal de un ancho 2B, una profundidad H y una longitud L equivalente a todo el recorrido del plástico a través de las hélices.

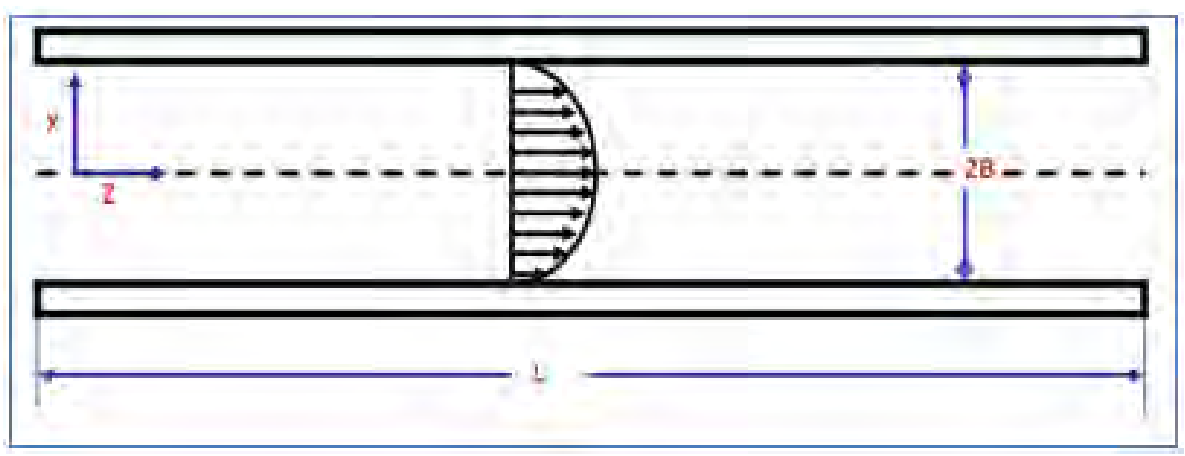

*Figura 2.8 Flujo en un canal rectangular.* 

Más importante que el flujo visto desde arriba como se muestra en la (Figura 2.8), es el flujo debido al arrastre visto en un corte transversal del canal a lo largo de este.

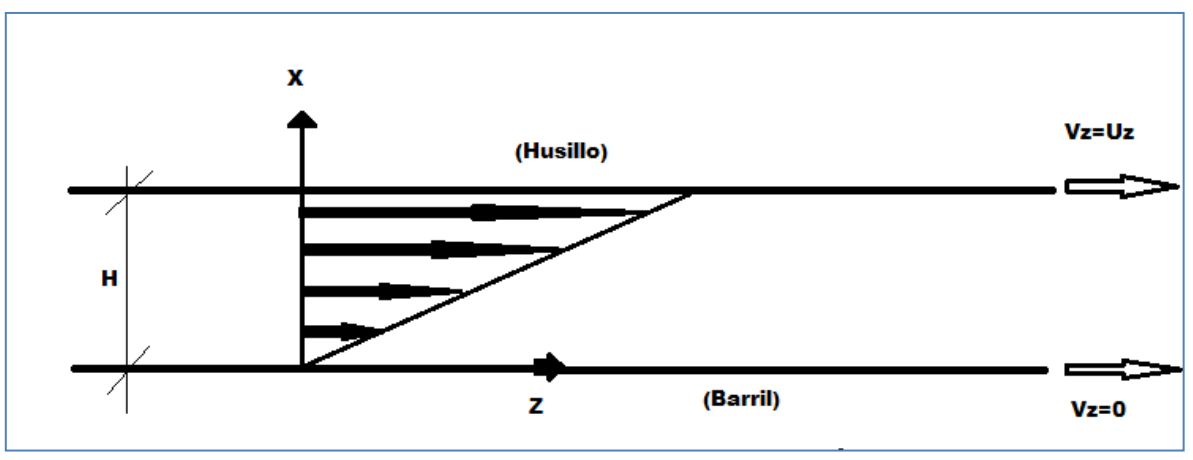

*Figura 2.9 Perfil de velocidad dentro del extrusor.* 

Podemos notar en la (Figura 2.9), que las condiciones de este flujo es una velocidad máxima en la zona de contacto entre el husillo y el flujo. Otra condición, es una velocidad de cero entre al flujo y el barril, dando como resultado un perfil que es una variación del flujo de Couette. Para encontrar el gasto que se tiene de este flujo, se debe hacer un balance de *momentum* para encontrar la velocidad del flujo, tomando en cuenta que los efectos de la gravedad son muy pequeños y que el flujo debido a la presión no existe, pero sobre todo, idealizando el flujo como newtoniano tenemos:

$$
V_z = \frac{x}{H} U_z
$$

Para obtener el gasto primero se debe encontrar la velocidad promedio definida como:

$$
V_{zprom} = \frac{\int_0^H V_z dx}{\int_0^H dx}
$$

Simplificando se obtiene:

$$
V_z=\frac{1}{2}U_z
$$

Ahora se sabe que el gasto es equivalente al producto de la velocidad promedio por el área transversal del flujo y renombrando 2B como w tenemos:

$$
Q=\frac{1}{2}U_z wH
$$

*Ecuación 2.3* 

De acuerdo a la ley de viscosidad de Newton y el análisis del flujo de Couette se sabe que:

$$
\sigma = \eta \gamma' , \gamma' = \frac{U_z}{H} \rightarrow \sigma = \eta \frac{U_z}{H}
$$

Hasta este punto se ha analizado el flujo como newtoniano, pero sabemos que este no lo es y que su viscosidad cambia respecto al esfuerzo cortante aplicado, así que utilizando la ley de potencia para encontrar la viscosidad del fluido en todo momento se tiene:

a) 
$$
\eta_{\alpha} = K' \gamma^{n-1}
$$
, b)  $\sigma = K' \gamma^n$ 

*Ecuaciones 2.4* 

Sustituyendo la velocidad de corte, la viscosidad y el esfuerzo serán:

a) 
$$
\eta_{\alpha} = K' \left(\frac{U_z}{H}\right)^{n-1}
$$
, b)  $\sigma = K' \left(\frac{U_z}{H}\right)^n$ 

*Ecuaciones 2.5* 

Cabe resaltar que la viscosidad, el esfuerzo y la velocidad de deformación pueden ser obtenidos a través de mediciones reométricas, sin embargo, los valores de la constante K' y del exponente *n* sólo se pueden conocer de manera indirecta usando las ecuaciones 2.5 a) y b).

# 2.2 Reometría de los plásticos

Para caracterizar a los polímeros usamos la reometría, o conjunto de técnicas desarrolladas para llevar a cabo mediciones de parámetros reológicos. Los instrumentos utilizados para realizar dichas mediciones son llamados reómetros, los cuales pueden ser divididos en dos grandes categorías:

**Reómetros rotacionales**. Su uso esta limitado a bajas velocidades de corte para obtener resultados satisfactorios, algunos ejemplos de estos son:

 Cono y plato. La muestra de material fundido cuyas propiedades reológicas se van a medir se coloca entre el disco cónico y el plato, el cono esta conectado al motor que hace girar el disco a varias velocidades constantes, mientras que el plato esta conectado a un dispositivo de medición de par con el fin de evaluar la resistencia que presenta al movimiento.

- **Discos paralelos.** Se utiliza principalmente para estudio de polímeros con niveles muy altos de viscosidad y elasticidad, su principio de funcionamiento es muy similar al de cono y plato
- **Cilindros concéntricos.** Este proceso consiste en un cilindro colocado en el interior de otro cilindro de mayor diámetro, el fluido se coloca entre los cilindros y se mide el torque necesario para producir en el flujo una velocidad constante.

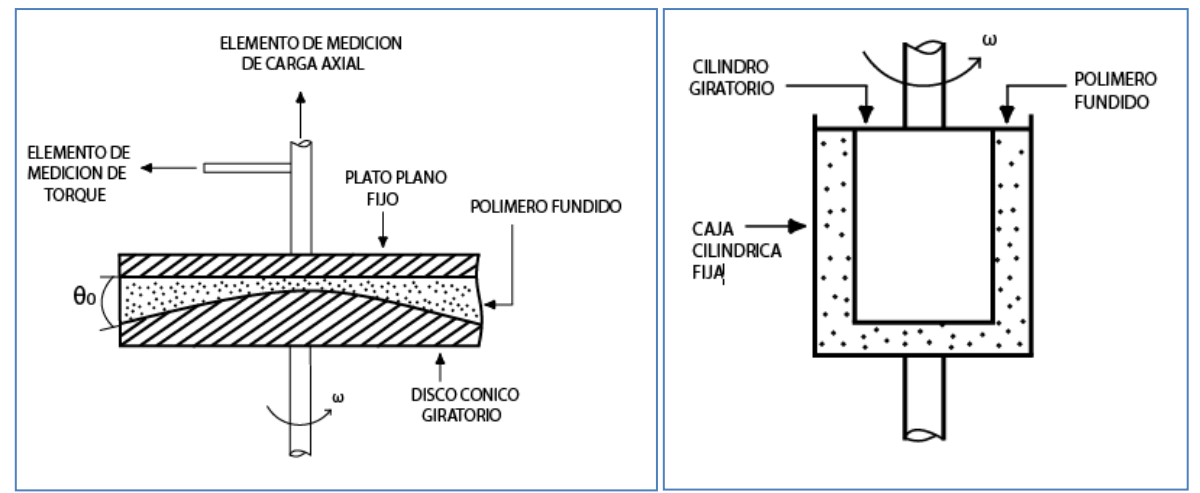

*Figura 2.10 a) Reómetro de cono y plato b) Reómetro de cilindros concéntricos* 

**Reómetros capilares**. Estos instrumentos son de particular interés para la medición de las propiedades reológicas de los plásticos fundidos. El reómetro capilar opera a velocidades de corte entre 10 y 10 000 ciclos por segundo  $[s^{-1}]$ , cubre ampliamente el intervalo de velocidades de corte que se presentan en el proceso de inyección.

El reómetro capilar consiste en un barril con calefacción externa, en cuyo extremo se coloca un pequeño dado capilar a través del cual se hace pasar plástico fundido. Existen dos variantes básicas de este diseño:

- **De pistón.** Un émbolo baja a través de un barril a velocidad constante, forzando al plástico fundido a pasar a través del capilar. Se mide la fuerza necesaria aplicada al pistón para empujar el material a una velocidad constante como se muestra en la (Figura 2.11).
- **De gas.** Se aplica una fuerza constante por medio de un gas inerte, forzando al plástico fundido a pasar a través del capilar. Este instrumento se utiliza para determinar el llamado índice de fluidez, el cual esta definido como la cantidad de material que fluye a través de un dado capilar en un tiempo de 10 minutos bajo condiciones estandarizadas de presión, temperatura y geometría del capilar.

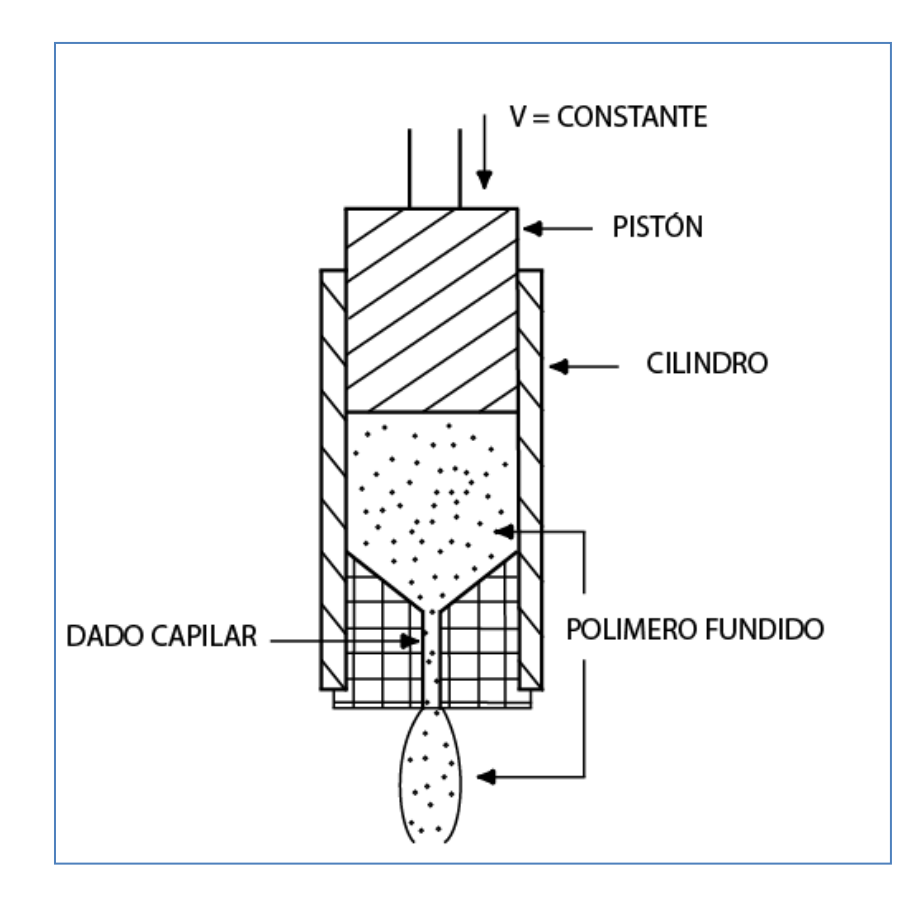

*Figura 2.11 Reómetro capilar.* 

En el análisis de flujo a través de un capilar se hacen las siguientes suposiciones:

- 1. No hay deslizamiento del fluido en la pared del capilar. Se considera que la velocidad del fundido en las paredes del canal es nula.
- 2. El fluido es independiente del tiempo. En los plásticos conocidos no se han registrado flujos dependientes del tiempo.
- 3. Patrón de flujo es constante en el capilar. El flujo del fundido se considera completamente desarrollado a lo largo del canal del capilar.
- 4. El flujo es isotérmico. Aunque existe un ligero incremento de temperatura durante el proceso, normalmente no se hace ninguna corrección para contrarrestar los efectos del calentamiento y los datos obtenidos en un reómetro capilar se consideran aceptables.
- 5. El fluido es incompresible. Esta suposición se establece siempre y cuando las presiones de trabajo sean inferiores a 200 kg/cm<sup>2</sup>.

De lo anterior, se resume que las suposiciones 2 y 3 (independencia del tiempo y patrón de flujo constante) son válidas para un amplio intervalo de condiciones de operación, mientras que las suposiciones 1, 4 y 5 (no deslizamiento, flujo isotérmico y fluido incompresible) dejan de ser válidas en la medida que aumentan los esfuerzos y las velocidades de corte, así como las presiones involucradas.

### **Alternativas de medición**

Como se puede observar en los ejemplos anteriores, el uso de reómetros para medir la viscosidad es limitado en el área de los plásticos, debido a que el plástico debe permanecer en un estado básicamente estacionario y se deben de tomar algunas idealizaciones que no son válidas para los procesos de conformado de materiales plásticos. Una alternativa es realizar mediciones durante los procesos de conformado de plásticos, con el uso de instrumentos de medición como se propone en éste trabajo con la extrusión. Así, se iniciara el análisis del proceso desde sus bases.

# 2.3 Análisis de la extrusión

Es momento de regresar al análisis del flujo dentro de un extrusor. El primer paso dentro del análisis del flujo deberá ser, como en todo análisis de ingeniería, la determinación de las condiciones del problema y las variables que en este concurren.

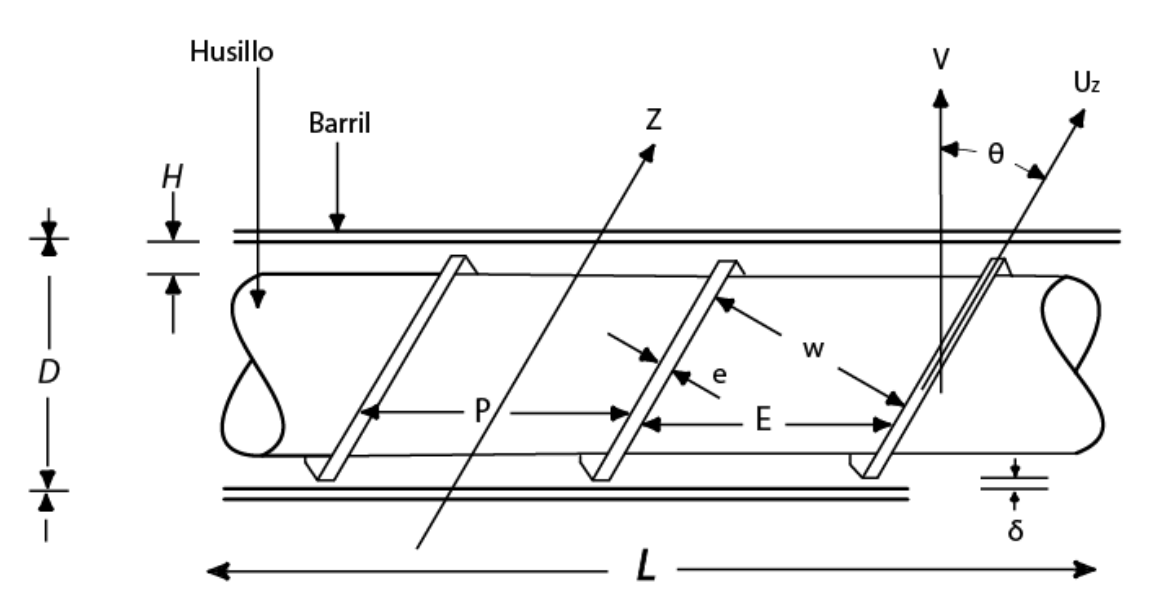

*Figura 2.12 Geometría de la zona de dosificación* 

#### **Variables y condiciones para el análisis:**

$$
H = \text{Profundidad del canal del husillo [cm]}
$$

W = Ancho del canal del husillo [cm]

D = Diámetro del barril. [cm]

 $L =$  Longitud del husillo.  $[cm]$ 

Z = Longitud del canal del husillo. [cm]

E = Longitud axial entre dos hélices del husillo. [cm]

- e = Espesor de la hélice del husillo. [cm]
- p = Longitud entre el inicio de una hélice y el inicio de la siguiente. [cm]
- δ = Separación entre la hélice y el barril [cm]
- θ = Ángulo entre la hélice y la dirección perpendicular al husillo. [Grados]
- N = Velocidad de rotación del husillo. [Rev / Seg]
- V = Velocidad tangencial de rotación del husillo. [cm/seg]
- $U<sub>z</sub>$  = Velocidad máxima del fluido en dirección del canal [cm/seg]

 $Q =$  Gasto volumétrico [cm<sup>3</sup>/seg]

 $\Delta P$  = Gradiente de presión a lo largo del barril. [dinas/ cm<sup>2</sup>]

η = Viscosidad del flujo [Poises]

Se considerará el sistema en estado estable y el flujo completamente desarrollado. Al hacer un análisis para encontrar la velocidad del flujo se tiene la siguiente ecuación:

$$
\frac{d^2V_z}{dx^2} = \frac{1}{\eta} \frac{dP}{dz}
$$

*Ecuación 2.6* 

Sí se integra respecto a "x" y despejando la velocidad obtenemos:

$$
V_z = \frac{1}{\eta} \frac{x^2}{2} \frac{dP}{dz} + \left(\frac{U_z}{H} - \frac{1}{\eta} \frac{H}{2} \frac{dP}{dz}\right) x
$$

Ahora se integra para encontrar la velocidad promedio, se obtiene:

$$
V_z = \frac{1}{2}U_z - \frac{H^2}{12\eta} \frac{dP}{dz}
$$

Multiplicando la velocidad promedio por el área transversal para obtener el flujo volumétrico tenemos:

$$
Q = \frac{1}{2}U_z wH - \frac{wH^3}{12\eta} \frac{dP}{dz}
$$

*Ecuación 2.7* 

En la expresión anterior podemos identificar claramente dos términos del lado derecho de la igualdad, el primero es igual al gasto en un canal rectangular que calculamos previamente y esto no es coincidencia, debido a que este término es conocido como flujo de arrastre  $(Q_D)$ : representa el flujo debido al transporte del husillo. El segundo término, es un tanto más complejo de explicar y se conoce como flujo de presión  $(Q_P)$ : este representa el flujo que intenta regresar al husillo debido a la mayor presión presente al final de la zona de dosificación, por lo tanto, no es una sorpresa que normalmente tenga magnitudes negativas:

$$
Q_D = \frac{1}{2} U_z wH \quad , \quad Q_P = \frac{wH^3}{12\eta} \frac{dP}{dz} \rightarrow Q = Q_D - Q_P
$$

Ahora, sólo nos queda encontrar una simplificación a las ecuaciones para hacer un análisis con variables más sencillas de medir en un extrusor. Para este fin, empezaremos con el flujo de arrastre:

$$
Q_D = \frac{1}{2} U_z w H
$$

*Ecuación 2.8* 

Como Uz y w están en función del ángulo de la hélice:

$$
U_z = Vcos\theta = \pi DN \cos \theta
$$
  

$$
w = E \cos \theta = \pi D \text{ sen } \theta
$$

Sustituyendo en la (Ecuación 2.8):

$$
Q_D = \frac{1}{2} \pi^2 D^2 H N \text{ sen } \theta \text{ cos } \theta
$$

*Ecuación 2.9* 

Podemos observar en esta expresión que todos los parámetros, exceptuando la velocidad angular, son parámetros geométricos de diseño del extrusor y pueden ser condensados en una constante, de tal modo tenemos:

$$
Q_D = \alpha N \qquad , \quad \alpha = \frac{1}{2} \pi^2 D^2 H \text{ sen } \theta \text{ cos } \theta
$$

*Ecuación 2.10* 

Para el flujo de presión tenemos:

$$
Q_P = \frac{wH^3}{12\eta} \frac{dP}{dz}
$$

*Ecuación 2.11* 

La caída de presión en el canal depende de la diferencia de presión y la geometría del husillo:

$$
\frac{dP}{dz} = \frac{\Delta P \text{ sen } \theta}{L}
$$

Sustituyendo en la (Ecuación 2.11) tenemos:

$$
Q_P = \frac{1}{12\eta} \pi D H^3 \text{sen}^2 \theta \frac{\Delta P}{L}
$$

*Ecuación 2.12* 

Igual que en el caso anterior podemos observar que hay muchas constantes geométricas y sólo dos variables en el análisis: la presión y la viscosidad. Agrupando constantes geométricas tenemos:

> Q Δ η β  $\mathbf{1}$  $\mathbf{1}$  $^3S$ *Ecuación 2.13*

Así obtenemos una forma más práctica de la ecuación del gasto para un extrusor:

$$
Q = \alpha N - \beta \frac{\Delta P}{\eta}
$$

*Ecuación 2.14* 

Se toma la velocidad de corte, como se dedujo anteriormente, para el flujo de arrastre y aplicando la ley de potencia en la viscosidad del flujo de presión tenemos:

$$
Q = \alpha N - \beta \frac{\Delta P}{K'(\frac{\pi DN \cos \theta}{H})^{n-1}}
$$

*Ecuación 2.15* 

Para un flujo totalmente desarrollado en estado estable tendremos:

$$
\eta = K'(\frac{\pi DN \cos \theta}{H})^{n-1}
$$

*Ecuación 2.16* 

Ahora, tenemos una ecuación que nos permite relacionar la viscosidad con las constantes K' y n, pero, de una sola ecuación no podemos obtener dos incógnitas; así que iremos un paso adelante proponemos el uso de un dado circular en el extrusor y al hacer un análisis para el flujo por un canal circular se llega a una ecuación para la viscosidad en el dado:

$$
\eta = K' \left(\frac{4Q}{\pi R^3}\right)^{n-1}
$$

*Ecuación 2.17* 

Nótese que por conservación de masa el gasto del extrusor y el del dado deben ser iguales, y en un flujo completamente desarrollado en estado estable, la viscosidad también lo es. Conociendo el gasto y la diferencia de presión se puede obtener la viscosidad con la ecuación 1 y una vez que la viscosidad es conocida podemos utilizar las ecuaciones 2 y 3 para obtener K' y n.

Otra conclusión, es que para medir la viscosidad se tienen que conocer la velocidad angular, el incremento de presión y el gasto. El resto de las variables de índole geométrica, una vez seleccionado el equipo sobre el cual se trabajará, se convertirán en constantes.

Existe otra forma de determinar la viscosidad, a través de la ecuación de potencia utilizada por el extrusor, esta ecuación no será desarrollada en este trabajo debido a que se considera menos precisa, porque usa un factor de corrección. Pero, igualmente, se podría utilizar para deducir la viscosidad a través de ella:

$$
W_t = (Corr)(K_1 \eta ZN^2 + K_2 N \Delta P)
$$

*Ecuación 2.18* 

$$
K_1 = \frac{\pi^3 D^3 \cos \theta}{H} (1 + 3 \, \text{sen}^2 \theta)
$$

*Ecuación 2.19* 

$$
K_2 = \alpha = \frac{1}{2}\pi^2 D^2 H \operatorname{sen} \theta \cos \theta
$$

*Ecuación 2.20* 

El valor de la corrección (Corr), ronda en un número que va desde 3 hasta 4, y la potencia representada en esta ecuación puede variar desde 1/3 de la potencia total hasta 1/4.

Debido a que es posible llegar a la viscosidad a partir de dos relaciones diferentes y el uso de una, hace necesaria la medición de una variable que la otra ecuación no necesita, podemos entonces separar las variables en 4 tipos diferentes:

- **Geométricas.** Estas se volverán constantes en cuanto se determine la máquina de extrusión con la que se va a trabajar.
- **Deducibles.** Estas son la viscosidad, la constante K' y el exponente n, en tanto que estas no pueden ser medidas por un instrumento directamente, se deberán deducir de las otras variables con ayuda de las ecuaciones del extrusor.
- **Medición opcional.** Estas son el gasto y la potencia del extrusor, estas sólo se pueden medir de forma indirecta. Lo que las hace opcionales, es el hecho de que al seleccionar una automáticamente se excluye la otra, debido a que si en las ecuaciones del extrusor aparece en el gasto, no aparecerá la potencia y viceversa.
- **Medición obligatoria.** Estas son las variables de las que no se puede prescindir, el uso de estas es forzoso por que aparecen en las ecuaciones del gasto del extrusor y en las de potencia, estas variables son la presión y la velocidad angular.

Existe una variable que no esta contemplada en la teoría del extrusor, aunque es intrínseca al comportamiento de la viscosidad, es la temperatura. En todos los casos en los que se han realizado mediciones de la viscosidad se ha determinado la estrecha relación entre estas variables, esta la viscosidad, es inversamente proporcional, de manera lineal o exponencial, en el caso de los fluidos no newtonianos.

En este trabajo se instrumentará la máquina con la intención de conocer las variables de medición obligatorias y la temperatura.

# Capítulo 3 Medición y adquisición de datos para el seguimiento de un flujo viscoso

En el siguiente capítulo se describe de un sistema de adquisición, Instrumentos para la medición de temperatura, presión y velocidad angular en un proceso de conformado de plásticos, tarjetas de adquisición de datos, amplificadores operacionales de instrumentación y *software* de adquisición.

# 3.1 Descripción de un sistema de adquisición

Ahora que la teoría reológica ha sido analizada, a través de los modelos matemáticos que permiten describir el comportamiento de un plástico bajo proceso y se han identificado las variables necesarias para la caracterización del flujo, ahora se procederá a la solución al transmitir la información desde la máquina de extrusión hasta los gráficos de comportamiento reológico.

Para obtener los gráficos de comportamiento reológico pueden aplicarse muchas técnicas, desde usar datos medidos con instrumentos analógicos y métodos tradiciones para hacer gráficos en papel; hasta utilizar conjuntos de sistemas electrónicos capaces de adquirir, adecuar, procesar y desplegar la misma información con un mayor grado de exactitud a una frecuencia más elevada. La técnica más eficiente es la integrada por sistemas electrónicos como la que se muestra en la (Figura 3.1):

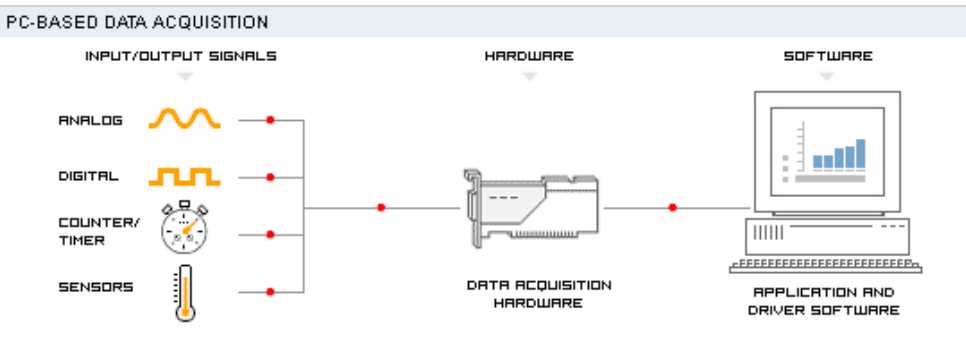

LERRN MORE REQUIT DRTR REQUISITION >>

*Figura 3.1 adquisición y procesamiento de datos* 

De este modo la información viajará desde la máquina de extrusión hasta los gráficos de interés a través de tres sistemas electrónicos:

- Instrumentos de medición.

Son dispositivos constituidos por sensores, transductores y componentes electrónicos que trasforman la magnitud de las variables físicas en señales eléctricas.

- Hardware de adquisición de datos.

Consta de equipo electrónico que interpreta las señales de los sensores, y envía la información digitalizada a una computadora personal *(PC)*.

- Sistema de procesamiento de datos y despliegue de gráficos.

Consta de una *PC* con un *software* diseñado para recibir, almacenar y manipular la información que proviene del sistema de adquisición de datos.

# 3.2 Máquina de extrusión del laboratorio de procesamiento de plásticos de la Facultad de Ingeniería de la UNAM

La máquina de extrusión con la que se cuenta en el laboratorio de procesamiento de plásticos, es una extrusora de plástico de la marca "NIETO", que procesa en promedio 30 kg/hora de polietileno de alta densidad. Esta máquina opera con un motor de corriente alterna trifásica controlada por un variador de frecuencia. Cuenta con un sistema de poleas para transmitir la potencia del motor a un reductor de velocidad, que es el último elemento mecánico antes del husillo, también, cuenta con un sistema de calentamiento del barril por resistencias eléctricas en cuatro zonas incluyendo el dado de extrusión. A continuación se detallan las especificaciones de operación de los componentes antes mencionados:

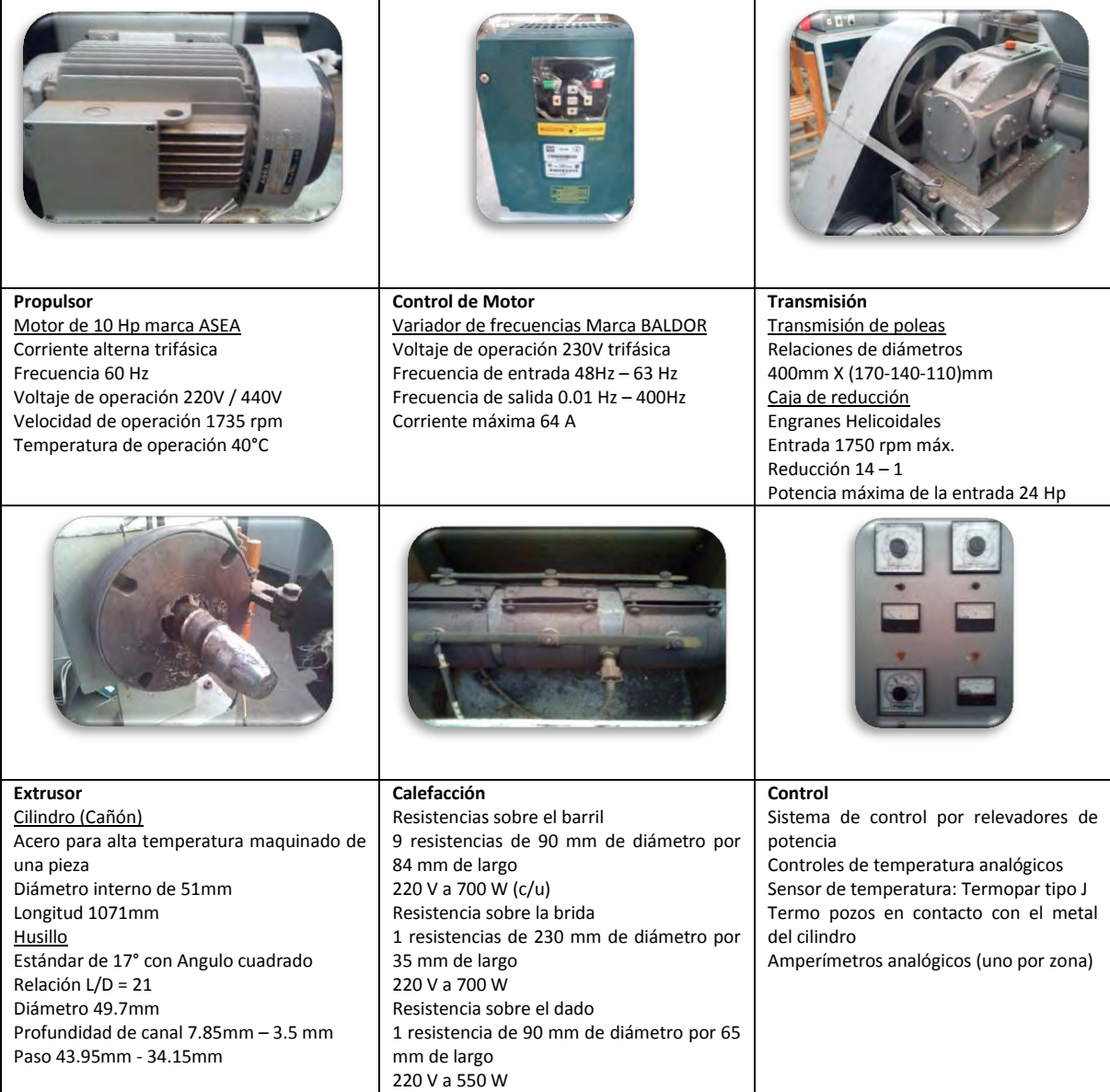

*Tabla 3.1* 

### **Diagnóstico preliminar**

Esta máquina de extrusión cuenta únicamente con los sistemas de control de temperatura esenciales para su Funcionamiento, opera entre 150°C y 350°C, sin embargo, en cuanto al sistema de transmisión de potencia cuenta con un control de velocidades muy flexible, el cual permite controlar la velocidad con incrementos de 1 [rpm] en un rango que va desde 15 [rpm] hasta más de 55 [rpm],esta velocidad es limitada por programación del variador ya que con el máximo incremento de frecuencia la velocidad podría sobrepasar las 200 [rpm] (*Esto supera el limite de velocidad propuesto por el fabricante de la materia prima Tabla 3.2*); otra razón importante para limitar la velocidad es la presión, esta no debe sobrepasar los 34 MPa.

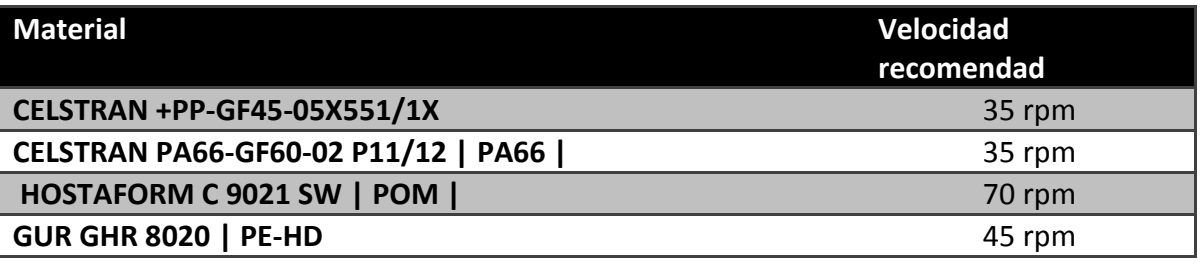

*Tabla 3.2* Velocidades para husillo de 55mm de diámetro

El extrusor no cuenta con equipo para medir las variables necesarias para el análisis de viscosidad, por lo tanto, se requiere de la implementación de un sensor de temperatura y presión del fundido, además de un tacómetro para observar los cambios en la velocidad angular del husillo.

La máquina tampoco cuenta con la instrumentación necesaria para adquirir datos y enviarlos a una computadora, por esto será indispensable adicionarle un sistema de adquisición de datos.

Para seleccionar los elementos que utilizaremos para el cumplimiento de los objetivos de este trabajo, analizaremos los principios de operación de los diferentes componentes de un sistema de adquisición como lo son instrumentos de medición, tarjetas de adquisición y *software*.

# 3.3 Instrumentos de medición

### **Instrumentos de medición**

Las mediciones en ingeniería siempre involucraran el uso de alguna clase de instrumento de medición como medio físico para determinar una cantidad o variable. El instrumento de medición sirve como una extensión de las capacidades humanas para conocer los fenómenos físicos y la magnitud de las variables asociadas a ellos. Entonces, un instrumento se puede definir como un dispositivo para determinar el valor de una cantidad o la magnitud de una variable, todo ello respecto a una escala. Un instrumento de medición puede ser simple o complejo, un ejemplo de ello, es una simple escala en un objeto de longitud conocida, sólo se necesita poner a un lado del objeto que se desea

medir y la medición esta hecha. Por otro lado, tenemos instrumentos como voltímetros los cuales constan de un sensor que mide cambios eléctricos, un sistema de adecuación de señal y una escala para poder mostrar la medición.

Un instrumento electrónico, como su nombre lo indica, utiliza la energía eléctrica para hacer funcionar sus componentes. Los instrumentos de medición electrónicos han adquirido amplia importancia debido a que es más sencillo llevar la información que estos obtienen a un sistema de adquisición y de este a una *PC*; este tipo de instrumentos presentan variaciones de fabricación, dependiendo de la aplicación en la que se desean utilizar; para asegurar un óptimo funcionamiento es necesario conocer el principio de operación y las capacidades del instrumento que se desea para una aplicación en particular.

### **Sensores y transductores**

Un sensor es un dispositivo capaz de detectar variaciones en sí mismo asociadas a los cambios en su entorno, estos cambios pueden provenir de cualquier tipo de fenómeno, en el caso de la extrusión de plástico es de interés la variación de magnitudes físicas específicas como lo son: la presión antes de la placa rompedora, la temperatura del plástico fundido y la velocidad angular del husillo. La variación en estas magnitudes se puede transformar en un incremento visible a través del uso de escalas, también, es posible transformar el tipo de salida de información del sensor con el uso de un transductor. La función del transductor será la de modificar la salida del sensor, comúnmente transformada a una señal eléctrica. La respuesta de un sensor será la señal enviada debido al cambio en las magnitudes que este detecta; así, el tipo de respuesta estará en función de un modelo matemático que describa el comportamiento de la respuesta respecto de la variable de interés.

#### **Instrumentos para la medición de temperatura**

Los sensores más comunes en aplicaciones industriales y de propósito general son los *Resistance Temperature Detector (RTD),* los termistores y los termopares.

### *RTD*

El funcionamiento de los *RTD* se funda en el cambio de resistencia eléctrica de un material dependiendo de la temperatura de éste, esta variación es prácticamente lineal por lo que son instrumentos de alta confiabilidad. Los materiales comúnmente utilizados para fabricar sensores *RTD,* son el cobre, níquel, molibdeno y por supuesto, el de mayor intervalo de operación es el fabricado con platino como se muestra a continuación: Rango del RTD según el material de fabricación en [ºC](Tabla 3.3):

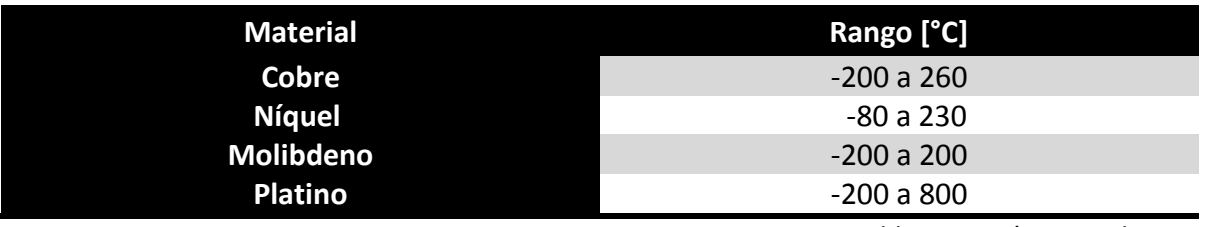

*Tabla 3.3 Parámetros de RTD*
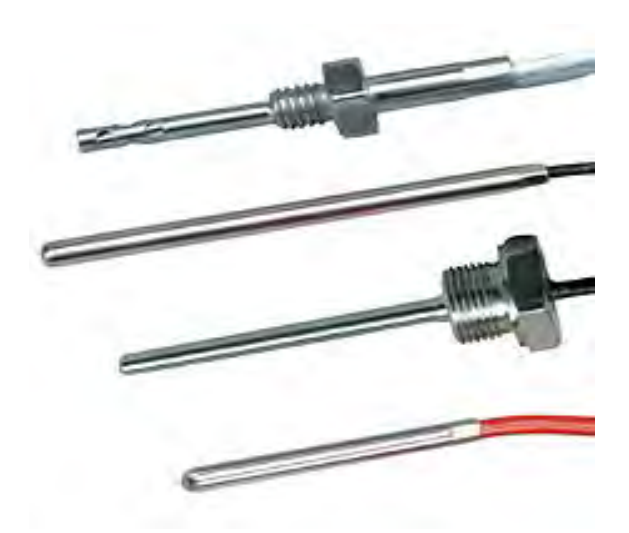

*Figura 3.2 RTD con protección para diversas aplicaciones.*

### **Termistores**

El termistor opera con el cambio de resistencia eléctrica de un material, sin embargo, los materiales utilizados en su fabricación son semiconductores. A diferencia de los RTD, los termistores no presentan un comportamiento lineal sino exponencial. Son fabricados con óxidos de metales de transición como magnesio, cobalto, cobre y níquel. Los termistores ofrecen un grado alto de sensibilidad y aceptables rangos de operación -200 a 500 [ºC]. Dependiendo del grado de dopaje del semiconductor y el tipo de oxido utilizado en su fabricación se clasifican como NTC y PTC.

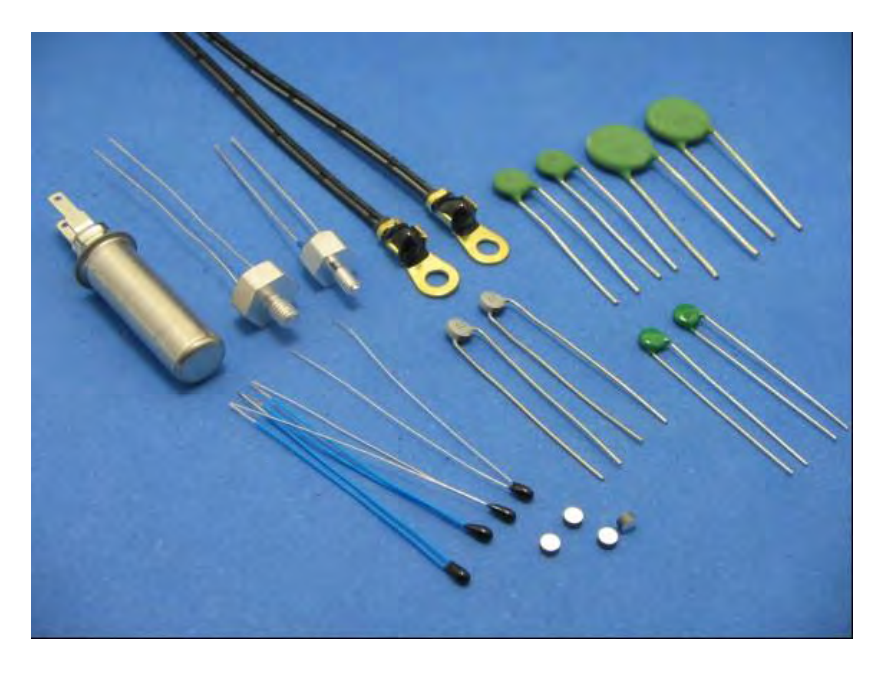

*Figura 3.3 Diversas presentaciones de termistores*

#### **Termopares**

Los termopares están elaborados de dos alambres de metales diferentes unidos en el punto de medición, también conocido como "unión caliente". Un pequeño voltaje llamado Seebeck, en honor a su descubridor, aparece entre los dos alambres en función de la temperatura de esa unión y, ese voltaje, es la señal que actúa sobre el controlador de temperatura. Los termopares son, en general, de los sensores los más baratos y los más robustos, aunque para evitar errores de materiales disímiles, los cables de extensión deben ser del mismo material del termopar.

Existen termopares apropiados para diferentes rangos de temperatura y diferentes ambientes industriales (Tabla 3.4).

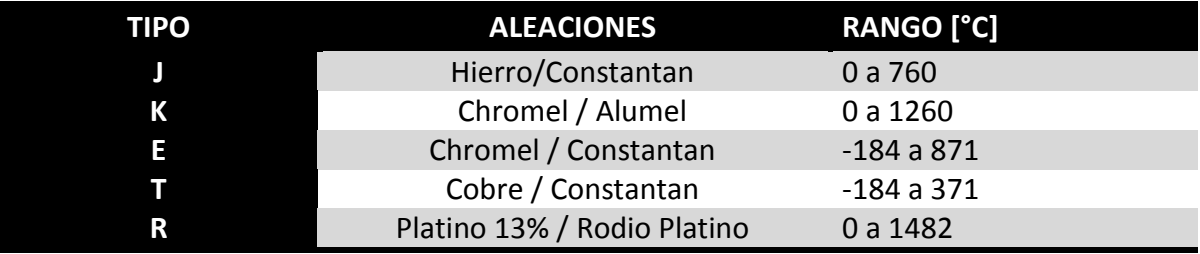

*Tabla 3.4 Especificaciones de termopares* 

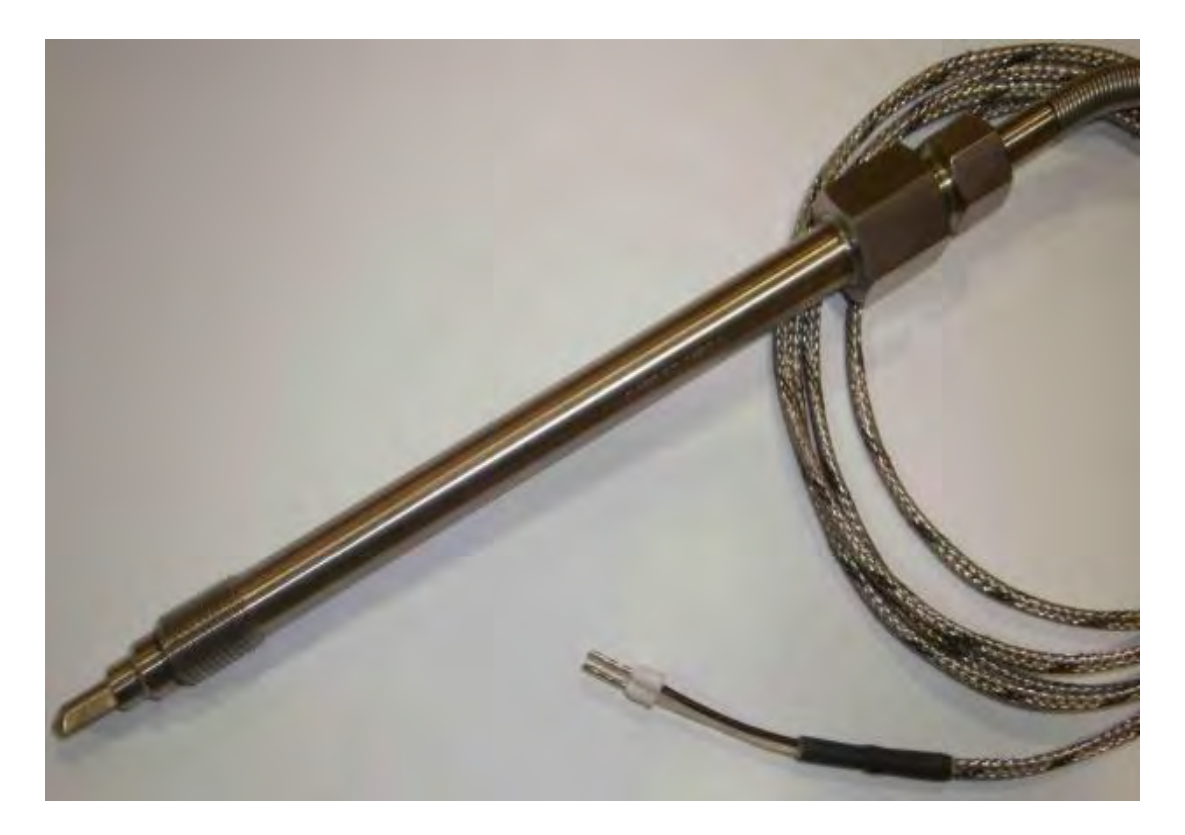

*Figura 3.4 Termopar tipo "J" protegido para uso Industrial en máquinas de extrusión.* 

#### **Comparación de los sensores de temperatura**

Para la selección de un sensor de temperatura es importante contemplar varios aspectos, el primero, es su rango de operación o capacidad de resistencia en un ambiente adverso (sujetos a vibraciones, altas presiones y altas temperaturas), y el tipo de señal enviada.

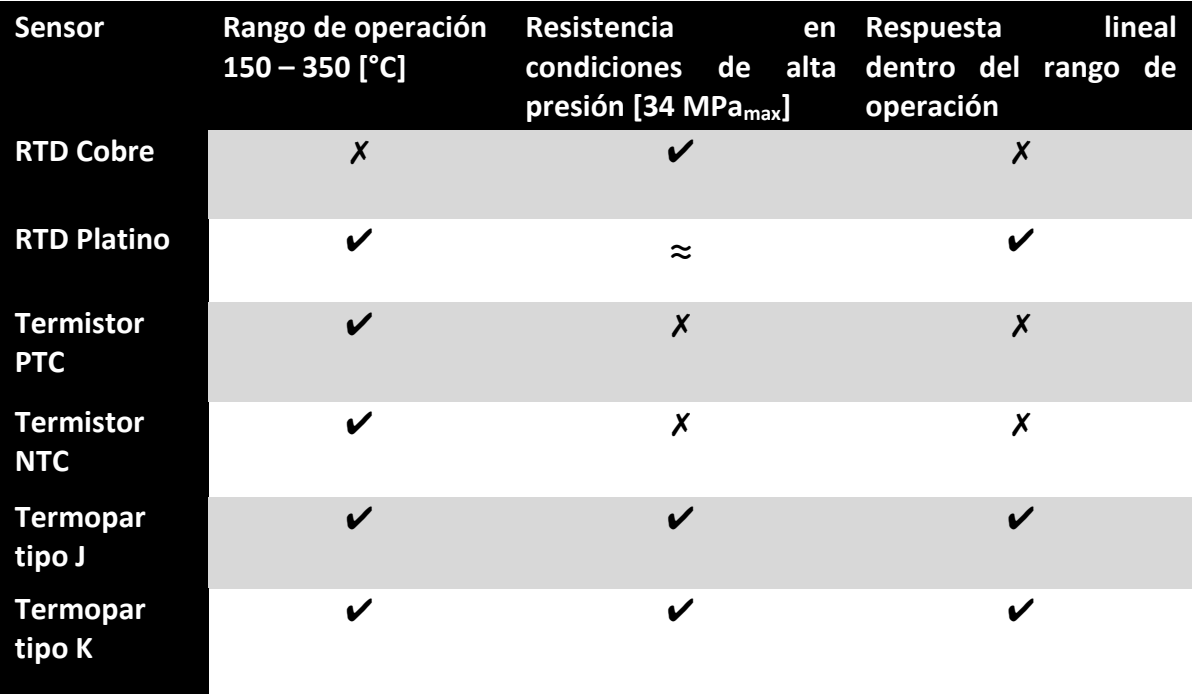

*Tabla 3.5* 

Se calificó con un (✔) si excedían por más de 15% los parámetros de operación, se les dio (≈) a los sensores encontrados en un rango entre 15% arriba y 0% de los parámetros y por ultimo, se les dio (✗) a los sensores que no alcanzaron el parámetro deseado.

Se puede observar en la (Tabla 3.5), que la mejor opción son los termopares de tipo J y K, la decisión final de usar uno u otro, dependerá de la disponibilidad en el mercado al momento de adquirirlo.

# **Instrumentos para la medición de presión**

Para la medición de presión se requiere un sensor que detecte el valor de la misma y lo convierta de manera exacta y precisa en una señal eléctrica. La señal eléctrica indica el valor de la presión recibida. Los cuatro principios más importantes son la medida con sensores capacitivos, sensores piezoeléctricos, sensores resistivos y sensores piezoresistivos.

# **Sensores capacitivos**

Estos miden la impedancia de un capacitor (Figura 3.5), la cual varía en función de la aproximación a la superficie activa. El principio de la medición capacitiva se realiza mediante un cuerpo base cuya membrana metálica (A), con recubrimiento metálico,

constituye una de las placas del capacitor. La deformación de la membrana, inducida por la presión, reduce la distancia entre las dos placas (d) con el efecto de un aumento de la capacitancia, manteniendo igual la superficie y la constante dieléctrica (ɛ).

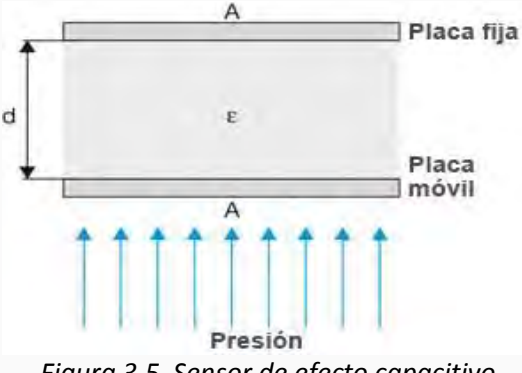

*Figura 3.5 Sensor de efecto capacitivo*

Este sistema permite la medición de presión con elevada sensibilidad y, por lo tanto, la medición de rangos muy bajos de hasta unos pocos milibares. Dado que la membrana permite una deformación máxima hasta apoyarse a la placa estática resulta una elevada seguridad contra sobrecarga. Las limitaciones practicas están determinadas por el material, las características de la membrana y las técnicas de unión o sellado.

#### **Sensores piezoeléctricos**

El principio de los sensores piezoeléctricos se basa en un efecto físico que sucede en unos pocos cristales no conductivos como el cuarzo. Cuando se comprime el cuarzo se produce una polarización eléctrica en superficies opuestas. La deslocalización de la estructura cristalina con carga eléctrica genera un momento dipolar reflejada en un una carga de superficie. La intensidad de la carga es proporcional a la fuerza empleada por la presión y la polaridad depende de la dirección. La tensión eléctrica generada por la carga de la superficie puede captarse y amplificarse. El efecto piezoeléctrico es apto únicamente para la medida de presiones dinámicas. En la práctica se limita el uso de sensores piezoeléctricos a aplicaciones especiales.

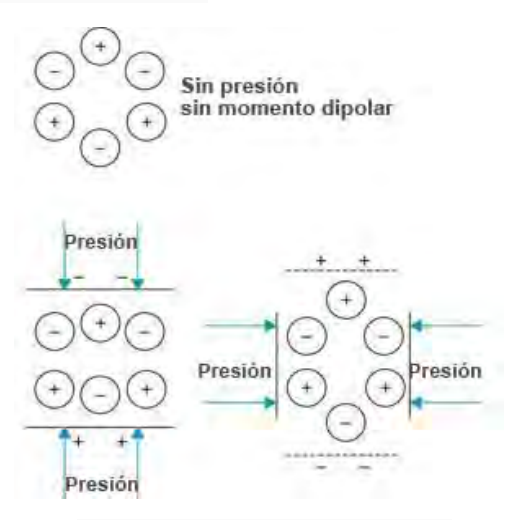

*Figura 3.6 Sensor piezoeléctrico*

#### **Sensores resistivos**

El principio de medida con sensores resistivos se basa en la medida de la variación de la resistencia inducida por la deformación en función de la presión. Una extensión del conductor aumenta la longitud y reduce la superficie de sección teniendo en consecuencia un aumento de la resistencia eléctrica, debido a lo anterior la resistencia específica se mantiene constante. Una deformación provocada por compresión tendría el efecto contrario. Para el funcionamiento del principio se utiliza un cuerpo base que se lo deforma de manera controlada al someterle a presión. A menudo este cuerpo consiste en una membrana con una parte fina. El valor de la deformación en función de la presión se mide mediante una cinta extensométrica, es decir, conductores eléctricos metálicos.

Habitualmente se encuentran cuatro cintas extensométricas en una membrana de las cuales unas están ubicadas en el área de dilatación, otras en el área de contracción. La deformación de la membrana provoca la deformación de las cintas con el efecto de un aumento proporcional de la resistencia (dilatación) o de una reducción (contracción). Para realizar una medición precisa se conecta las cintas a un puente Wheatstone (Figura 3.7).

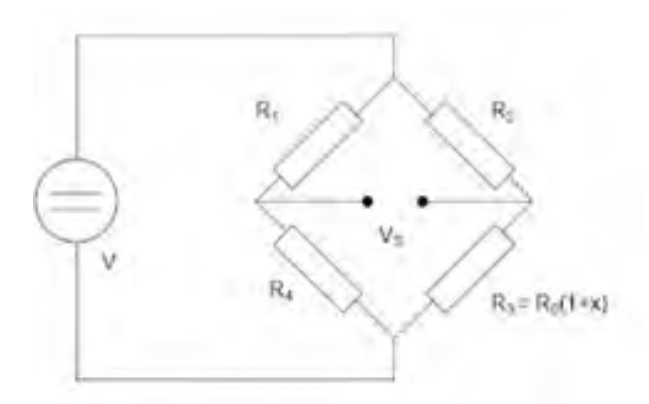

*Fig. 3.7 Puente Wheatstone* 

El puente de Wheatstone, se utiliza para medir [resistencias](http://es.wikipedia.org/wiki/Resistencia_el%C3%A9ctrica) desconocidas mediante el equilibrio de los brazos del puente. Estos están constituidos por cuatro resistencias que forman un circuito cerrado, siendo una de ellas la resistencia bajo medida.

#### **Sensores piezoresistivos**

El principio de la medida con sensores piezoresistivos es similar al de los sensores resistivos. La diferencia reside en la utilización de semiconductores como cintas extensométricas en lugar de metal y la deformación provoca en este caso una variación de la resistencia específica. La resistencia eléctrica varía proporcional con la resistencia específica. Este efecto piezoresistivo con semiconductores es de un factor 10 hasta 100 veces mayor que con un metal. Las cintas metálicas pueden colocarse en cualquier material, aunque las cintas semiconductoras están incorporadas como microestructura en la membrana, por lo tanto, las cintas extensométricas y el cuerpo expuesto a la deformación están compuestos del mismo material. Normalmente se incorporan cuatro cintas en una membrana de silicio formando un puente de Wheatstone.

En tanto que las microestructuras no presentan la suficiente resistencia contra numerosos medios de proceso se encapsula el chip para la mayoría de las aplicaciones. La transmisión de la presión se efectúa en este caso de manera indirecta, por ejemplo, mediante una membrana metálica o mediante aceite como medio de transmisión. El gran volumen del efecto piezoresistivo permite la aplicación de estos sensores también para presiones muy bajas. La mayoría de los sensores de presión para la industria del plástico se hacen con este efecto.

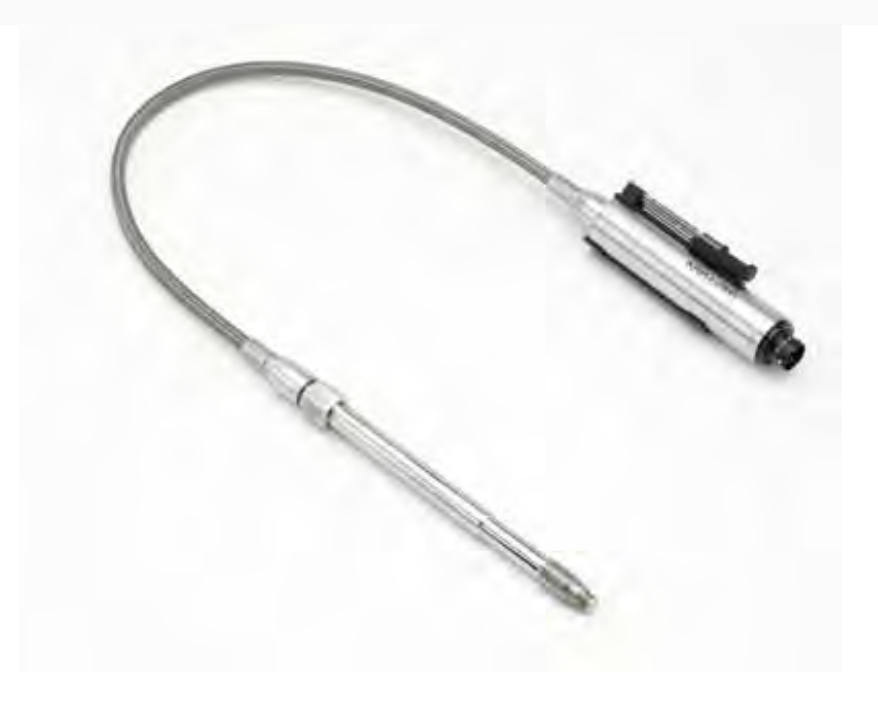

*Fig. 3.8 Sensor de presión piezoresistivo para máquinas de plástico* 

# **Comparación de los sensores de presión**

Para comparar este tipo de sensores se empleará un sistema similar al utilizado con los sensores de temperatura pero adaptado a los parámetros de los sensores de presión. También se requiere de una resistencia en condiciones de operación de alta temperatura:

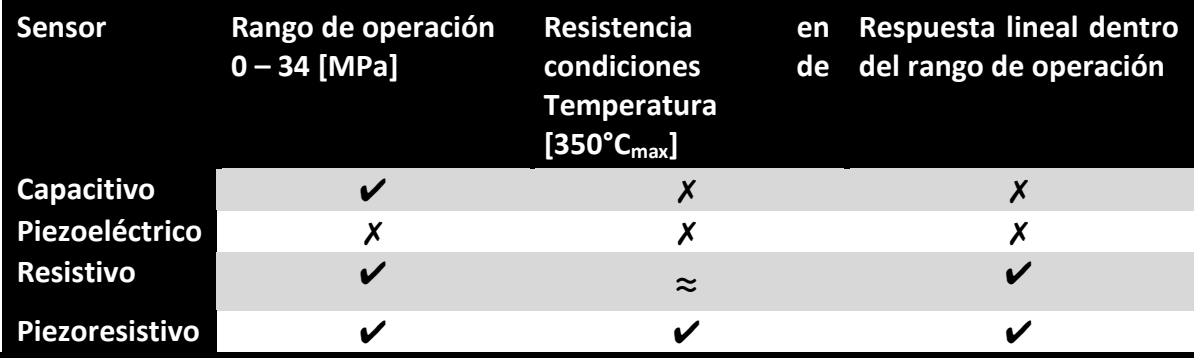

*Tabla 3.6* 

En este caso se puede apreciar en la (Tabla 3.6), que la mejor opción es el sensor piezoresistivo. No obstante, se podría utilizar un sensor resistivo como segunda opción.

### **Instrumentos para la medición de velocidad angular**

Los instrumentos capaces de medir velocidades angulares se llaman *Tacómetros*. En la industria, con fines de instrumentación, se utilizan tacómetros eléctricos y de frecuencia o frecuencímetros.

# **Tacómetro de corrientes parásitas**

El eje de la máquina hace girar un imán dentro de una copa de aluminio. El giro del imán induce corrientes parásitas en el aluminio que crean un par resistente proporcional a la velocidad. Un resorte frena el cabezal que, a su vez, mueve el mecanismo de un dial que indica la velocidad. De éste modo funciona el tacómetro eléctrico que usan los automóviles. Su rango de operación comprende de 0 a 15 000 [rpm]

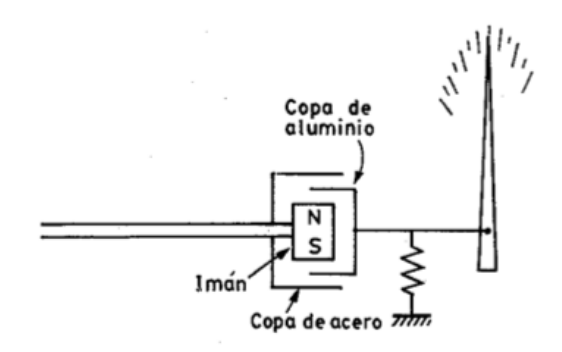

*Figura 3.11 Esquema de un tacómetro de corrientes parásitas.* 

# **Tacómetro de corriente alterna**

Consiste en un estator embobinado multipolar en el que el rotor dotado de un imán permanente induce una corriente alterna. Un voltímetro señala la corriente inducida y por lo tanto, el giro en [rpm] del eje de la máquina.

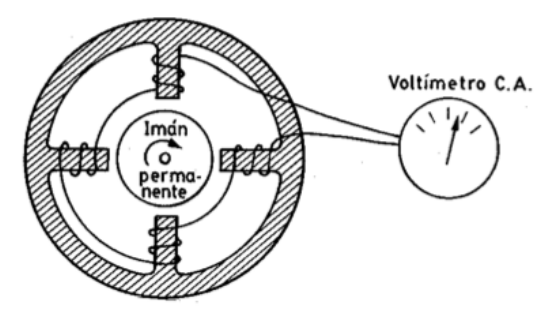

*Figura 3.12 Esquema de un tacómetro de corriente alterna.* 

#### **Tacómetro de corriente continúa**

Consiste en un estator de imán permanente y un rotor ferromagnético. La tensión continua recogida en las escobillas del rotor es proporcional a la velocidad en [rpm] de la máquina. Esta tensión puede leerse en un voltímetro indicador. La precisión en la medida alcanza ± 0.5% para velocidades que llegan hasta las 6 000 [rpm]

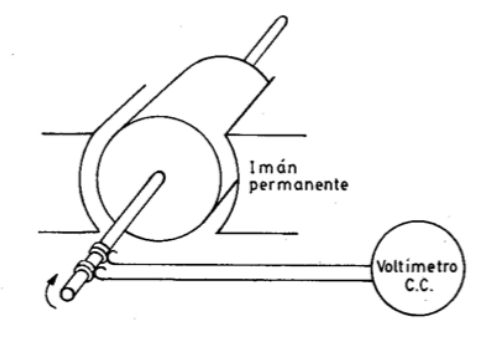

*Figura 3.13 Tacómetro de corriente directa.* 

#### **Tacómetros de frecuencia (Frecuencímetros)**

Los tacómetros de frecuencia o frecuencímetros son dispositivos que miden la frecuencia de las señales enviadas por transductores de tipo inductivo, capacitivo u óptico, los cuales emiten impulsos cuyo número es proporcional a la velocidad de giro de la máquina son contados por un sistema electrónico. Los transductores no tienen contacto mecánico con el eje rotativo gracias a los principios físicos que manejan. En el caso de los tacómetros mecánicos que tienen una salida digital, normalmente tienen adaptado un frecuencímetro a las reducciones mecánicas, éste les da la capacidad de entregar información en forma de pulsos eléctricos.

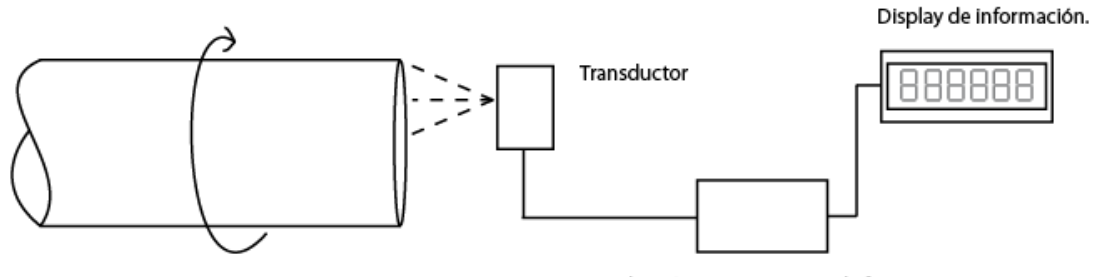

Sistema electrónico para conteo de frecuencia.

*Figura 3.14 Esquema general de un frecuencímetro.*

#### **Frecuencímetros capacitivos e inductivos**

El transductor es sensible al cambio en la capacitancia, por ejemplo, si el eje es de metal, al colocar una pieza de material no metálico sobre una porción del eje, el transductor registrará un cambio en la capacitancia, reflejado en una diferencia en la tensión entre sus terminales que puede ser contada a manera de frecuencia. Los transductores inductivos son capaces de percibir cambios en la inductancia, por lo que análogamente a los de tipo capacitivo, pueden enviar variaciones en la tensión contadas posteriormente.

# **Frecuencímetros ópticos**

El transductor consta de un dispositivo óptico basado en luz Infra roja o láser, que detecta cambios en la cantidad de luz que recibe. Podemos encontrar básicamente dos tipos de éstos frecuencímetros:

- **Frecuencímetros ópticos de reflexión**. Estos detectan cambios en la intensidad de la luz reflejada sobre un objeto rotatorio, requieren de un transductor de luz muy sensible y de adosar algún elemento reflectivo al eje que se desea medir.
- **Frecuencímetros ópticos de interrupción.** Estos cuentan los pulsos "encendidoapagado" provenientes de un disco codificador *"encoder"*, el disco es de material opaco con cierto número de ranuras a lo largo de su circunferencia y un transductor foto eléctrico emite pulsos según la posición del disco.

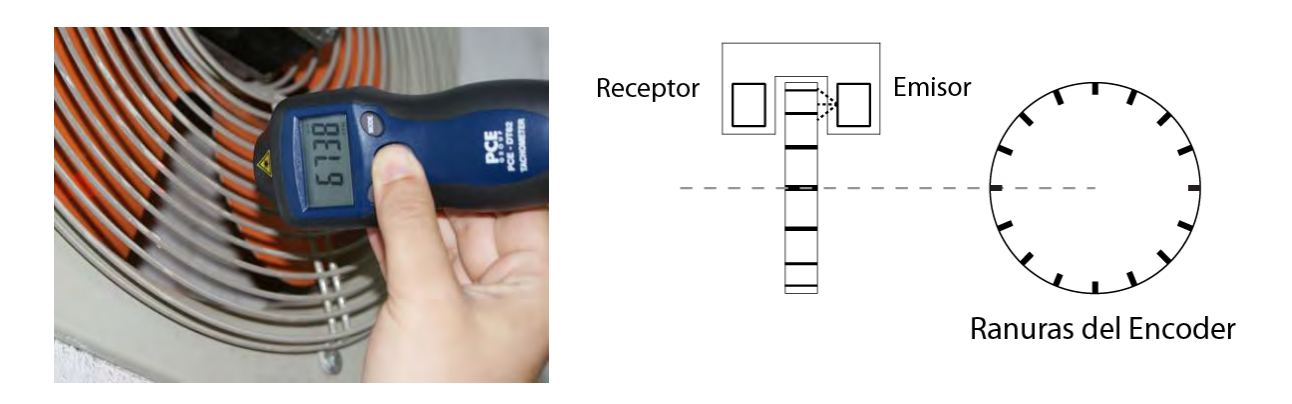

*Figura 3.15 Tacómetro óptico reflectivo Figura 3.16 Esquema de un encoder* 

El rango de operación de estos tacómetros es muy amplio, pues depende de las capacidades del sistema electrónico usado, ofrecen ventajas como el nulo contacto con las partes móviles y precisiones menores a ±0.5%. Otra ventaja de los frecuencímetros se deriva de su principio de operación, al medir los pulsos de encendido o apagado es automática la conversión de la respuesta del sensor en una señal digital.

# **Comparación de los tacómetros**

Los parámetros de mayor importancia en este tipo de instrumentos son similares a los de los sensores comparados previamente; estos parámetros serán: el rango de operación, el tipo de interacción variable-respuesta y el envío de una señal digital.

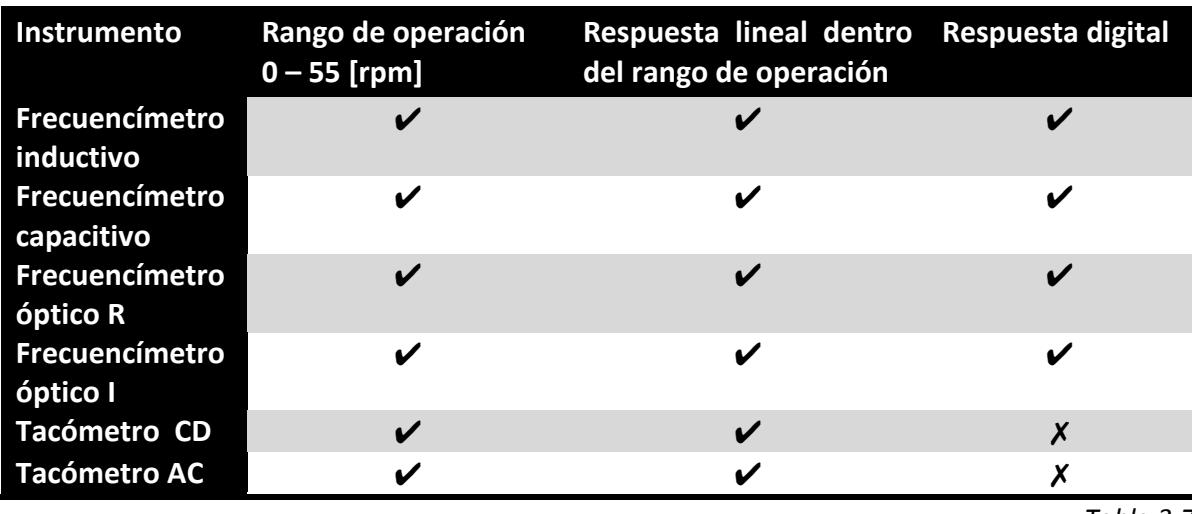

*Tabla 3.7* 

En este caso, los frecuencímetros ópticos fueron los mejor evaluados de acuerdo a la (Tabla 3.7), pero, el frecuencímetro óptico reflectivo presenta un defecto serio para los fines del presente trabajo el cual no aparece en la comparación, no puede operar en condiciones de luz adversa.

# 3.4 Hardware de adquisición

La etapa intermedia en la adquisición de datos, está a cargo de una interfaz que interpreta las señales eléctricas de los sensores y transductores para transferirlos a una *PC*. Estos dispositivos son equipos electrónicos llamados tarjetas de adquisición de datos (*DAQ*) e invariablemente constan de los elementos siguientes:

- **Terminales.** Generalmente configurables como entradas o salidas de tipo analógico y/o digital, por estas entra la información de sensores y transductores así como también salen las señales de control hacia otros dispositivos.
- **Circuitos de adecuación o preparación de señales.** Amplifican, filtran y seleccionan las señales provenientes de los sensores para que estas puedan ser interpretadas.
- **Procesador de señal.** Toma muestras de las señales analógicas, las convierte en señales digitales mediante circuitos lógicos de comparación.
- **Sistema de Comunicación.** Comunica a la tarjeta con la *PC* y otros periféricos mediante protocolos de comunicación diversos.

Este *hardware* se puede encontrar dentro de un microcontrolador (*uC*). El microcontrolador es un elemento electrónico que cuenta con una unidad de procesamiento central (*CPU*) y periféricos configurables como lo son módulos de entrada/salida, memoria y otros periféricos especializados. En esencia es una computadora embebida en un circuito integrado, como se muestra en la (Figura 3.17).

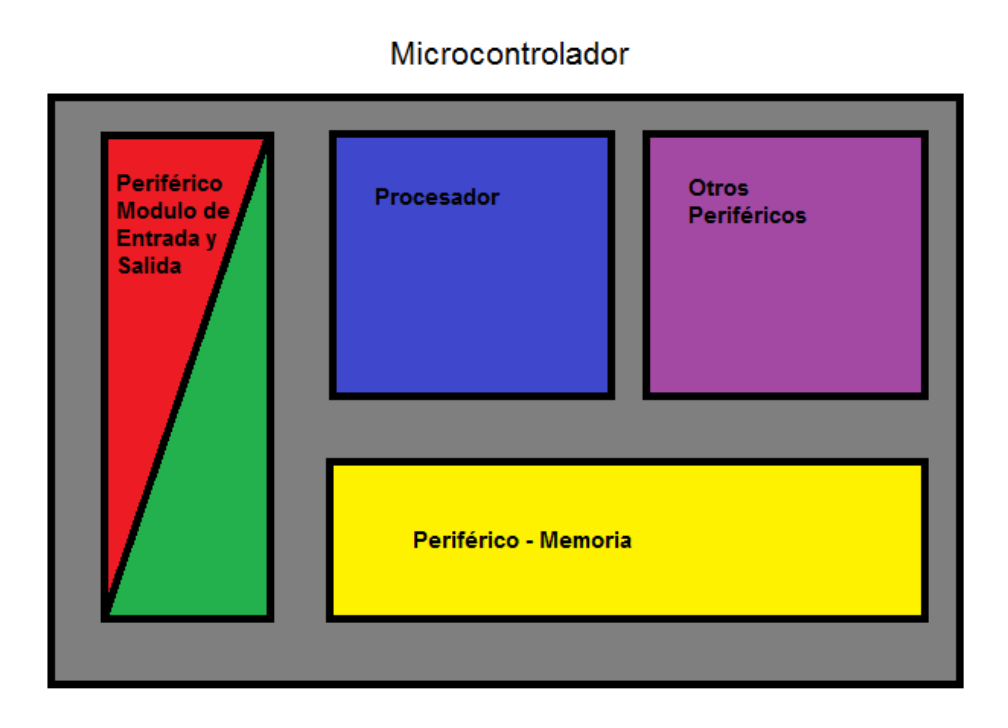

*Figura 3.17 Esquema simplificado de un microcontrolador*

Para el efecto de la adquisición de datos existen microcontroladores que tienen módulos de adquisición analógica a digital (*ADC*) y puertos de comunicación. Los módulos *ADC* se utilizan para transformar una señal analógica la cual se encuentre entre los valores mínimo y máximo del módulo (Normalmente entre 0 [V] y 5 [V]), en un número digital; este paso, es esencial en el procesamiento de datos provenientes de una señal analógica, debido a que una computadora únicamente puede procesar datos digitales; es por esto que al proceso de transformación de la señal en datos se le conoce como digitalización (Figura 3.18 a).

Otro periférico necesario es un módulo de comunicación, este tiene la tarea de enviar y recibir información de otros dispositivos que compartan su mismo protocolo de transmisión de datos. Los protocolos de transmisión de datos son formatos estandarizados para transferir datos entre dos dispositivos. El tipo de protocolo utilizado puede determinar variables como: el método de comprobación de errores, el método de compresión de datos y la indicación de fin de archivo. Este módulo es necesario para enviar y recibir información, hacia y desde una *PC*, (Figura 3.18 b).

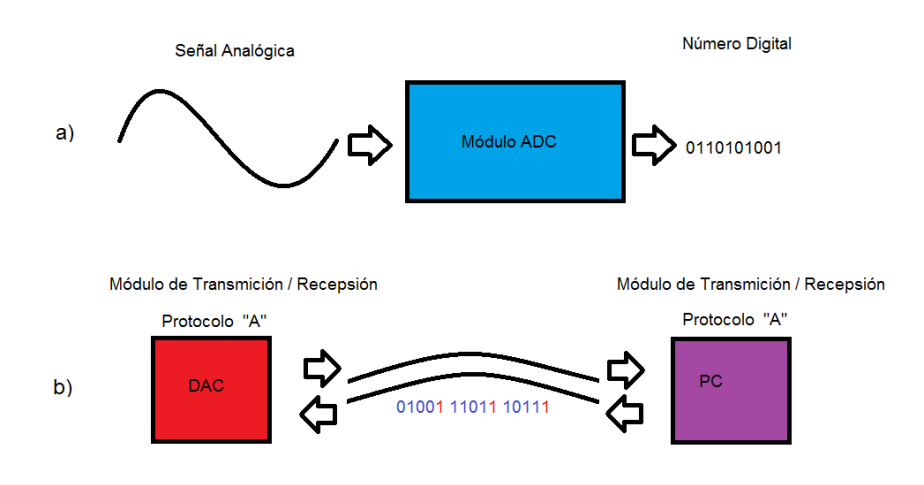

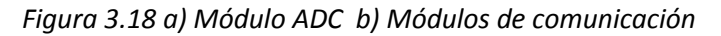

Los microcontroladores pueden actuar como tarjetas de adquisición en un entorno limitado y es por eso, que se les deben adicionar circuitos que potencialicen su capacidad. Algunos de estos circuitos auxiliares o complementarios aparecen en la (Figura 3.19).

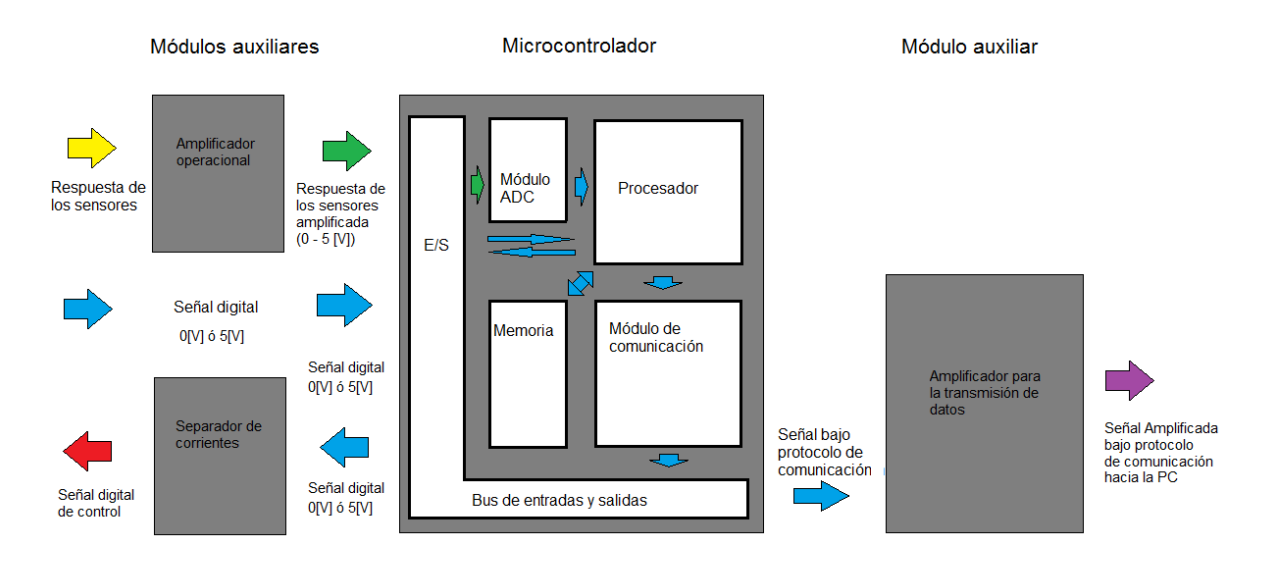

*Figura 3.19 Esquema de una tarjeta de adquisición* 

Estos módulos auxiliares son necesarios, por que normalmente los microcontroladores trabajan con un voltaje de 5V y esto hace necesaria una etapa de adecuación de señal, para todas las entradas y salidas no digitales. En el caso de las tarjetas de adquisición de datos, se requiere de amplificadores operacionales para elevar la tensión de las señales y separadores de mallas que evitan el uso de la corriente que pasa por el microcontrolador en activar elementos con una demanda de energía considerable, esta puede dañar el circuito.

#### **Amplificador operacional** *(OP-AMP)*

Un amplificador operacional es un elemento electrónico capaz de generar una diferencia de potencial entre su terminal de salida  $(V_0)$  y la referencia del circuito, esta diferencia de potencial será proporcional a la tensión existente entre la entrada inversora (-) y la no inversora del circuito (+), esto multiplicado por un factor de ganancia.

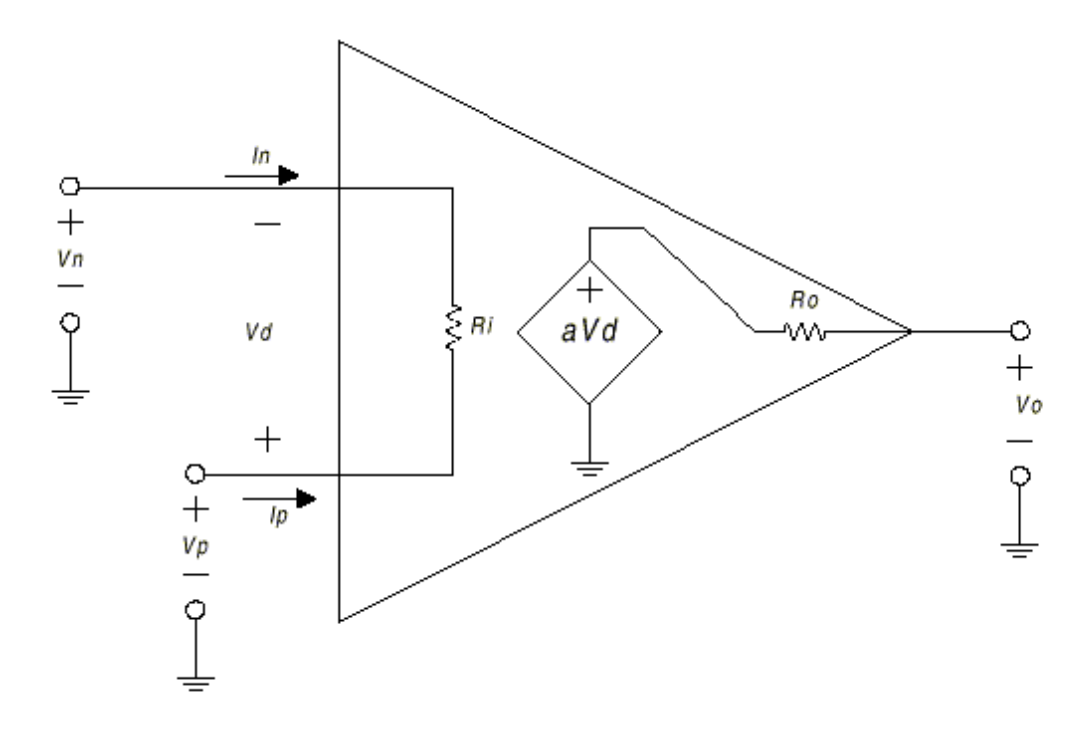

*Figura 3.20 Amplificador operacional como fuente dependiente de voltaje* 

Los amplificadores operacionales fueron utilizados en la década de los años cuarenta para realizar operaciones matemáticas en las computadoras analógicas de la época, esos primeros amplificadores estaban construidos con arreglos de bulbos de vacío. No fue hasta finales de los años setenta, con la invención del transistor, que fueron fabricados en circuitos integrados, hasta el día, son utilizados en todo tipo de equipos electrónicos para diversos propósitos, uno de ellos es la amplificación de señales.

Amplificar una señal significa aumentar su tamaño de manera proporcional, esto se logra mediante un circuito cuyo corazón es un *OP–AMP* y el resto de sus componentes son los que indiquen el valor de la amplificación como se aprecia en la (Figura 3.21 b). Es importante señalar la existencia de diferentes configuraciones para amplificar una señal, amplificarla e invertir su polaridad, comparar la tensión de dos líneas y hasta para mantener la corriente separada. Estas configuraciones se pueden observar en la figura siguiente:

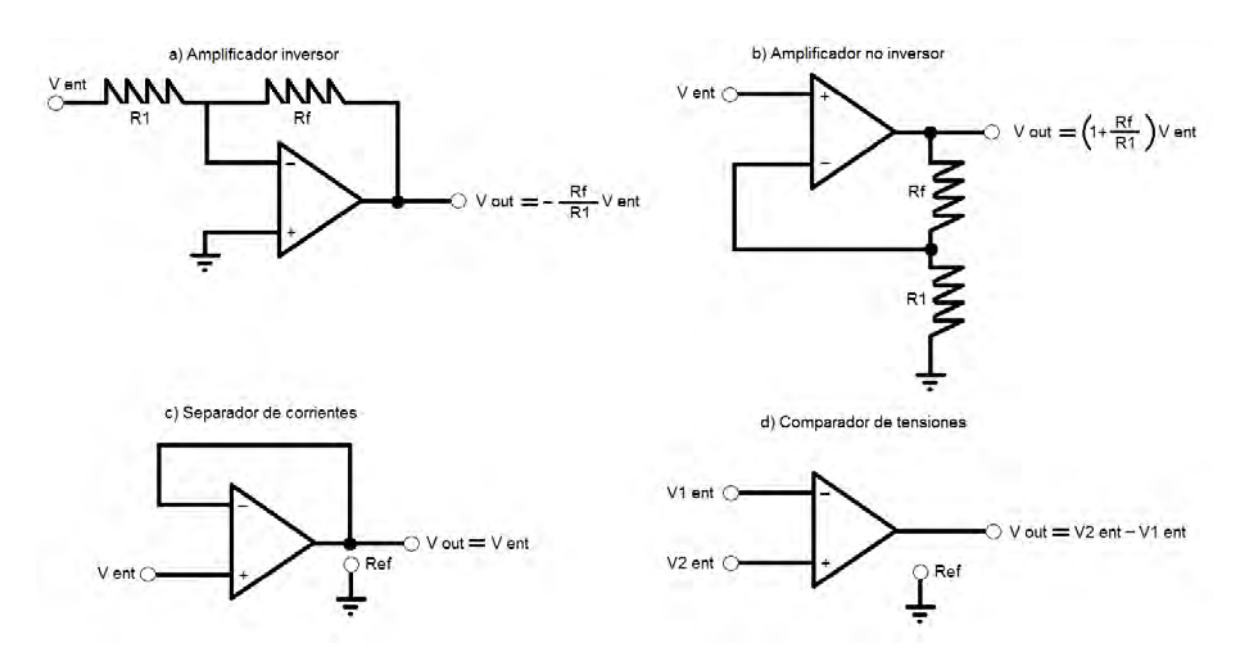

*Figura 3.21 Diferentes circuitos con amplificadores operacionales* 

Para una amplificación de señales, provenientes de sensores, lo ideal es utilizar una configuración similar a la observada en la (Figura 3.21 b), no obstante, los sensores producen normalmente voltajes muy pequeños del orden de mili volts. El *OP–AMP* para realizar esta tarea debe de estar cerca de lo ideal, aunque sabemos que esto no es necesariamente cierto, por esto, es importante encontrar primero un tipo de amplificador operacional que se comporte de una forma muy similar a lo ideal dentro de su rango de operación. Existen amplificadores que cumplen con las características deseadas para amplificar señales provenientes de sensores, estos son llamados amplificadores de instrumentación debido a su amplio uso en esta rama de la electrónica.

#### **Amplificador operacional de instrumentación**

Una de las ramas en la evolución de los amplificadores ha sido en el campo de la instrumentación, se han desarrollado nuevos componentes a lo largo de los últimos cuarenta años hasta alcanzar lo que hoy conocemos como los *Amplificadores de Instrumentación* "*IN-AMP*", un amplificador de éste tipo presenta como características principales:

- **Alta impedancia de entrada.** Esta característica le permite al *IN–AMP* amplificar una señal muy pequeña hasta miles de veces.
- **Alto rechazo en modo común.** Evita la salida de voltaje no debido a la medición de una señal, conocido como ruido, en un *IN–AMP*.

Ambos propósitos pueden lograrse con un arreglo de amplificadores operacionales comunes como se muestra a continuación en la (Figura 3.22).

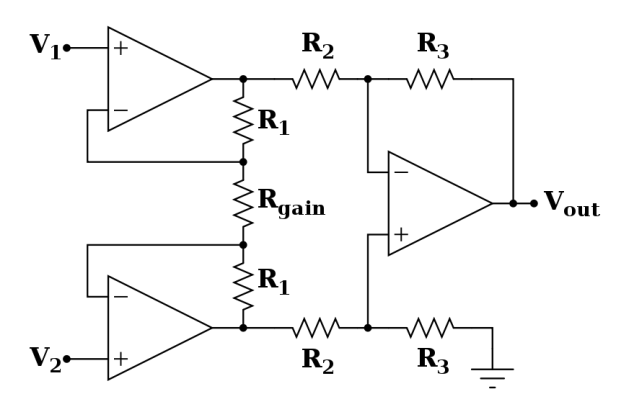

*Figura 3.22 Esquema de un IN-AMP*

La conexión de varios amplificadores en un arreglo como el de la (Figura 3.22) puede ser evitada, por que hoy en día existen numerosos fabricantes de componentes electrónicos que hacen amplificadores de instrumentación embebidos en un solo encapsulado. En conclusión, es una ventaja colocar un *IN–AMP* prefabricado en el diseño de un circuito como el de una *DAQ*, pues se reduce el espacio ocupado en el arreglo en un solo componente como se puede ver a continuación.

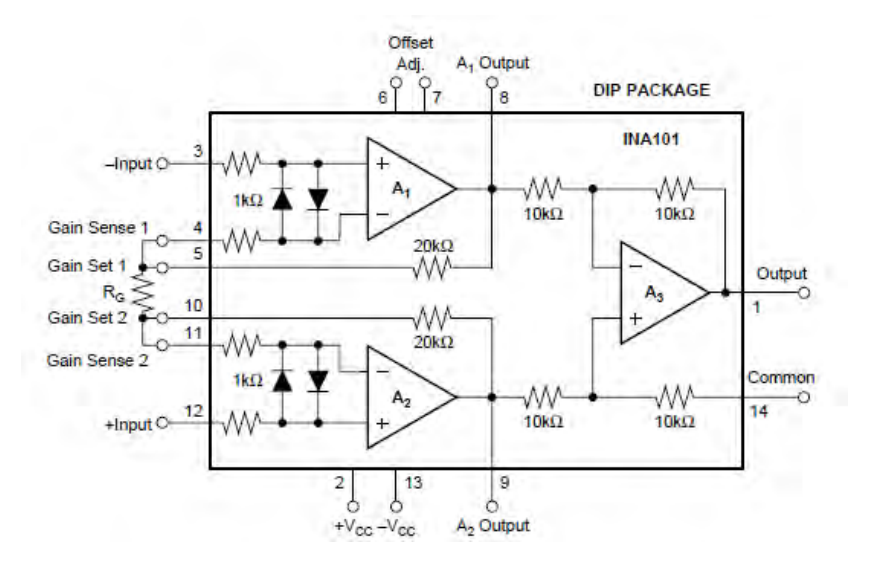

*Figura 3.23 Amplificador de instrumentación INA101, en empaque DIP* 

#### **Transmisión de datos**

Como ya se explicó, un protocolo de transmisión de datos o de comunicación, es un tipo de formato estándar usado para comunicar a los equipos, en esencia es similar a un idioma por que éste únicamente puede ser hablado por los que lo conocen y a su vez, sólo puede ser entendido por aquellos que lo utilizan. Así como no existe una sola lengua en el mundo, tampoco existe un solo protocolo de comunicación. Inclusive, no existe una sola

forma de comunicación. Así como es diferente el lenguaje hablado al de señales, conviven en las computadoras dos formas básicas de comunicación:

- **Comunicación en serie.** La comunicación se da con la información viajando a través del mismo canal un dato a la vez, uno tras otro.
- **Comunicación en paralelo.** La comunicación en paralelo implica el uso de varios canales de información, en computación con frecuencia ocho, que transmiten datos simultáneamente.

La comunicación en paralelo es más veloz que la comunicación en serie debido al uso de más canales simultáneos para transmitir información, esto supone un problema derivado de dicha ventaja, entre más largas son las líneas a través de las cuales se transmite la información hay mayor probabilidad de perdida de datos. En la transmisión de datos es vital la llegada del mensaje completo, por ello se utilizan diferentes métodos para aumentar la potencia del mensaje y éste llegue completo a su destino. Esta situación, hace que la comunicación en paralelo, que usa más canales para la transmisión de información, sea más costosa que la comunicación en serie, en una proporción directa al número de canales utilizados. Aunado a la alta velocidad de cálculo de los equipos actuales, es más factible enviar la información por un par de líneas que por ocho veces esa cantidad (Figura 3.24).

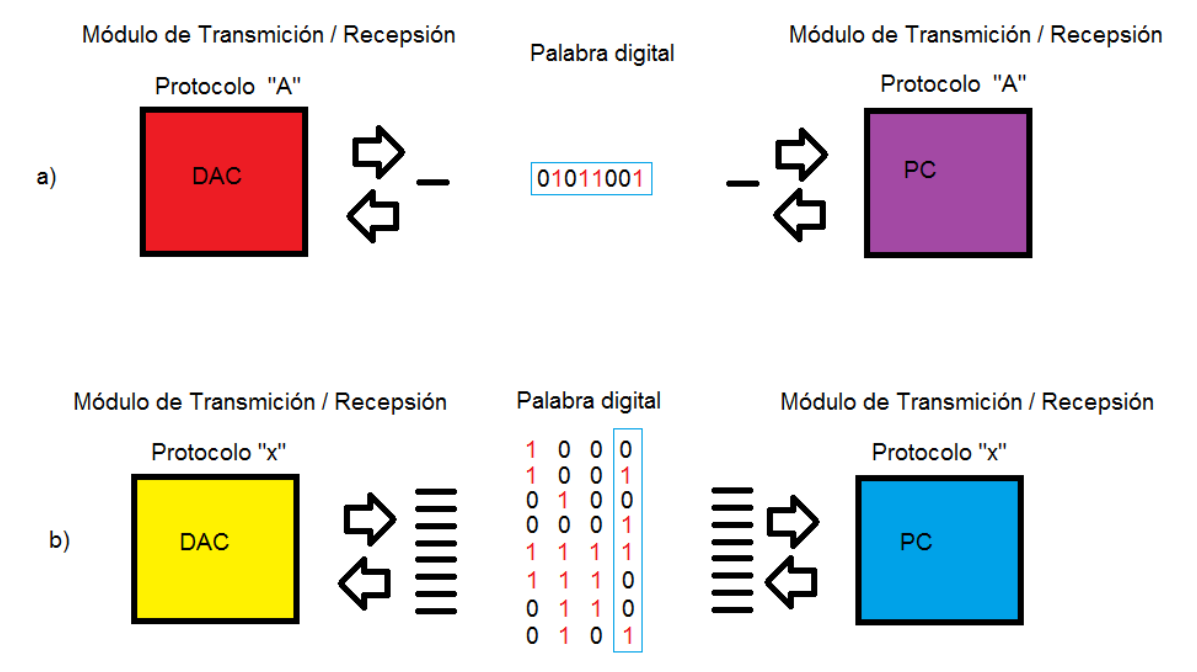

*Figura 3.24 a) Comunicación serie b) Comunicación paralelo* 

# **Separadores de corriente y niveles de tensión**

En el apartado anterior se planteo el problema de la potencia con la que es enviada una señal y la influencia que esto puede tener en la integridad de la información transmitida. Antes de ahondar en este problema, debemos conocer los niveles de tensión comunes en una señal y de cualquier de los sistema digital de instrumentación y/o control.

La información digital como sabemos es un conjunto de datos binarios, sólo pueden tener uno de dos estados posibles, encendido representado por un número uno o apagado representado por un número cero. Estamos acostumbrados a pensar que las computadoras entienden estos estados como nosotros (en unos y ceros) pero esto no es así, las computadoras "entienden" los estados de encendido y apagado relacionándolo con niveles de voltaje. Un uno lógico, para una computadora es una señal con un nivel de tensión eléctrica entre 3.5 [V] y 5.5 [V]; un cero lógico, será una señal que oscila entre los 0.01[V] y 2[V] respecto de la referencia, aproximadamente. Dependiendo de la tecnología usada para construir el circuito se determinan los niveles de voltaje para encendido o apagado, a pesar de esto, los valores mencionados antes son válidos para la mayoría de las tecnologías utilizadas hoy (Figura 3.25).

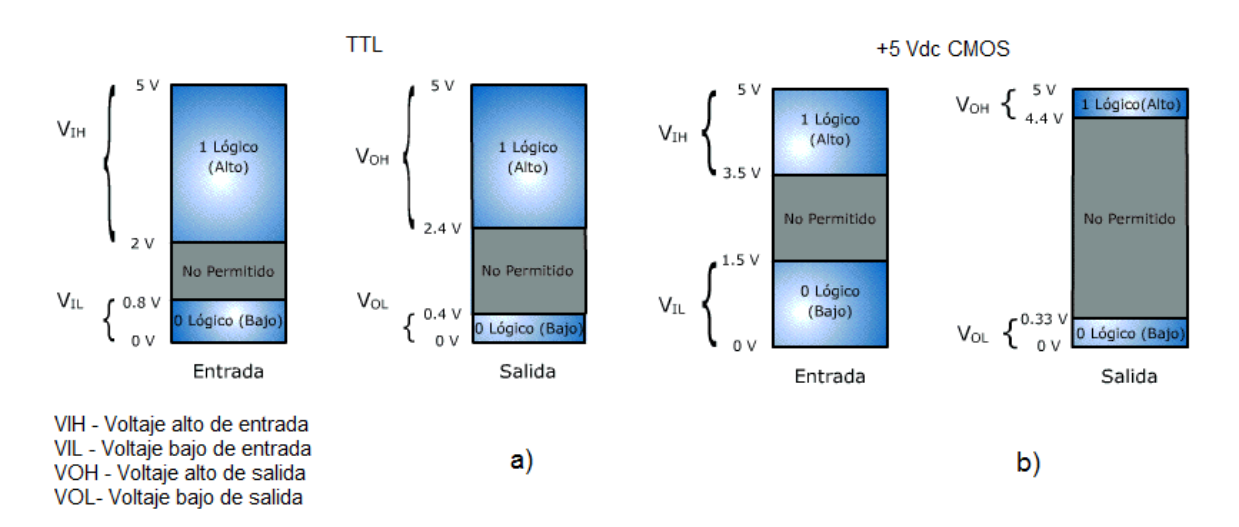

*Figura 3.25 a) Niveles de voltaje tecnología TTL b) Niveles de voltaje tecnología CMOS*

Retomando el problema, podemos ver que si la tensión baja de 3.5 [V] en una línea de transmisión de datos, el equipo receptor no "entenderá" si se trata de un uno o un cero, o peor aún podría interpretarlo como un cero, esto significa que el mensaje que llega a la computadora es erróneo. Para evitar las causas de la perdida de información es prudente conocer los factores principales en la baja de la tensión en un canal de información. La principal causa de caída en la tensión es la demanda excesiva de corriente en un cable de transmisión, lo cual, a su vez, puede ser generado por una longitud excesiva del cable de transmisión; también, puede ocurrir por una demanda excesiva de corriente al módulo de transmisión, eventualmente llegara un punto en el que no podrá suplirla. La solución consiste en separar la corriente enviada por el módulo de aquélla, que será enviada por la línea de transmisión. El componente que se utilizará para este fin será, una vez más, un amplificador operacional, en esta ocasión las características que debe tener son simples:

- **Alta velocidad de respuesta.** Es necesario que el amplificador responda a la velocidad con la cual se envían los datos con precisión.
- **Baja impedancia de salida.** Significa el manejo de corrientes altas y en consecuencia, mayor potencia de salida.

Conclusión de este apartado, podemos afirmar que es indispensable mantener las líneas de corriente que alimentan los circuitos digitales separadas de las líneas que manejan, ya sea un voltaje mayor o una corriente muy alta, no sólo para garantizar la exactitud en la información enviada o recibida por otro dispositivo, además, para proteger el circuito de una sobrecarga (Figura 3.26 a). Una lógica similar se aplica a la necesidad de separar la corriente de circuitos lógicos de los circuitos de control, en tanto, estos últimos manejan normalmente corrientes altas que podrían afectar al sistema completo, para separar la corriente de un circuito digital de uno de control, regularmente se utilizan dos tipos de componentes conectados en serie. Uno es un circuito de protección contra descargas constituido por un diodo y un transistor(Figura 3.26 b), éste no sólo se encargara de que la señal digital de salida sea limpia, también cumple la función de válvula en caso de una descarga de corriente en sentido opuesto; el otro elemento será un relevador, el cual separa por completo la alimentación de la electrónica digital de la alimentación del circuito de control, se puede usar en cascada para circuitos que requieren de un control con muy alta potencia(Figura 3.26 c).

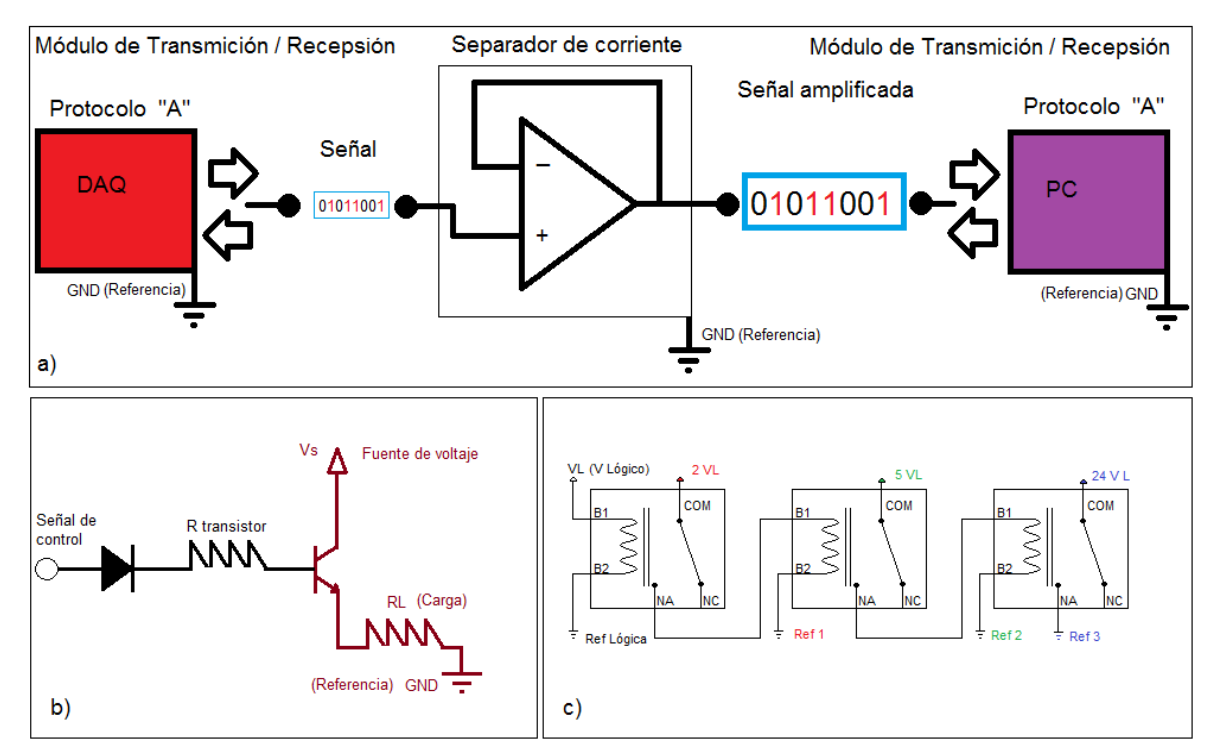

*Figura 3.26 a) Amplificación para comunicación de datos b) Circuito transistor como interruptor c) Relevadores en cascada* 

# **Tarjetas de adquisición de datos**

Al contar con la información básica de las tarjetas de adquisición de datos y de sus componentes principales, sólo nos resta hablar de las especificaciones técnicas de la tarjeta como un sistema completo (Figura 3.27), los parámetros a considerar son:

- **Número de canales.** El número de entradas y/o salidas totales de la tarjeta para conectar elementos.
- **Especificaciones de los canales.** Esta nos dice si el canal en cuestión es una entrada, una salida o ambas, si es configurable o fijo; si presenta un módulo de adquisición, sí es sólo digital ó si este tiene algún otro elemento de entrada o salida.
- **Velocidad de procesamiento.** Es la velocidad a la que opera el procesador del microcontrolador y se mide en Hertz [Hz].
- **Resolución del procesador.** Es el número de bits admitidos por el procesador como una palabra digital, esto se dará en múltiplos de dos y se mide en bits.
- **Tipo de comunicación.** Cual es el tipo de comunicación y los protocolos de transmisión de datos que soporta la tarjeta.

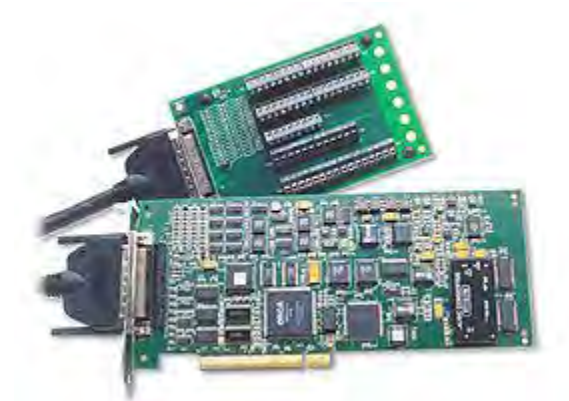

*Figura 3.27 Tarjeta de adquisición de datos DT3010 de DATATRANSLATION* 

Para la selección de la tarjeta de adquisición de datos, se debe contemplar el precio, estos equipos suelen tener precios elevados regularmente y únicamente son utilizables con un *software* de adquisición proporcionado por el fabricante con un costo extra por la licencia de este.

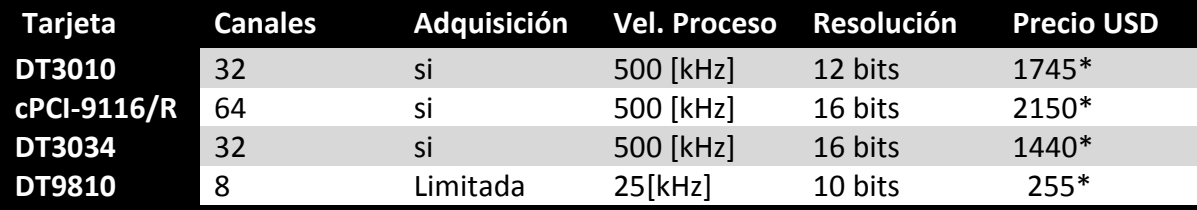

\*Precios de febrero de 2012

 *Tabla 3.8 comparativa entre modelos de DAQ* 

La instrumentación de la máquina de extrusión pretendida como el objetivo a lograr de la presente investigación, requiere de dos canales de adquisición analógica y una entrada digital como mínimo, como se puede apreciar en la tabla anterior, el número de entradas y salidas en las tarjetas comerciales se encuentran excedidas. Existen tarjetas *DAQ,* con menos canales como la ultima señalada en (tabla 3.8); aunque el rendimiento del procesador se ve disminuido y el rango de adquisición de los canales analógicos es de baja resolución, lo cual supondría un problema, debido a que los niveles de tensión de los instrumentos con los que se comunicará.

Ahora que conocemos el funcionamiento de una tarjeta de este tipo, se abre la posibilidad de construir una tarjeta a la medida de la aplicación prevista, así, se podrían abatir costos y utilizar la diferencia en la instrumentación de la máquina.

# 3.5 *Software* para adquisición de datos

Las computadoras actuales están compuestas por una amplia gama de componentes electrónicos principales, se agrupan en unidades de procesamiento y periféricos. Las unidades de procesamiento están diseñadas para realizar operaciones lógicas con la información enviada por los periféricos y estos últimos, realizan múltiples tareas: desde transformar la información proveniente del exterior en algo legible para el procesador, hasta el almacenamiento de la información para ser usada posteriormente. Estos dispositivos electrónicos son conocidos como hardware y son la parte física de la computadora, estos no podrían operar sin las instrucciones que les indican cómo y cuándo realizar su trabajo, estas instrucciones sólo existen de un modo virtual y son conocidas como *software*.

Para diseñar *software* se requiere de un lenguaje de programación y de un entorno de programación. Un lenguaje de programación es un conjunto de instrucciones utilizadas para comunicar acciones a seguir por una computadora, son el total de las instrucciones que componen al *software*. El entorno de programación, es un programa que contiene un espacio para generar el código de otro programa, el cual se está realizando. También cuenta con un compilador para generar el programa útil que podrá utilizar el dispositivo electrónico y un depurador para verificar el programa.

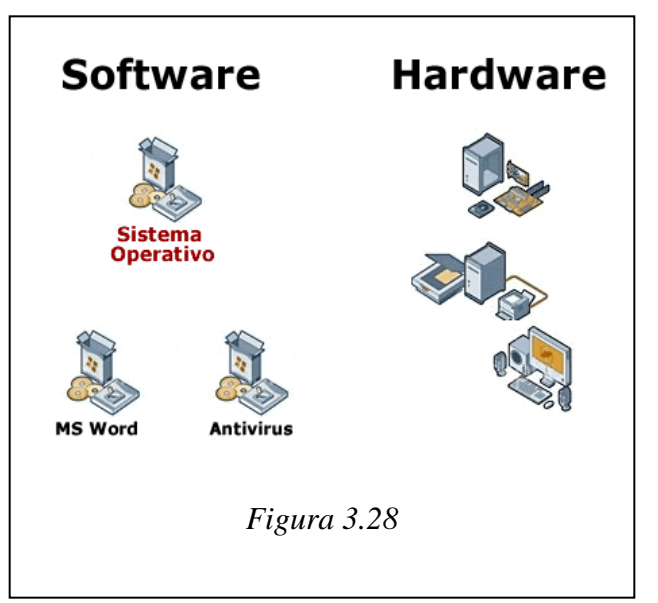

### *Software* **para la adquisición e interpretación de datos**

Existe gran cantidad de *software* de adquisición de datos, así como tarjetas de este tipo. Estos programas son diseñados para las tarjetas en específico, si bien, es posible utilizar otros programas o diseñar uno para el uso de la tarjeta, esto no es viable, la razón principal de esto radica en la comunicación con la computadora. Estas tarjetas utilizan caracteres como marcadores cuando desean ejecutar una operación y estos sólo pueden ser conocidos a través de un trabajo de prueba y error. Por el contrario, es más sencillo diseñar el hardware de adquisición y utilizar un *software* que se pueda comunicar con este, a través de un protocolo conocido de transmisión de datos. Existen algunos de estos programas como el "*LabVIEW*" de *National Instruments* (Figura 3.29), el cual puede realizar la tarea, la desventaja es que requieren de la compra y en ocasiones la renovación de una licencia. Otra opción viable es el desarrollo de un *software* para una tarjeta construida a la medida, para esto habrá de seleccionarse un lenguaje y un entorno de programación.

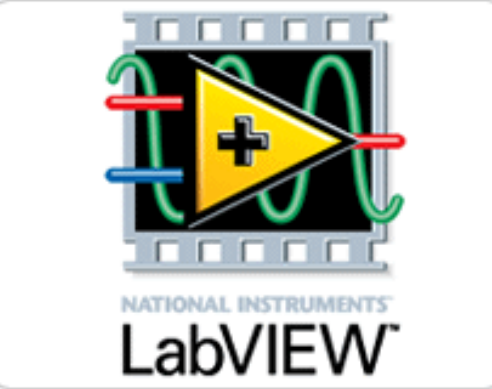

*Figura 3.29 Logo del software LabVIEW de National Instruments* 

Existen varios entornos de programación y lenguajes; Para seleccionar un lenguaje de programación con su respectivo entorno se tienen que tomar en cuenta diversas situaciones, la más importante es la comodidad del programador y la familiaridad de este con el lenguaje y el entorno (Figura 3.30).

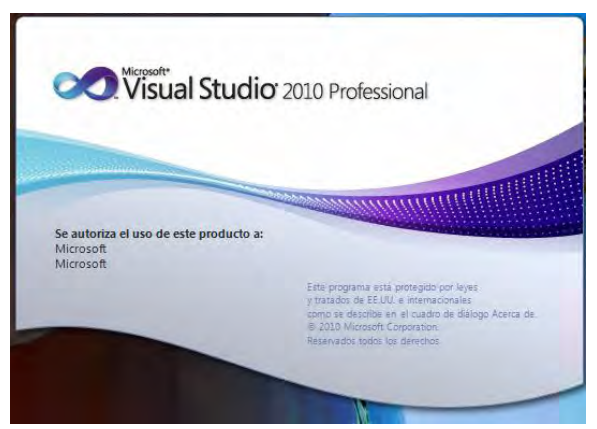

*Figura 3.30 Entorno de programación de Microsoft* 

# Capítulo 4 Diseño del Sistema de Adquisición de Datos

En éste capítulo se plasma la selección de instrumentos, el diseño y fabricación de la tarjeta de adquisición de datos, así como del *software* para la *PC* que integra el sistema completo para capturar información de un plástico fundido bajo proceso de extrusión.

# 4.1 Selección del sensor de presión y temperatura

# **Descripción del sensor de presión y temperatura**

Para la selección de los sensores de presión y temperatura, fue necesaria una previa revisión de la máquina para conocer sus opciones y así lograr una idónea selección de los dispositivos de medición, se encontró, que en la zona de dosificación del cilindro se cuenta con un agujero enroscado, el cual permite tener un contacto directo con el material fundido. Se midió la rosca de dicho agujero y se observó que esta diseñado para conectar en el lugar un sensor de medición de presión que tenga un roscado de tipo ½ -20 UNF. Después de revisar diferentes opciones, se encontró un transductor de presión que cumple con las características del enroscado del agujero, y que además, cuenta con un sensor de temperatura en el mismo dispositivo de medición, ésta característica en el sensor se convirtió en una ventaja, ya que se pueden obtener dos variables físicas en el mismo punto sin hacer modificación alguna a la extrusora.

El dispositivo utilizado es un transductor de presión de polímero fundido de la marca Dynisco, estos sensores están diseñados para tomar medidas de presión sobre termoplásticos fundidos hasta temperaturas de 400 [°C], e incorporan una galga extensométrica con un "Puente de Wheatstone" de 350 [Ω].

El sensor trabaja con una tecnología que genera una señal de salida de 0 a 3.33 [mV/V] nominal, proporcional a la presión a medir. La mayoría de estos transductores incorporan una resistencia de calibración interna ("Rcal"), esta función se utiliza para generar una señal del 80% del rango total, esto con el objetivo de eliminar la necesidad de disponer de una fuente calibrada de presión para el escalado del instrumento.

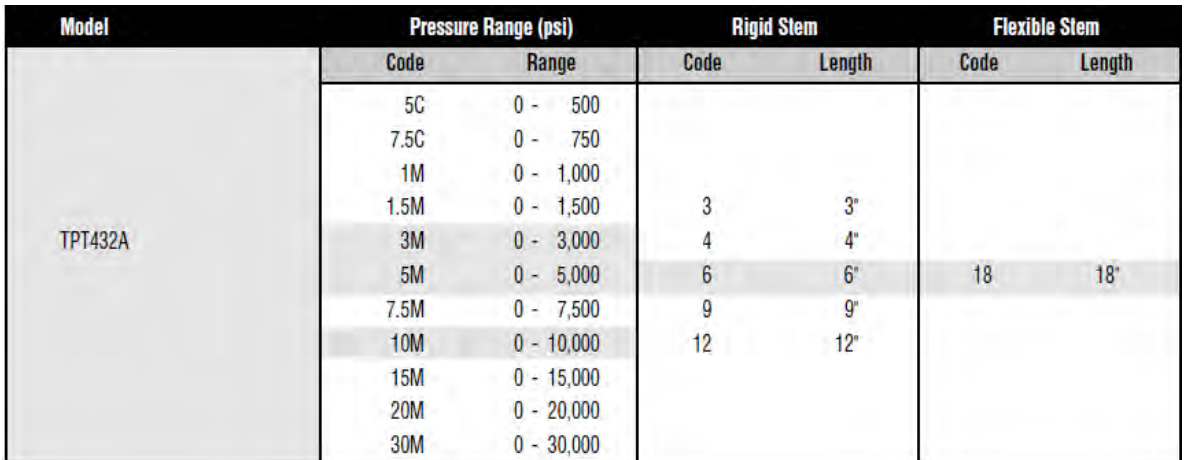

*Figura 4.1 Tabla de selección del transductor de presión según las características requeridas.* 

El modelo seleccionado para este proyecto, fue el TPT432A-5M-6/18. Este modelo cuenta con las siguientes especificaciones:

- Transductor de presión con termopar tipo J incluido
- Rango de medición de presión de 5,000 [psi]
- Precisión de medición de +/- 0.25% de error
- Vástago rígido con capilar flexible
- Longitud del vástago rígido de 6 [in]
- Longitud del capilar flexible de 18 [in]
- Cable conector de 8 pin con una longitud de 10 [ft]

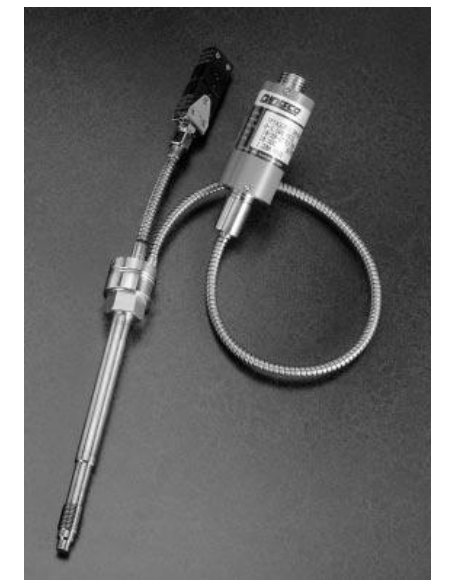

*Figura 4.2 Transductor de presión Dynisco TPT432A-5M-6/18* 

El transductor fue seleccionado para coincidir con las dimensiones del barreno de la extrusora, por lo que fue sencilla su instalación en la máquina.

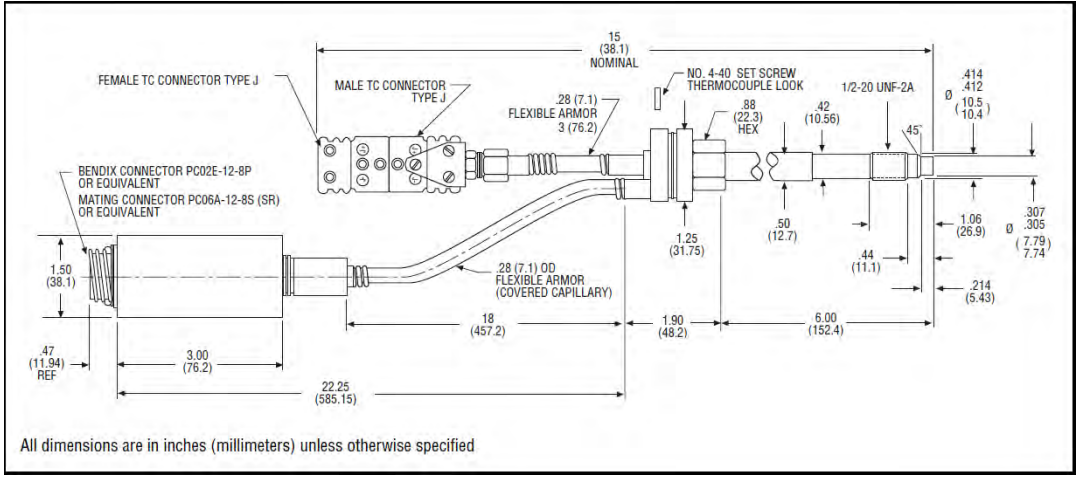

*Figura 4.3 Dimensiones del transductor de presión* 

#### **Montaje del sensor**

Para el montaje del sensor de presión y temperatura, fue necesario seguir las instrucciones recomendadas por el proveedor, el dispositivo se instalo de la siguiente manera:

El capuchón protector se extrajo hasta el momento de la instalación, se comprobó la mecanización del agujero utilizando un machuelo de medida ½ -20 UNF, indicado por el fabricante (Figura 4.4), con el cual se rectifico y limpio la rosca en el cañón del extrusor.

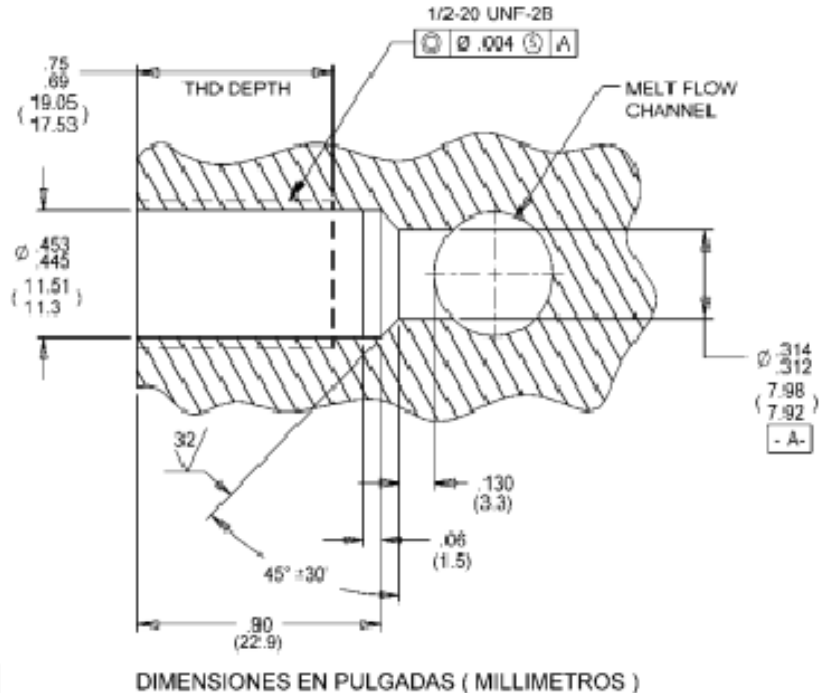

*Fig. 4.4 Barreno recomendado para el montaje.* 

Para proceder a la instalación del instrumento, fue necesario calentar las resistencias de la extrusora para evitar presiones excesivas ocasionadas por el material residual dentro del cilindro, principalmente en la zona de dosificación.

Una vez caliente el cilindro, se colocó el transductor de forma que entrara sin resistencia mecánica. El instrumento esta diseñado para soportar un par máximo de 500 [lb-in] al momento de apretarlo, sin embargo, el fabricante estima que en las condiciones aplicadas se obtiene un par de alrededor de 100 [lb-in]. Es recomendable que una vez instalado el instrumento sólo sea retirado para limpieza y mantenimiento de la máquina.

El cabezal electrónico presente en el sensor fue asegurado en un soporte prexistente en la extrusora, alejado de sus zonas de alta temperatura. Para este cabezal el proveedor recomienda que la temperatura a la que se encuentre expuesto sea menor a 120 [°C].

Para realizar la conexión del cabezal electrónico al módulo de adquisición, fue utilizado un conector de 8 pines como el mostrado a continuación:

A= (Blanco); Excitación positiva B= (rojo); Señal positiva C= (verde); Excitación negativa D= (negro); Señal negativa E= (azul); Rcal F= (naranja); Rcal G= Sin conexión H= Sin conexión

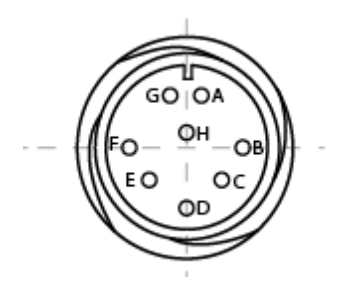

*Fig. 4.5 Conector de 8 pines*

Para los sensores de presión y temperatura, se realizó una prueba en la que se estableció una relación entre los voltajes entregados por los sensores y la equivalencia de esos valores, interpretados en términos de variables reales de sus respectivas variables físicas. Los termopares son utilizados en diversas aplicaciones, en las cuales se requiere medir la temperatura, gracias a ello, existen tablas de comportamiento en las cuales se muestran la equivalencia entre el voltaje generado en las puntas del termopar y la temperatura en diferentes escalas. Al utilizar ésta información se desarrolló una aproximación polinomial que modela el comportamiento del transductor solamente en la parte positiva de la escala de grados Celsius.

> $T = -1.757 \times 10^{-7} V^6 + 1.444 \times 10^{-5} V^5 - 5.748 \times 10^{-4} V^4$  $\times 10^{-2}V^3 - 0.224V^2$

> > *Ecuación 4.1*

*Ecuación 4.1 Modelo polinómico Temperatura [ºC] - Voltaje [mV].* 

En el instrumento de medición de presión, tenemos que el transductor piezoresistivo conectado al puente Wheatstone, entrega un voltaje variable proporcional a la presión que experimenta por la membrana que está en contacto con el fundido, además de una segunda señal preamplificada, con una ganancia de 186.4 al alimentar el dispositivo con 10 [V] D.C., que representa el 80% del rango máximo de medición. Es decir, que cada medición de voltaje tomada en las terminales del sensor tiene que someterse a un ajuste para conocer la presión en la membrana.

 Como ya se mencionó en las características del transductor, se tiene una respuesta que varía de 0 a 33.3 [mV], equivalente a un rango de presión de 0 a 5,000 [psi] ó 0 a 34.47 [Mpa], cuando se alimenta con 10 [V]; de tal modo, se generó se genero una ecuación para éste ajuste:

$$
P = \frac{Se\|\alpha I[mV]}{RCal+[V]} \times \frac{4}{5} \times 186.4 \times 34.47[MPa]
$$

*Ecuación 4.2* 

# 4.2 Tacómetro óptico

El instrumento seleccionado para medir la velocidad angular del husillo fue un tacómetro de frecuencia. La señal enviada es un tren de pulsos digitales, cuya frecuencia es proporcional a la velocidad angular del elemento rotativo en cuestión. La señal de salida es sencilla de leer y procesar, por lo cual lo hace idóneo para los propósitos de éste trabajo. Este instrumento usa un *encoder* rotatorio con acoplado opto eléctrico, dicho *encoder* debe ser unido al eje del husillo de manera similar a como se muestra en el siguiente diagrama (Figura 4.6):

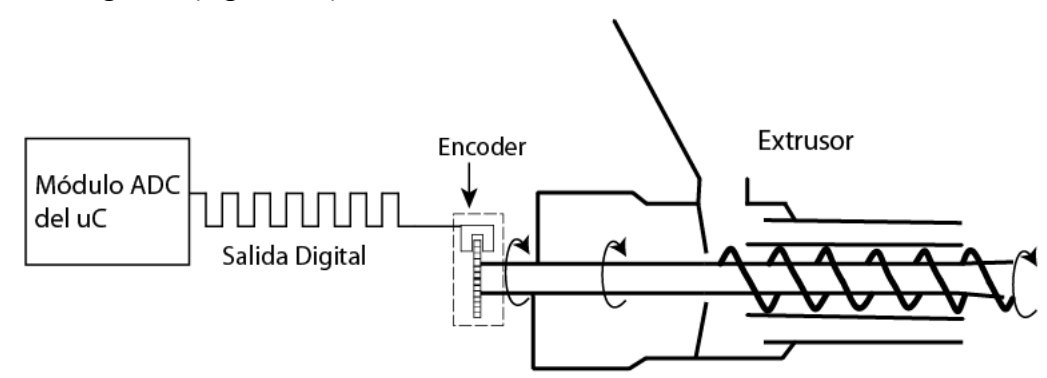

*Figura 4.6 Acoplamiento del encoder a la flecha del husillo.* 

Los *encoder* rotatorios comerciales revisados, son básicamente para aplicaciones de automatización industrial, donde entregan pulsos por revolución en órdenes de miles, decenas de miles o incluso órdenes mayores. Otros son usados en el control de motores de altas velocidades y poseen por lo general un pulso por revolución.

Así pues, el diseño y fabricación de un *encoder* que cubra los requerimientos particulares de éste sistema de adquisición es la solución óptima en términos de operación y costos.

Los parámetros de diseño para el tacómetro de frecuencia fueron:

- Rango de medición entre 15 y 45 [rpm] con resolución de una [rpm]
- Tiempo de muestreo de 1[s].

Las limitaciones del microcontrolador fueron las siguientes:

- El *uC* no puede leer fracciones entre ranura y ranura del *encoder*.
- El tren de pulsos debe tener una frecuencia menor a la velocidad de ejecución de una instrucción en el *uC*, es decir, menor 5 millones de pulsos cada segundo.

# **Diseño conceptual del** *encoder***.**

La cantidad de pulsos digitales *"N.P.",* que un *encoder* envía durante un minuto, es igual a la velocidad angular *"V.A.",* en [rpm] multiplicada por el número *"R"* de ranuras o pulsos por revolución que el disco del *encoder* posea, es decir:

 $N.P. = R \times V.A.$ 

*Ecuación 4.3*

Al incluir el tiempo de muestreo deseado "*t",* en segundos, y establecer el número de pulsos por segundo máximo a 5 millones en la ecuación (4.3), se integra a la ecuación un parámetro de diseño y una de las restricciones:

$$
N.P. = \frac{R \times V.A. \times t}{60[s]} < 5E6
$$

*Ecuación 4.4* 

Al analizar la ecuación anterior se dedujo que la variable de diseño es el número de ranuras "*R"*, pues es independiente del fenómeno y modifica la señal esperada, al despejarla y considerar que el tiempo de muestreo es de un segundo, se obtiene:

$$
R = \frac{N.A.\times 60[s]}{V.A.\times 1[s]} < 5E6
$$

Existen infinidad de valores para "*N.P."* y *"V.A."* que se satisfacen ésta ecuación, sin embargo, resulta conveniente que sean idénticos. Así las unidades y escala entre la velocidad angular y el tren de pulsos son idénticas, así se elimina la necesidad de un post proceso para ajustarlas:

$$
N.P. == V.A. \to R = \frac{V.A. \times 60[s]}{V.A. \times 1[s]} < 5E6 \to R = 60 < 5E6
$$

Esta solución cumple satisfactoriamente los requerimientos y restricciones establecidos.

#### **Diseño físico del** *encoder*

Las dimensiones físicas del *encoder* son restringidas por los componentes comerciales existentes. Es el caso del acoplado opto-eléctrico de *LED* infrarrojo y transistor foto eléctrico, así como por el espacio disponible en la parte posterior de la máquina como se observa en las siguientes figuras.

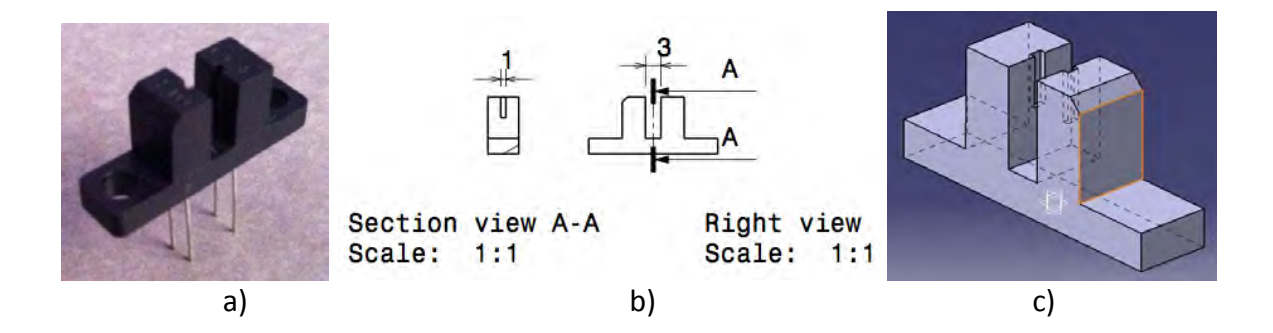

*Figura 4.7 Acoplado opto eléctrico. a) Fotografía, b) Croquis c) Modelado sólido,* 

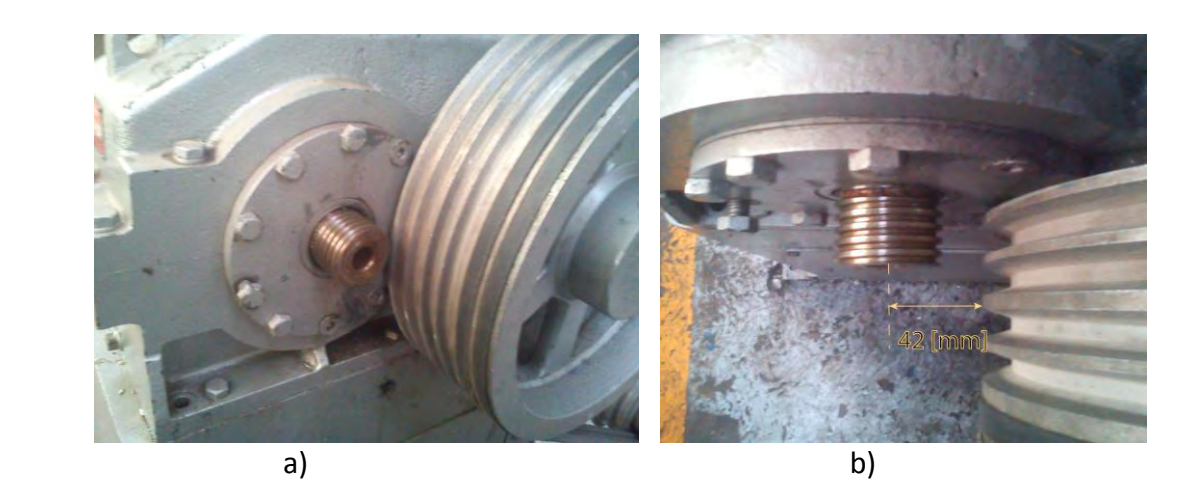

*Figura 4.8 Espacio disponible para el disco del encoder.* 

Como se observa en la (Figura 4.7 c), el espesor del *encoder* no debe exceder los 3 [mm], el tamaño mínimo de la ranuras debe ser de 1 [mm], al igual que la distancia entre ellas para asegurar que el haz de luz es interrumpido por el material. De la (Figura 4.8 b) sabemos que el diámetro máximo es de 84 [mm], para no interferir con el sistema de transmisión banda-polea del extrusor.

Por disponibilidad, la materia prima para fabricar el disco es una lámina de acero calibre 18, aproximadamente 1.2141 [mm], de espesor, se cubre la primer limitación.

Usando geometría básica se deduce el diámetro mínimo para la distribución deseada de ranuras si se establece que el perímetro del disco debe ser:

$$
P = 60(1+1)[mm] = 120[mm]
$$

entonces:

$$
P = \pi D = 150 [mm] \rightarrow D = \frac{120 [mm]}{\pi} = 38.19 [mm]
$$

Como el método seleccionado de manufactura es fresado automático con un cortador comercial de 1/16 de pulgada ó 1.6 [mm], se ajustó el espacio entre ranuras a 2.5 [mm], para evitar la posible ruptura del material con espacios entre ranuras pequeñas. Así, la nueva geometría adecuada para las condiciones de maquinado se obtiene:

$$
P = 60(1.6 + 2.5)[mm] = 246[mm]
$$

$$
P = \pi D = 216[mm] \rightarrow D = \frac{216[mm]}{\pi} = 78.31[mm]
$$

El diámetro final se ajusta 80[mm], con 60 ranuras de 1.6 [mm], como se muestra a continuación:

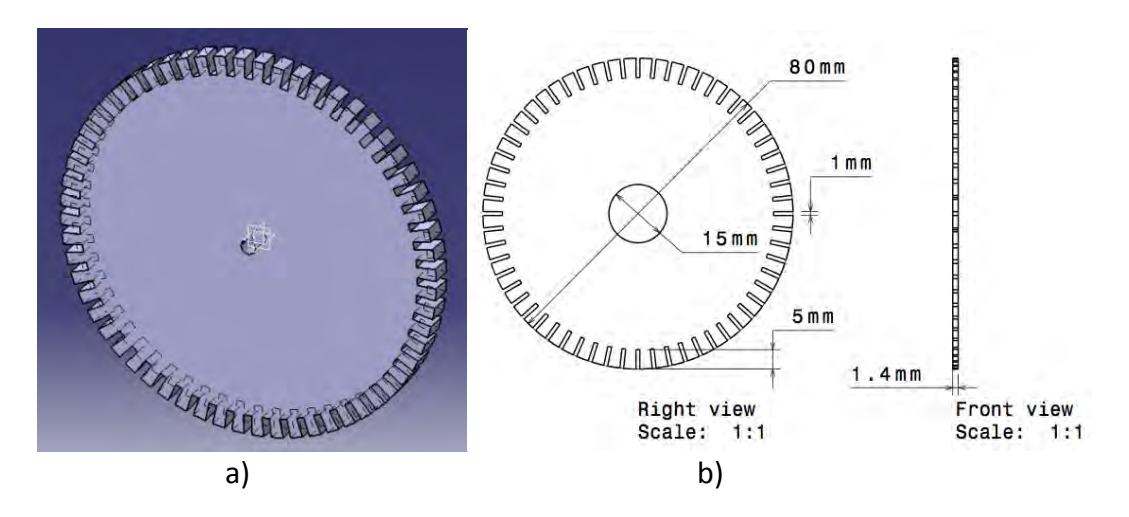

*Figura 4.9 Encoder. a) Modelo sólido b) Croquis* 

# **Fabricación del** *encoder*

Como ya se adelantó en el apartado anterior, el método de fabricación fue fresado automático, se utilizó el equipo CNC EMCO VMC100, con un cortador comercial de 1/16 de pulgada de cuatro gavilanes, fabricado en acero *High Speed Steel* (*HSS*). El código GM fue generado manualmente en atención a la sencillez de la geometría requerida.

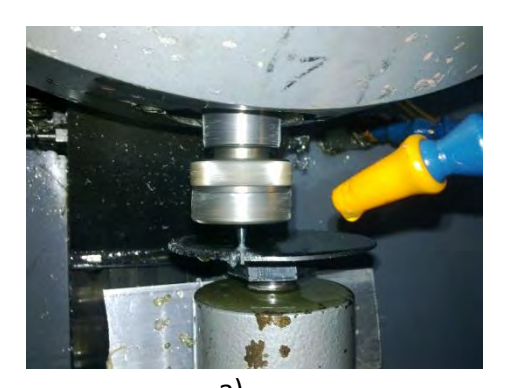

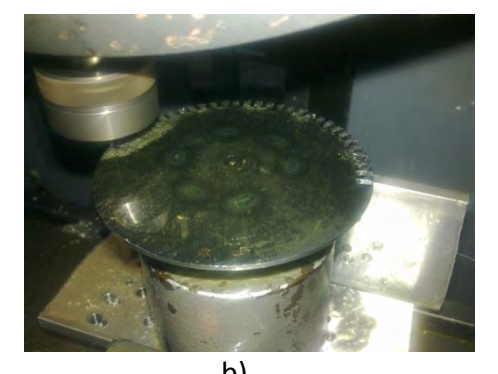

a) b) *Figura 4.10 Fabricación del disco encoder.* 

# **Montaje del instrumento**

Fue necesario modificar el estado original de la zona de transmisión de potencia del extrusor para acoplar el *encoder*, primero se hizo una abertura adecuada en la carcaza que cubre las poleas y bandas de transmisión:

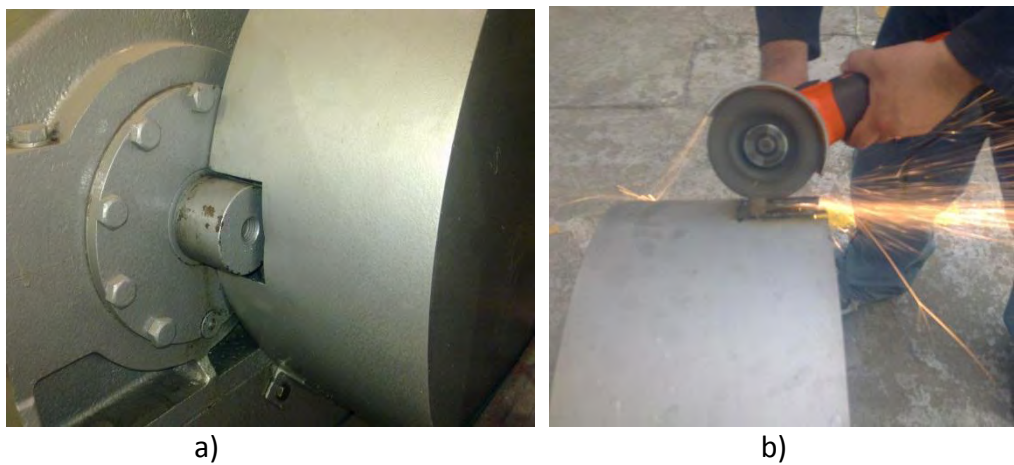

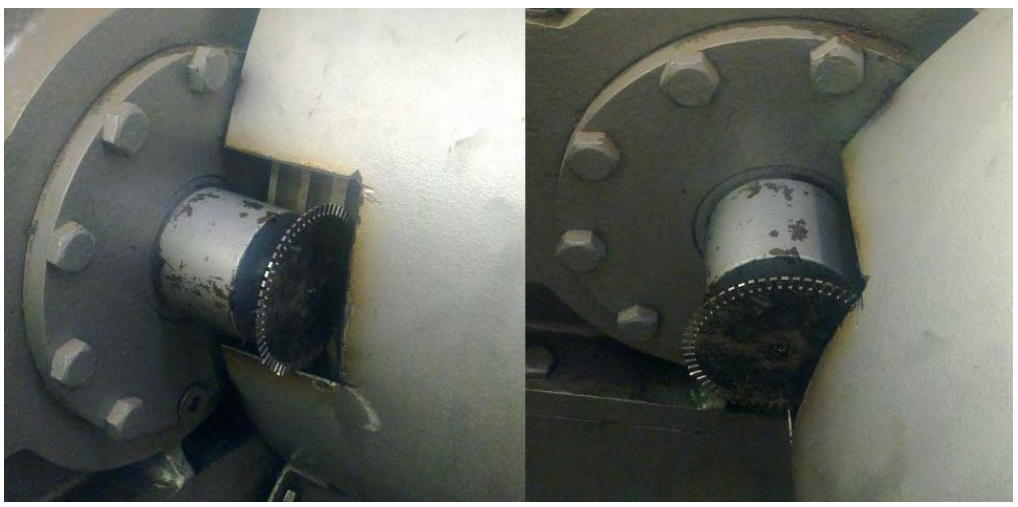

c)

*Figura 4.11 Montaje del encoder a) Transmisión original del extrusor. b) Adecuación de la carcaza. c) Posición final del disco encoder.* 

# 4.3 Diseño de la tarjeta de adquisición de datos

Como se señaló en el capítulo anterior, las tarjetas comerciales de adquisición de datos llegan a ser sofisticadas, permiten la adquisición de gran cantidad de canales analógicos y/o digitales, también es simple añadirles módulos de control y comunicación; sin embargo, casi todos los elementos de una tarjeta de adquisición se encuentran embebidos en los microcontroladores modernos, por lo que se decidió diseñar y fabricar la tarjeta de adquisición bajo los requerimientos específicos de éste trabajo.

La única parte que no se encuentra dentro de los componentes del *uC* es la de adecuación de señales, por lo que su diseño será revisado posteriormente. A continuación se muestra el diseño de la programación del *uC* y, finalmente, el diseño y fabricación de la tarjeta prototipo.

#### **Diseño del** *software* **para la tarjeta de adquisición de datos**

El componente seleccionado para desarrollar la tarjeta de adquisición es un microcontrolador PIC16F887, éste fue configurado y programado para ejecutar un programa en conjunto con los sistemas e instrumentos antes descritos. A continuación se muestra la descripción de las funciones del *uC,* para operar como adquisidor.

El micro controlador transforma señales de voltaje analógico en datos digitales los cuales, ingresan por los pines RA0, RA1 y RA2, procesa una señal digital por el pin RA4, envía la información digitalizada por un puerto serial usando el protocolo RS232. Adicionalmente, monitorea el estado del sensor piezoresistivo, para enviar una señal de control que detenga el andar del husillo en caso de alcanzar una presión de 90% del máximo rango de medición.

La siguiente tabla se conoce como de entradas y salidas, da a conocer la relación de los pines del *uC,* y su ubicación en el *uC,* así como el tipo de interacción con la tarjeta de adquisición y una breve descripción de su función.

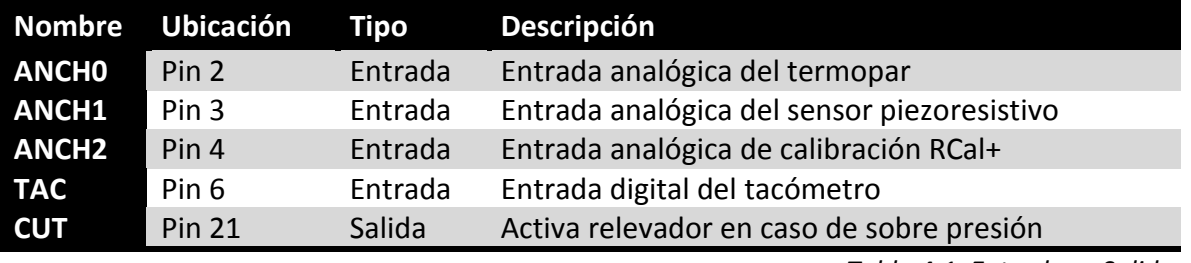

*Tabla 4.1 Entradas y Salidas.*

La (Tabla 4.1), es un apoyo para entender los diagramas de flujo del programa, se muestran algunas abreviaturas y etiquetas usadas durante su desarrollo.

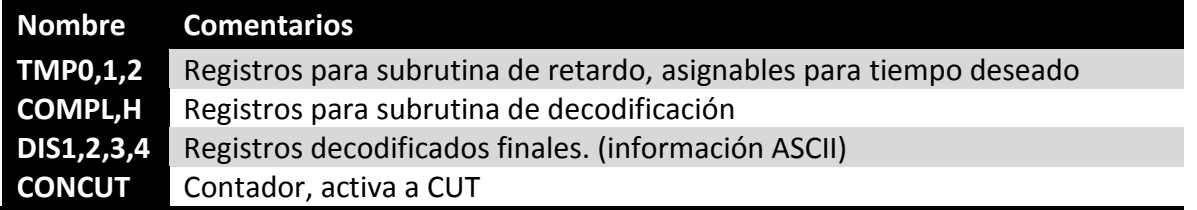

*Tabla 4.2 Variables de los diagramas de flujo.* 

A continuación en la (figura 4.12), se muestra un diagrama de flujo simplificado, en él se muestra la rutina en términos básicos de la operación del *uC,* configurado como adquisidor de datos.

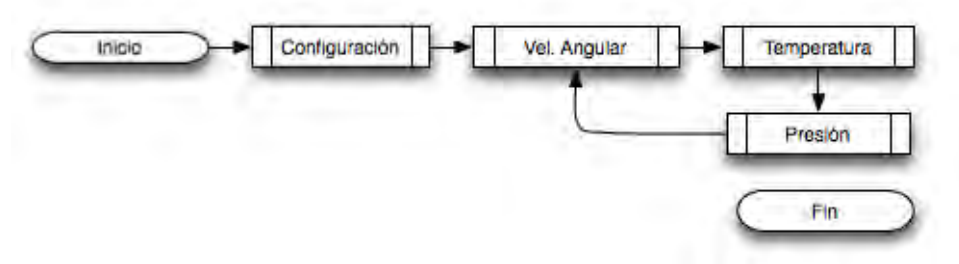

*Figura 4.12 Diagrama de flujo general del programa del uC* 

#### **Diagramas de las subrutinas**

**Configuración.** Prepara al *uC,* con los pines 0,1 y 2, como entradas analógicas, el pin 4 como entrada digital, activa el módulo de comunicación RS232.

**Velocidad Angular.** Cuenta exactamente un segundo, en función de una secuencia de retardo, con la información capturada del tren de pulsos llama a "DECODIFICACIÓN" y envía los datos por el puerto serial con el identificador "W".

**Temperatura.** Inicia el digitalizador usando el *ANCH0* como entrada, terminando la conversión llama a "DECODIFICACIÓN" y envía los datos por el puerto serial con el identificador "T".

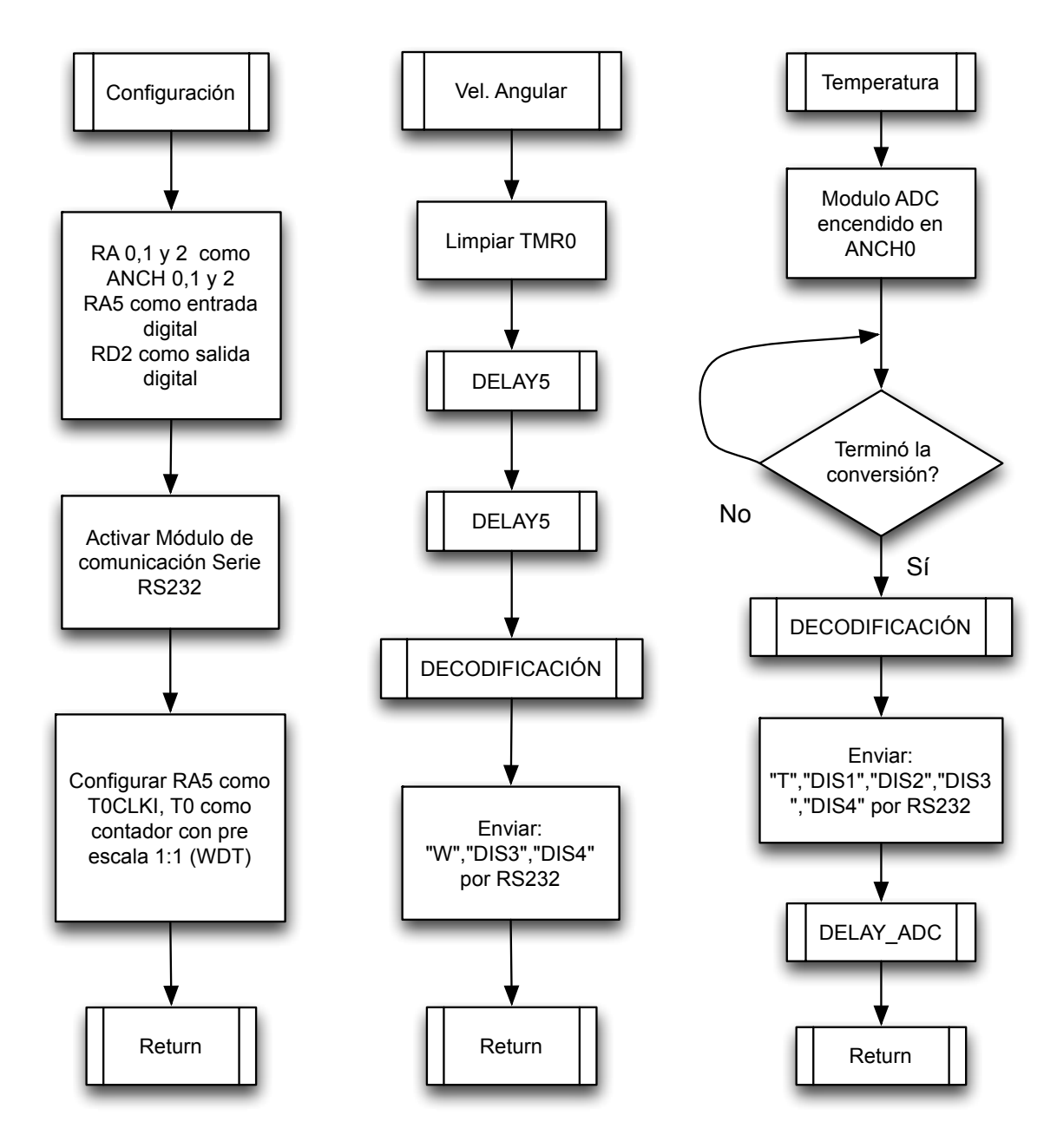

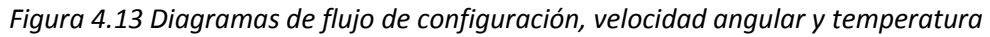

**Presión.** Inicia el digitalizador usando el *ANCH1* como entrada, al finalizar la conversión evalúa si se ha sobre pasado el 90% del máximo establecido, por más de tres segundos y en caso afirmativo, envía una señal de control con una palabra "YVV" por puerto serial, llama a "DECODIFICACIÓN" y envía los datos digitalizados por el puerto serial con el identificador "P", inicia el digitalizador usando el *ANCH2* como entrada, terminando la conversión llama a "DECODIFICACIÓN" y envía los datos por el puerto serial con el identificador "C".

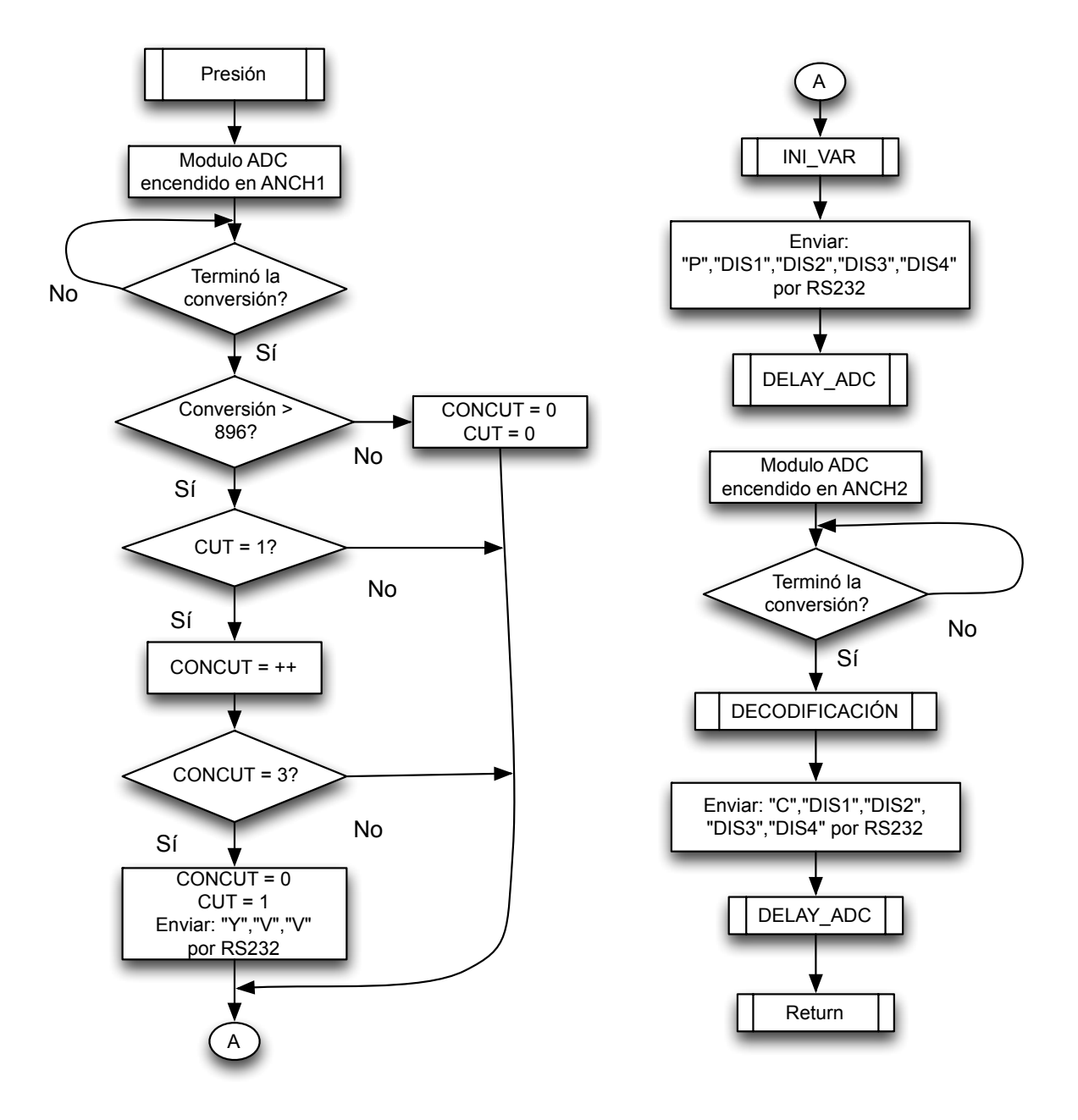

*Figura 4.14 Diagrama de flujo de la subrutina presión* 

El diagrama de retardo triple anidado genérico se utiliza en varias rutinas del programa principal y sirve para ajustar tiempos según sea requerido.

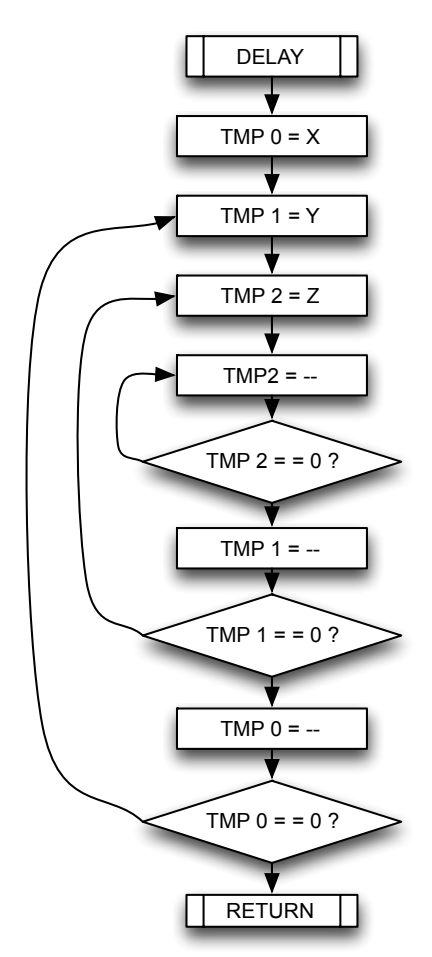

*Figura 4.15 Diagrama de flujo de la subrutina* delay

La depuración del *software* fue hecha utilizando la tarjeta de desarrollo *UPRsys V0809,* para micro controladores PIC (Figura 4.16).

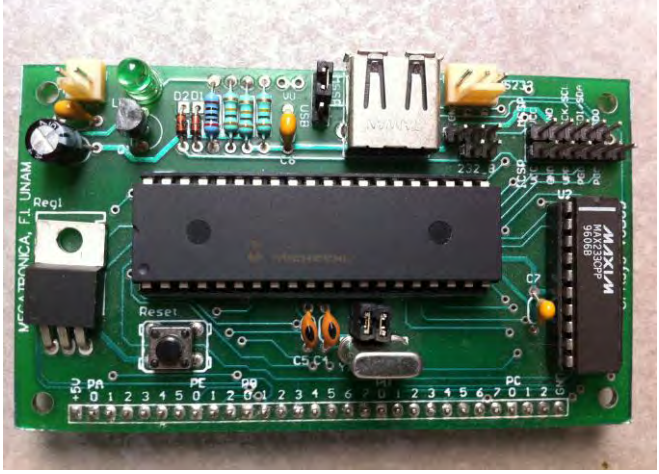

*Figura 4.16 Tarjeta de desarrollo UPRsys V0809.* 

#### **Diseño del sistema de adecuación de señales**

Un sistema de adecuación de señales amplifica y distribuye las señales que provienen de los sensores y transductores, sin embargo, el microcontrolador es capaz de seleccionar la entrada a su módulo de conversión analógico a digital por lo que la adecuación de señales para éste caso, se reduce a la amplificación.

Por practicidad se recurrió a utilizar *IN-AMPs* integrados, en particular el componente AD627 de *Analog Devices,* el cual puede ser configurado de manera muy sencilla con los transductores de presión y temperatura seleccionados, además, no es necesario polarizarlos para su operación. En ésta aplicación, al adquisidor necesita voltajes analógicos entre 0 y 5 [V] D.C., y utiliza una resolución de 10 bits para digitalizarlo, es decir, que por cada incremento se tiene:

$$
\frac{5[V]}{2^{10}} = \frac{5[V]}{1024} = 4.88 [mV]
$$

El transductor de temperatura reacciona a los 100 [ºC] con 5.268 [mV] entre sus terminales y a 300 [ºC] con 16.325 [mV], debido a que el digitalizador registra incrementos aproximadamente cada 5 [mV]. Una amplificación de 100 veces la señal original, se refleja en un incremento en la tensión eléctrica apenas mayor al necesario para conseguir un incremento digital, esto quiere decir, que a cada incremento digital le corresponde un incremento en la número digital entregado por el digitalizador. La configuración del IN-AMP para obtener una ganancia de 100.24 es:

- Voltaje de alimentación. 5 [V]
- Voltaje de referencia. 2 [V]
- Resistencia de ganancia 2.1 [KΩ]

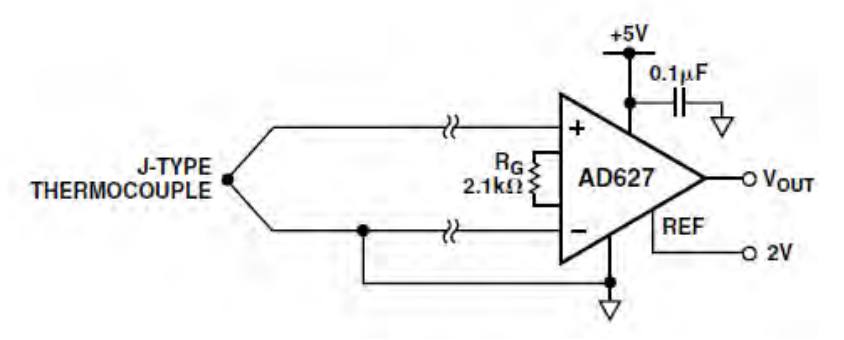

*Figura 4.17 Esquema de conexión para el termopar tipo J.* 

Para probar el circuito, se hizo un experimento en el que se sustituyó el termopar J, por una entrada de voltaje controlada que se incrementaba en magnitudes de 0.1 [mV], se midió la respuesta de amplificación obtenida a la salida del AD627. Gracias a las tablas de equivalencia del termopar tipo J, se sabía a que temperatura correspondía cada voltaje experimental proporcionado, así que midiendo la salida obtenida del circuito de amplificación, se logró relacionar a cada valor de tensión de salida entregada por el

circuito de amplificación una temperatura determinada. De esta manera, se obtuvieron valores a la salida del amplificador desde 2.41 [V] hasta 3.242 [V], equivalentes a temperaturas desde 89.5 hasta 277 [°C], respectivamente. En la siguiente figura se muestra una gráfica con los resultados de ese experimento

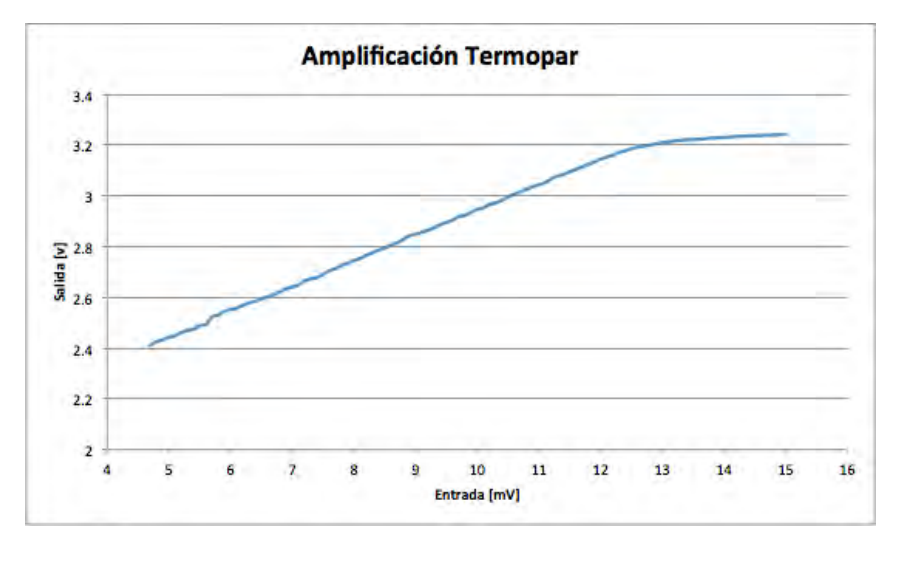

*Figura 4.18 Curva simulada de amplificación para el termopar (entrada* vs *salida)* 

En la (Figura 4.18), se observa que el comportamiento del IN-AMP es estable y entrega una ganancia prácticamente lineal, en el rango planteado a utilizar. Para el sensor piezoresistivo de presión conectado a un puente de wheatstone, que entrega una señal entre 0 y 3.33 [mV], se propuso una ganancia igual a la de la señal de calibración *Rcal+* para eliminar ese factor, sin embargo, una ganancia menor permite aprovechar mejor la zona "lineal" de amplificación del IN-AMP. La configuración del circuito para una ganancia de 120 es:

- Alimentación del amplificador 10 [V]
- Voltaje de referencia de 1 [V]
- Resistencia R<sub>G</sub>= $(200 \, [K\Omega])/(120 5) = 1.737 \, [K\Omega]$

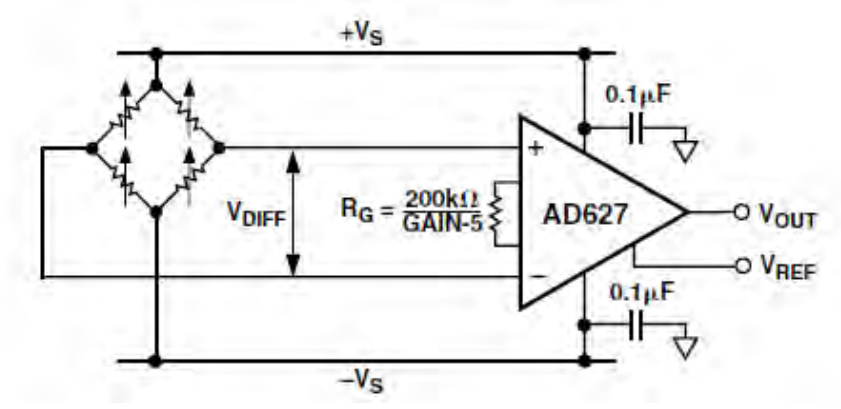

*Fiura 4.19 Esquema de conexión con un puente de* wheatstone*.*
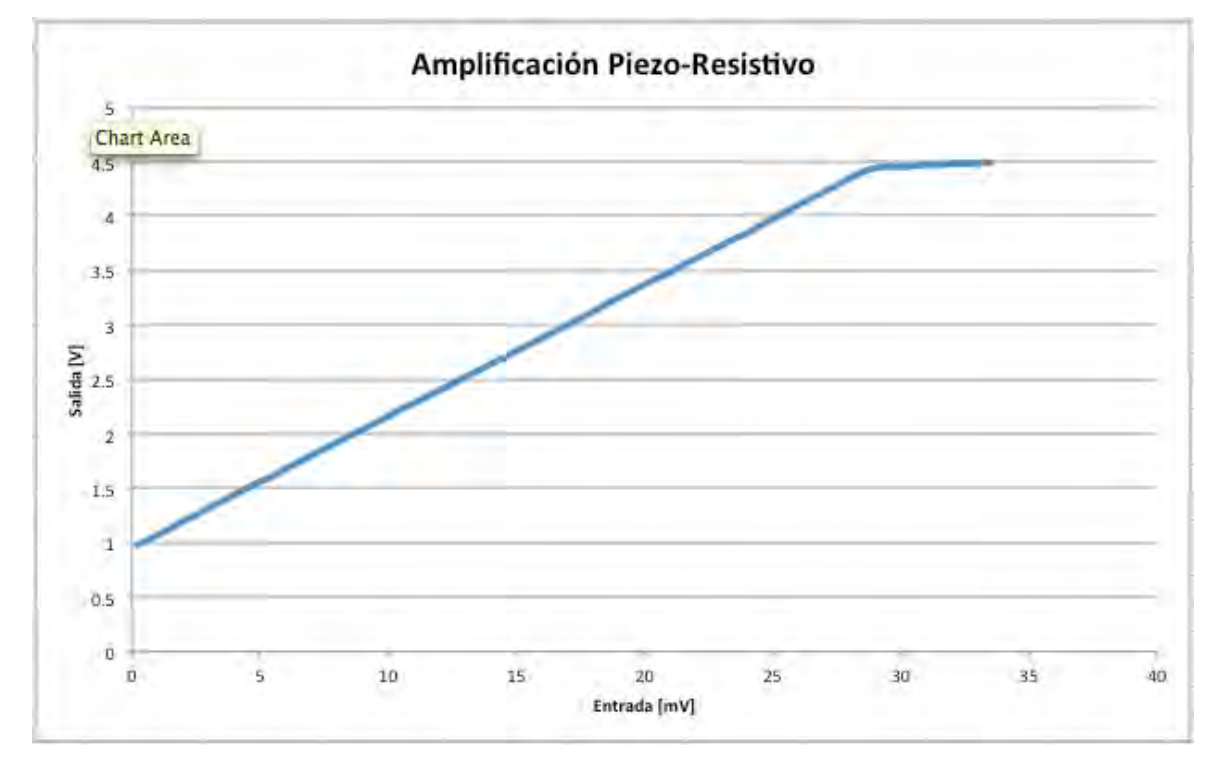

De la misma manera, se planeó un experimento para corroborar el comportamiento del amplificador, en esta ocasión la entrada simulada aumentó cada 0.5 [mV], desde 0 y hasta 33.5 [mV]. El resultado de la prueba se muestra a continuación.

*Figura 4.20 Curva simulada de amplificación para el sensor piezoresistivo.* 

Esta prueba de comportamiento resultó positiva en linealidad y estabilidad, igual que la anterior, tuvo un rango de lectura del 95% de la capacidad máxima del dispositivo. Con los experimentos antes descritos, se asegura que la calidad, linealidad y estabilidad de la amplificación es suficiente para los propósitos del presente trabajo.

#### **Diseño de los circuitos eléctricos de la tarjeta de adquisición de datos**

El microcontrolador requiere de algunos componentes electrónicos para funcionar adecuadamente, en estos se incluye un regulador de voltaje, un cristal de cuarzo, capacitores, resistores; así como un amplificador que permite extender la distancia de la comunicación efectiva con la *PC*, los componentes completos de la tarjeta de adquisición de datos se presenta en la (Figura 4.21), en forma de diagrama de conexiones.

Los componentes como capacitores y resistores se colocaron de acuerdo a lo que solicita la hoja de datos para la operación del microcontrolador.

La complejidad de las conexiones eléctricas no es de gran nivel, se pensaría con justa razón que todos pudieran ser acomodados en una sola tarjeta madre, sin embargo, la experiencia y recomendaciones permitieron optar por el diseño de la tarjeta en módulos separados de acuerdo a sus funciones.

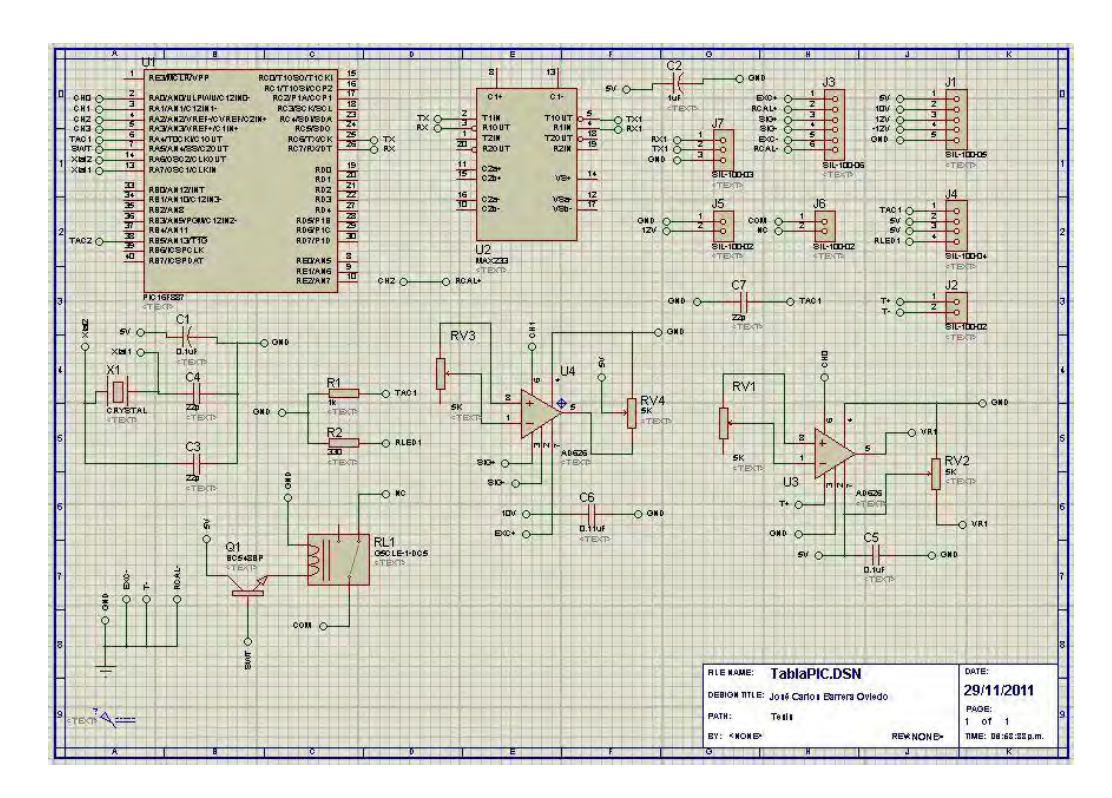

*Figura 4.21 Diagrama de conexiones para la tarjeta de adquisición en el simulador de circuitos ISIS de la suite Proteus.* 

La división de módulos arrojó la siguiente secuencia: distribución, adecuación, procesamiento y control, todos estos son descritos el la tabla siguiente:

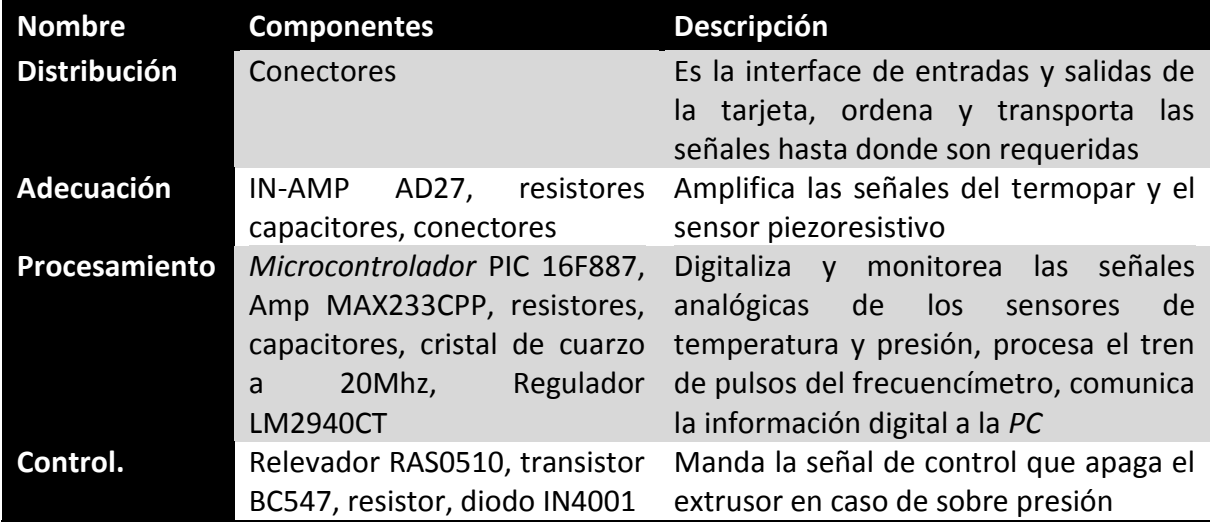

*Tabla 4.3 División de módulos* 

Las pistas de los módulos fueron diseñados usando el *software* C.A.D. ARES, también de la suite Proteus, especializada en circuitos eléctricos y electrónicos. Los diseños finales se muestran en las imágenes siguientes.

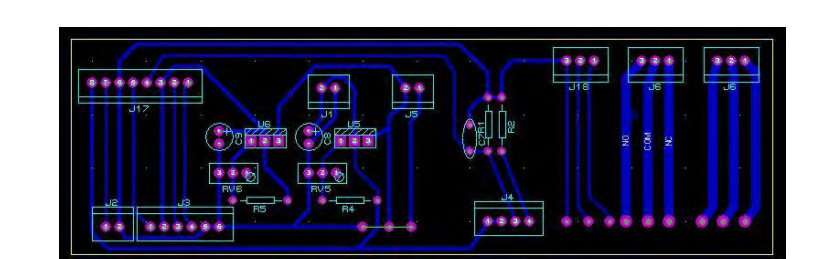

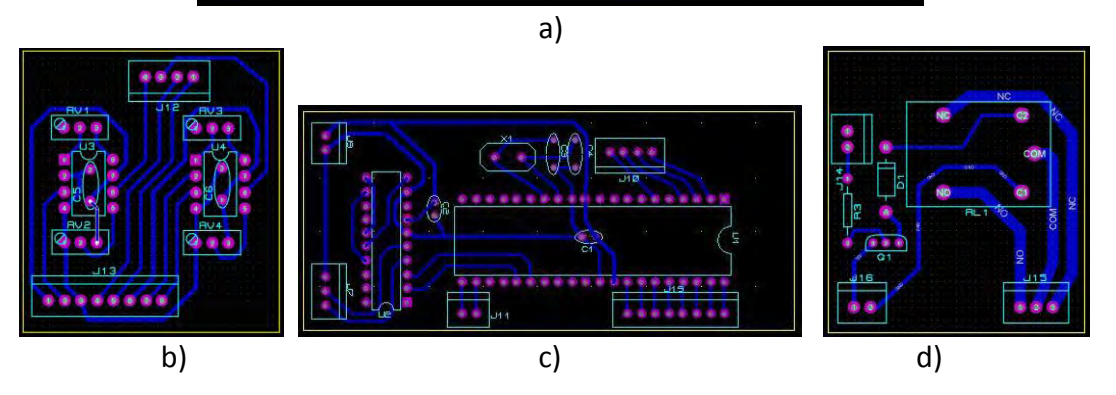

*Figura 4.22 Módulos de la tarjeta de adquisición de datos. a) Distribución, b) Adecuación, c) Procesamiento, d) Control.* 

### **Fabricación y montaje de la tarjeta de adquisición**

La fabricación de los módulos se realizo mediante los métodos tradicionales de estampado y ataque químico sobre tablas fenólicas comerciales, se utilizaron los diseños generados con el *software* C.A.D. mostrados anteriormente, los módulos fueron organizados dentro de un gabinete metálico comercial y fueron instalados dentro del panel de control del extrusor.

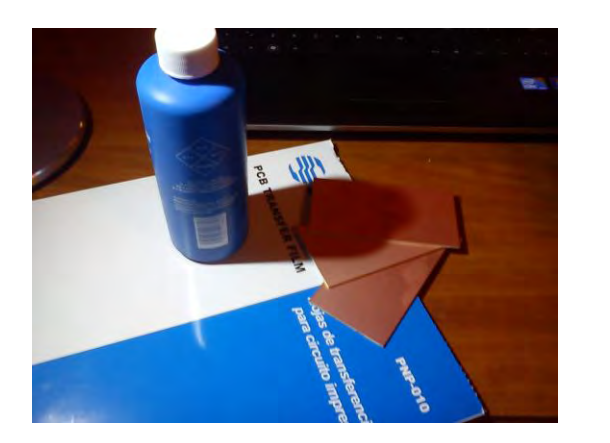

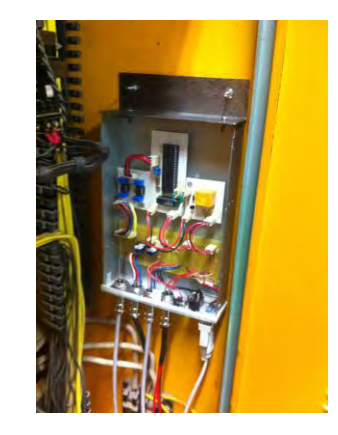

*Figura 4.23 a) Material. b) Instalación de la tarjeta de adquisición.* 

a) b)

## 4.4 Diseño del *software* de adquisición para la *PC*

En éste apartado, se describe el diseño del *software* para la *PC*, el programa se encarga de recibir la información que la tarjeta de adquisición de datos reporta sobre las variables: temperatura, presión y velocidad angular.

La descripción de operación del *software* es: abrir el puerto serial usando protocolo RS232, generar un archivo de hoja de cálculo con extensión ".xlsx", escribir encabezados "W", "Temperatura", "Presión", en las columnas A, B y C. Leer la cadena de datos y descartarla hasta que el primer dato sea el indicador "W"; leer el siguiente dato y escribirlo en la fila 2 bajo el encabezado "W", confirmar que el siguiente dato es el indicador "T", leer, procesar y escribir el siguiente dato bajo el encabezado "Temperatura"; confirmar que el siguiente dato es el indicador "P", leer y almacenar el siguiente dato; confirmar que el siguiente dato es el indicador "C", leer, almacenar y procesar en conjunto con el dato "P", escribir el resultado bajo el encabezado "Presión". Si en vez de un dato numérico con valor asociado a la presión la cadena indicador "YVV" es leída, enviar un mensaje indicando que se ha sobrepasado el límite de presión establecido y guardar la hoja de cálculo. El siguiente diagrama de flujo, representa el funcionamiento del *software* de adquisición para *PC*

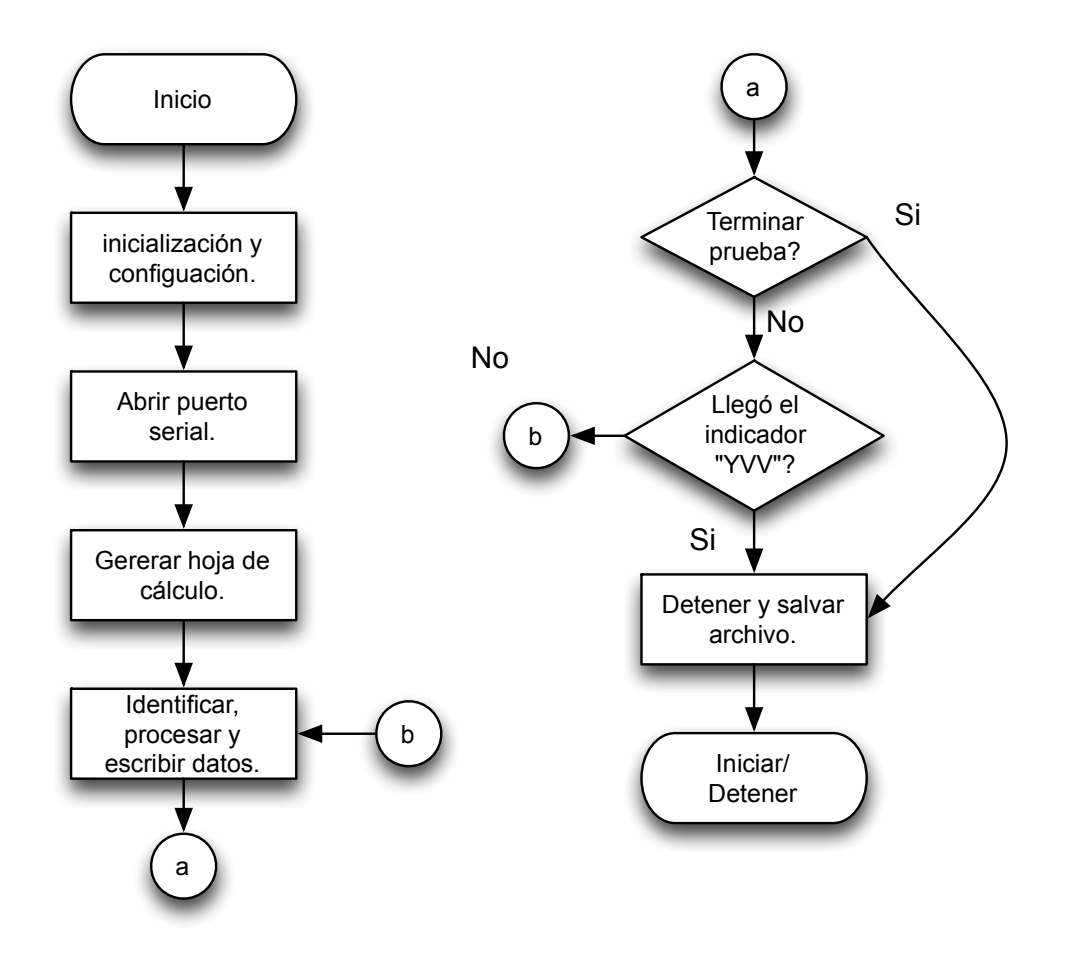

*Figura 4.24 Diagrama de flujo del software de adquisición en la PC* 

#### **Interfaz de usuario**

La interfaz del *software* con el usuario es relativamente simple, únicamente incluye un combo-box, 2 botones y 3 gráficas de barras que muestran el estado de cada una de las variables.

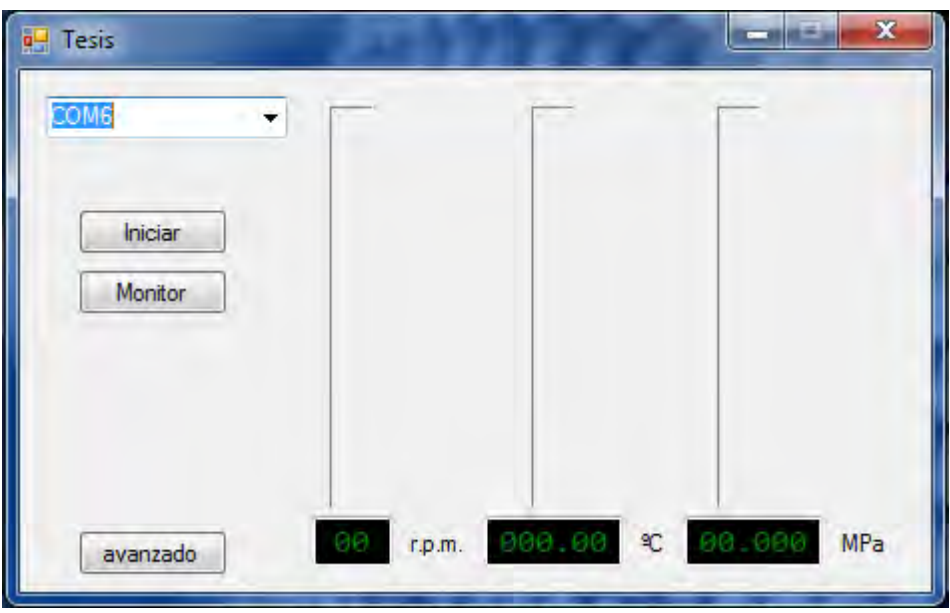

*Figura 4.25 Interfaz de usuario del software de adquisición para la PC* 

El combo-box permite seleccionar el puerto por el cual se comunicará con la tarjeta de adquisición, el botón *Iniciar* comienza con la captura de datos mientras que el botón *Monitor* solamente muestra en los gráficos el estado actual del extrusor.

#### **Procesamiento de datos**

Los datos que llegan hasta el puerto de la computadora son únicamente números sin un significado aparente, por lo que necesitan ser interpretados. El procesamiento de los datos de temperatura y presión se muestran a continuación.

#### **Procesamiento de la temperatura**

Anteriormente, se mostró la ecuación de correlación tensión eléctrica-temperatura para un termopar tipo *J*, sin embargo, como la señal del transductor fue modificada, fue necesario generar una nueva ecuación que considerase la nueva referencia y amplificación que el *IN-AMP* AD627, proporciona a la señal original, así como la digitalización. Estos procedimientos se muestran a continuación con la pareja de valores de la tabla de correlación ya antes mencionada. Se tiene temperatura: 150 [ºC] tensión: 8.008 [mV] Aplicando una ganancia de 100.24, y la nueva referencia en 2[V], la nueva correspondencia en tensión eléctrica para 150 [ºC] es:

 $(8.008 \times 10^{-3}[V])(100.24) + 2[V] = 2.802[V]$ 

Basta con dividir el resultado anterior entre el nivel de voltaje necesario para lograr un incremento en el digitalizador para conocer el valor del dato que corresponde a 150 [ºC]:

$$
\frac{2.802 \, [V]}{4.88 \times 10^{-3} [V]} = 574.18
$$

El *uC* no tiene la capacidad para detectar tan sutiles cambios en la tensión, por lo que el dato digitalizado es truncado a 574. Al repetir éstas consideraciones a la tabla de correlación, se generó una nueva tabla que relaciona directamente la temperatura con el dato recibido en la *PC* nuevamente estos datos fueron modelados mediante una ecuación polinómica la cual se muestra a continuación donde NDT*,* número digitalizado de temperatura.

$$
T = -2.348 \times 10^{-15} NDT^6 + 9.73 \times 10^{-12} NDT^5 - 1.725 \times 10^{-8} NDT^4 + 1.686
$$
  
× 10<sup>-5</sup> NDT<sup>3</sup> - 9.573 × 10<sup>-3</sup> NDT<sup>2</sup> + 3.86 NDT - 748.7 [°C]

 *Ecuación 4.5 Relación datos digitales a temperatura.* 

#### **Procesamiento de la presión**

La señal del sensor piezoresistivo también fue sometida a amplificación y digitalización, por lo que la (Ecuación 4.6) que modela su comportamiento según las características que provee el fabricante fue modificada para relacionar directamente la presión con los datos que recibe la *PC* Esta ecuación ya contempla la amplificación de la señal de calibración, pero no el factor de ganancia establecido en 120. Cabe mencionar que no es necesario incluir un factor de digitalización pues, en todo momento, la lectura de la presión está en proporción a la señal de calibración. Así pues la nueva relación donde NDP y NDC, significan número digital de presión y temperatura respectivamente es:

$$
P = \frac{Se\|al[mV]}{RCal + [V]} \times \frac{4}{5} \times 186.4 \times 34.47 [MPa] \rightarrow P = \frac{N.D.P}{N.D.C.} \times \frac{4}{5} \times \frac{186.4}{120} \times 34.47 [MPa]
$$

*Ecuación 4.6 Relación datos digitales a presión.*

#### **Programación**

Una vez definida la interfaz gráfica y el programa en diagramas de flujo, se procedió con la programación en lenguaje C, se tomó la decisión de encomendar esta tarea a un programador.

#### **Pruebas de funcionamiento**

Estas pruebas se realizaron en un principio con una señal simulada, que provenía de fuentes variables de voltaje montadas específicamente para reproducir las tensiones que se producen en los instrumentos que se utilizaron. Una vez probada la estabilidad del sistema en condiciones controladas, se procedió a verificar de manera experimental las tensiones provenientes de los sensores, sólo después de haber corroborado la concordancia entre los valores arrojados por los sensores y la teoría antes analizada, se

procedió al montaje final de la computadora y al encendido. Con la máquina de extrusión trabajando, se pudieron obtener valores provenientes de ésta, por primera vez.

La estabilidad del sistema fue puesta a prueba recibiendo datos de manera satisfactoria durante periodos prolongados de tiempo, alcanzando hasta una hora completa de comunicación ininterrumpida en el modo de monitor y captura de datos.

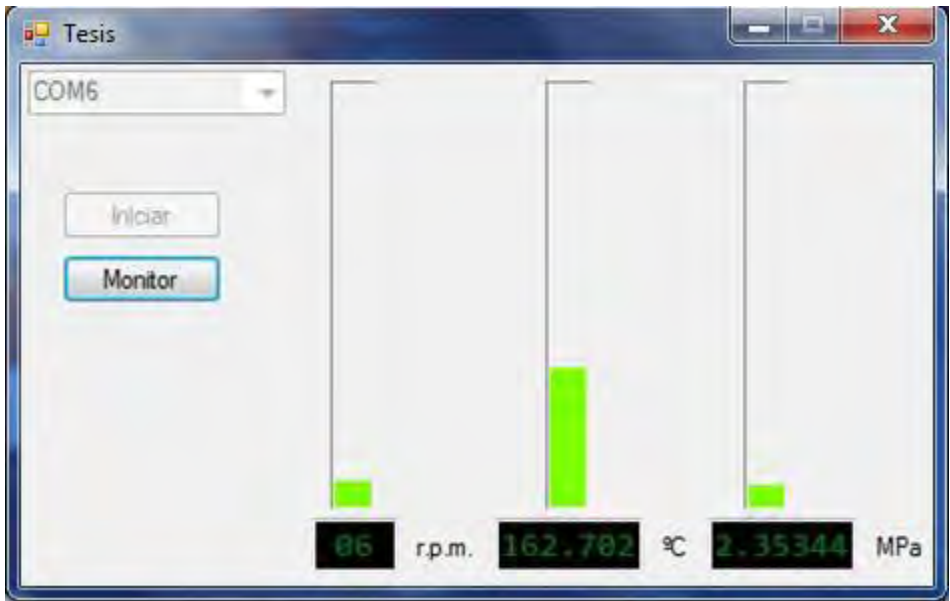

*Figura 4.26 Software de adquisición en modo Monitor durante el arranque del extrusor.*

## Capítulo 5 Pruebas, resultados y conclusiones

En este último capítulo se encuentra el diseño de la prueba, la metodología a seguir durante ésta, la forma de procesar los datos, pruebas piloto, análisis de resultados y conclusiones.

## 5.1 Diseño de las pruebas

En el capitulo anterior, se concluyó con una prueba de funcionamiento positiva del equipo, esto confirma la funcionalidad del sistema de adquisición instalado en la máquina de extrusión del laboratorio de procesamiento de plásticos, podemos afirmar, que la parte medular del objetivo ya se ha alcanzado; no obstante es importante la verificación de la funcionalidad de los datos, en orden de obtener las características reológicas que definen al flujo. Para este propósito, fue necesario implementar una prueba que nos permitiera conocer las características por demás importantes, como la viscosidad o las constantes de la ley de potencia para un material determinado. No existen pruebas estandarizadas para el uso de este equipo de medición debido a que los estándares exigen el uso de equipos específicos para la medición de constantes reológicas, sin embargo, existen algunas pruebas similares, como las de reómetros capilares, en las que se puede fundar el diseño de una prueba a partir de su propósito usando el equipo (Figura 5.1).

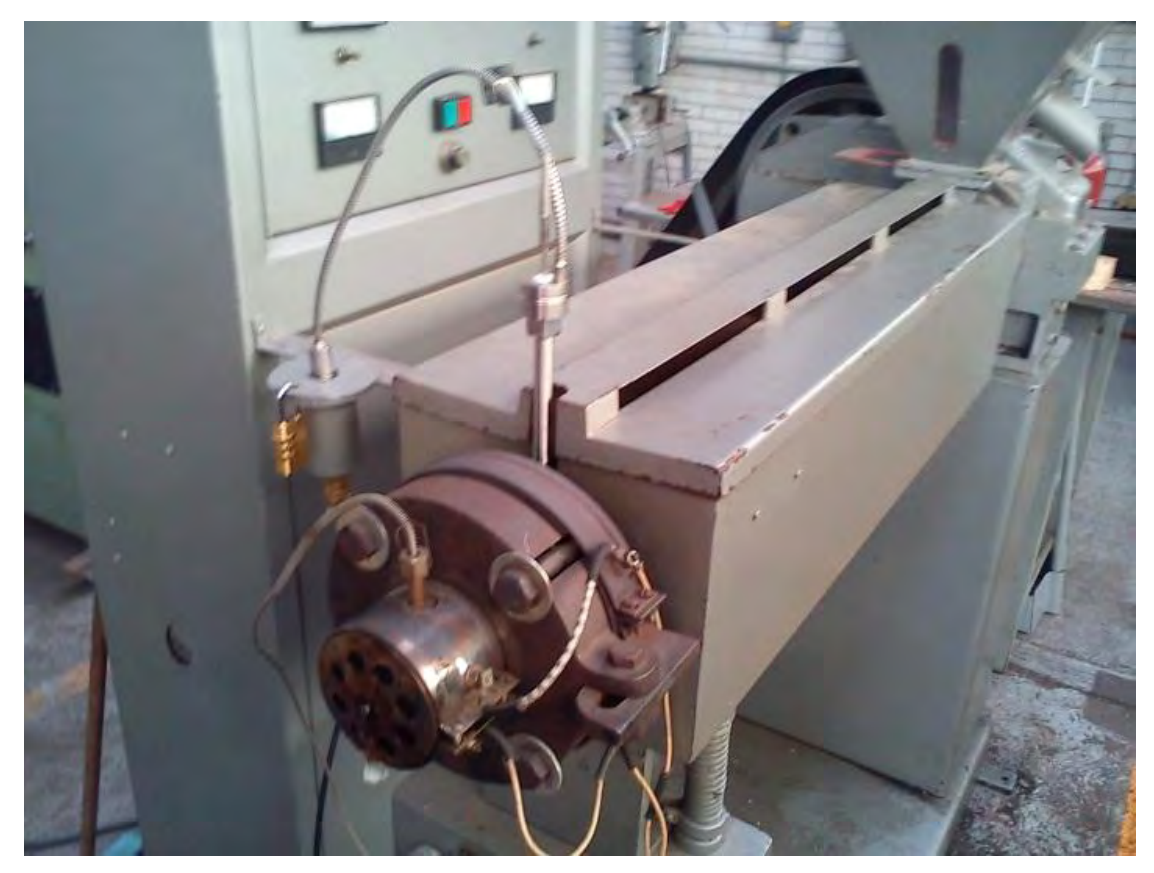

*Figura 5.1 Máquina de extrusión instrumentada en el laboratorio de procesamiento de plásticos en la Facultad de Ingeniería de la UNAM* 

#### **Características de las pruebas**

Para desarrollar una prueba, es indispensable no perder de vista el objetivo de esta durante el desarrollo de la metodología, además es necesario desarrollar un procedimiento de prueba que incluya: descripción del equipo, parámetros de operación, las variables que se van a medir y por último, la forma de interpretar los datos para obtener resultados confiables.

En cuanto al tratamiento de datos, se sugiere el uso de herramientas estadísticas para reducir el error proveniente de la medición y asegurar la validez de la muestra. De acuerdo a lo establecido en la norma para reómetros capilares ASTM 3835, la prueba debe ser capaz de medir la viscosidad a una temperatura dada, a partir del conocimiento de presión y gasto. En el caso de una prueba cuyo objetivo es medir las constantes de la ley de potencia, es necesario el uso de métodos numéricos para conocer una aproximación de los valores de las variables. Basados en las consideraciones anteriores, se procedió al diseño de la prueba.

#### **Objetivo de la prueba**

El objetivo de la prueba fue confirmar la hipótesis que se propuso al principio del presente trabajo, lo cual implica la completa funcionalidad del prototipo, esto último se puede confirmar a través del cumplimiento de los siguientes rubros:

- **Flexibilidad.** Funcionar con todo tipo de plásticos
- **Confiabilidad.** Hacer pruebas consecutivas y no dejar de funcionar durante las pruebas
- **Accesibilidad.** Guardar y desplegar los datos de una forma fácil de interpretar

#### **Descripción de la prueba**

Antes de iniciar con la prueba realizada, se explicará brevemente la metodología seguida para alcanzar los objetivos. La prueba se dividió en tres etapas:

- Medición de viscosidad con velocidad angular constante
- Medición de viscosidad con temperatura constante
- Determinación del valor de las constantes reológicas de la ley de potencia

Las tres etapas se realizaron en tres días consecutivos, una por día, esto con el fin de poner a prueba la confiabilidad del sistema y garantizar que no fallara después de la primera etapa. Durante cada día de trabajo, también se realizo una prueba de estabilidad del sistema, éste se mantuvo encendido durante el periodo de preparación del extrusor, el cual puede llegar a ser hasta de 35 minutos. Para probar la flexibilidad del equipo, se hicieron diferentes tipos de experimentos con tres diferentes materiales. Por ultimo, durante todas las etapas se registraron y guardaron los datos para procesarlos posteriormente. A grandes rasgos la prueba se puede definir en tres partes, preparación, ejecución y procesamiento de datos.

## 5.2 Realización del trabajo experimental

#### **Preparación de la prueba.**

Al inicio de la primera etapa de la prueba, se tienen que conocer ciertos parámetros, estos se encuentran asociados a la geometría del extrusor y determinaran los valores de las constantes *alfa* y *beta* en las ecuaciones del gasto del extrusor. Los parámetros geométricos necesarios se muestran a continuación en la (Figura 5.2):

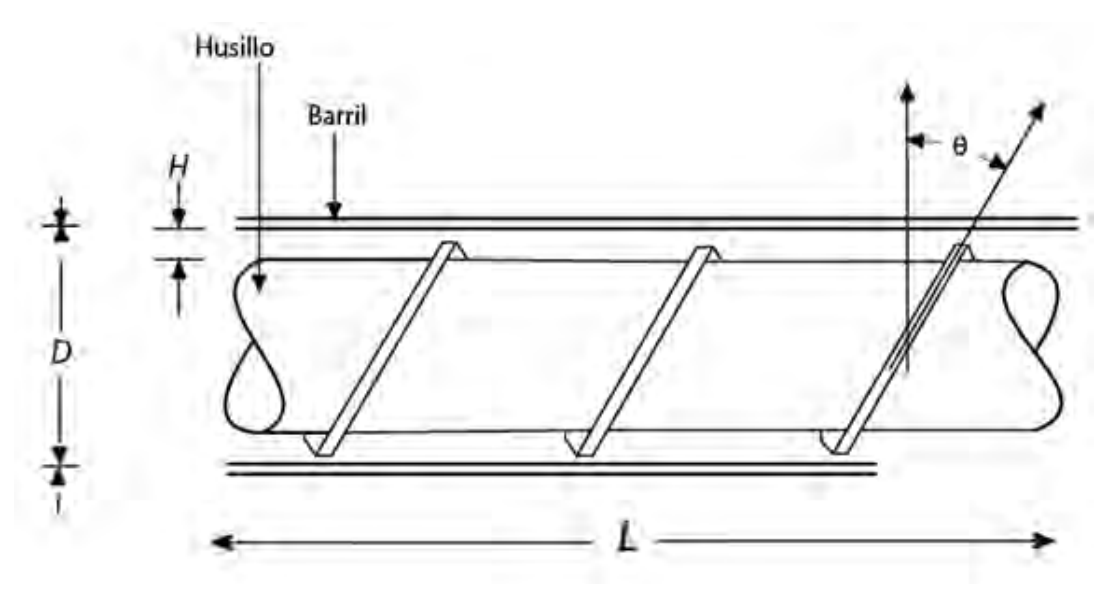

H Profundidad media del canal = .32 [cm]

L Longitud de la zona de dosificación =  $39.5$  [cm]

Θ Ángulo de las hélices = 17°

D Diámetro interior del barril = 5.1 [cm]

#### *Figura 5.2 Constantes geométricas del extrusor*

Los parámetros geométricos se obtuvieron desmontando el husillo de la máquina de extrusión y midiendo los parámetros directamente de la máquina. También se restringieron los valores de velocidad angular del husillo para que fueran útiles a nuestros propósitos, como la mayoría de los plásticos durante el proceso de extrusión se manejan en un rango de velocidad angular entere 10 y 60 [rpm], propusimos tres velocidades angulares para la primera etapa dentro de este rango, las cuales fueron 15, 30 y 45 [rpm]; así pues, fueron restringidos los valores de la velocidad angular a un rango entre 10 y 50 [rpm], para una facilidad de cálculo.

#### **Ejecución de la prueba**

La primera etapa de la prueba consiste en la medición de la viscosidad y su variación respecto a un cambio de la temperatura en un régimen de velocidad angular constante. Las condiciones en que se realizó esta etapa de la prueba son las siguientes:

- Extrusión a través de dado anular
- Velocidad angular constante
- Incremento en el perfil de temperatura
- Medición manual del gasto

 El material utilizado fue un polipropileno (*PP*), para extrusión (ver ficha técnica en Apéndice 5), este material se procesa por encima de los 200 [°C], y tiene una densidad de 0.9 g/cm<sup>3</sup>. Para dar inicio a la prueba se empezó con el precalentamiento de la máquina, hasta que ésta sobrepasara en todas las zonas de temperatura los 150[°C], ello demoró cerca de 25 minutos, durante ese tiempo el programa de adquisición estuvo monitoreando en todo momento la variación en la temperatura y la presión. Una vez alcanzada la temperatura de precalentamiento, se fijó un perfil de temperatura como se aprecia en la (Figura 5.3), también se fijo la velocidad de rotación del husillo en 15 [rpm].

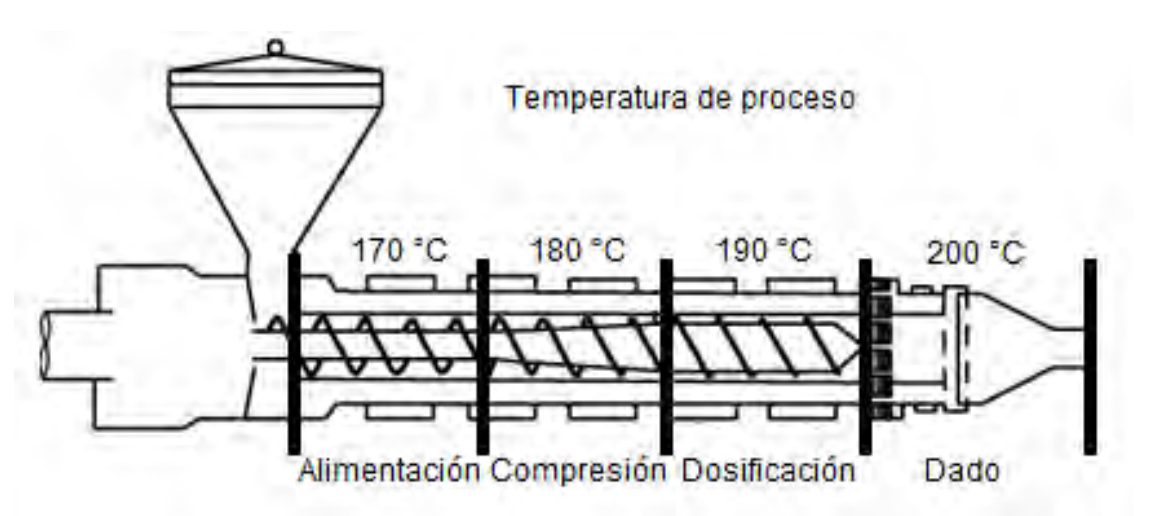

*Figura 5.3 Perfil de temperatura para la primera etapa de prueba con PP.* 

El perfil se alcanzó a los diez minutos de ser establecido, con el motor del extrusor apagado. Para comenzar la prueba se reinicio el sistema de adquisición de acuerdo a lo establecido en el manual de uso (Apéndice 1), la prueba durara aproximadamente diez minutos, tiempo en el que la máquina procesa aproximadamente un kilogramo de material a quince revoluciones por minuto; también se fijo un perfil con cuarenta grados más en cada zona de temperatura con las resistencias apagadas, este incremento se selecciono debido a que la máquina demora aproximadamente diez minutos en alcanzar este incremento de temperatura. La prueba inicia, volviendo a encender las resistencias de las zonas de calentamiento, al mismo tiempo que se enciende el motor y se inicia el

sistema de adquisición. Al mismo tiempo, se realizó la medición del gasto, esto se hizo de forma manual con un cronómetro y una balanza, se tomaron muestras del material equivalentes a un intervalo de tiempo de treinta segundos y se midieron en la balanza posteriormente.

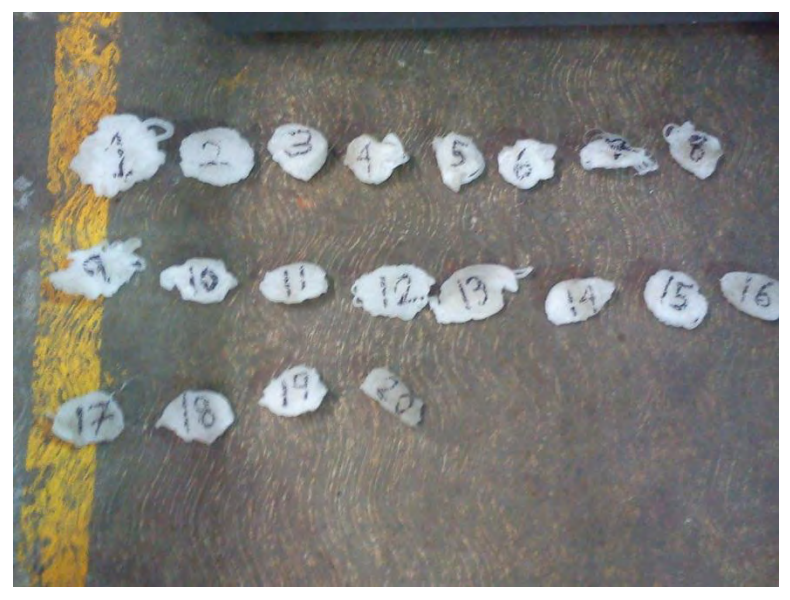

*Figura 5.4 Muestras de polipropileno* 

Al pasar diez minutos se procedió a apagar el motor de la extrusora y regresar las zonas de calentamiento al perfil de temperatura inicial. Se repitió el experimento de la misma forma con el mismo material con diferentes velocidades angulares, de 30 y 45 [rpm]; los datos se almacenaron en la computadora. Para concluir el primer experimento se cambio de material por otro diferente, poliácido láctico (*PLA*), este material es un material amorfo de la familia de los poliésteres, por lo tanto debería de exhibir un comportamiento diferente al PP; esto significó un cambio en el perfil de temperatura el cual se muestra en la (Figura 5.5); el procedimiento del experimento fue el mismo que para el polipropileno a 30 [rpm]

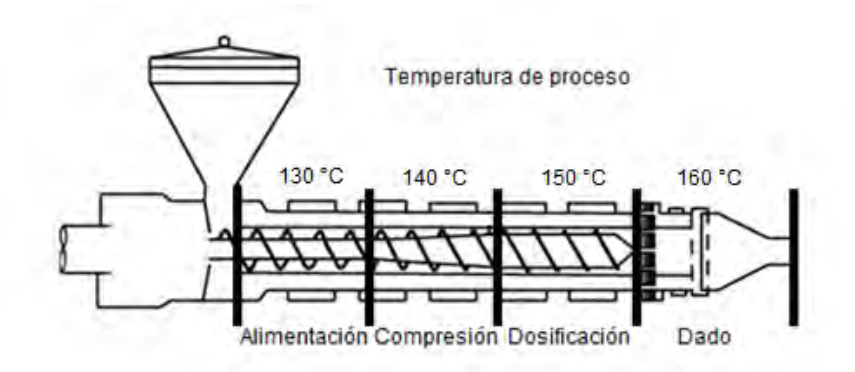

*Figura 5.5 Perfil de temperatura para la primera etapa de prueba con PLA.* 

Durante la segunda etapa de la prueba, se efectuó la medición de las viscosidades de los materiales a una temperatura constante, pero con una variación de velocidad angular. Para esta prueba se puede programar el variador de frecuencia de modo que aumente la velocidad del motor en escalones temporizados. Estos escalones se eligieron de manera arbitraria de 30 segundos y los incrementos de velocidad angular se establecieron en un valor entre 4 y 5 [rpm]. La prueba se realizo con las siguientes condiciones:

- Extrusión a través de dado anular
- Velocidad angular en incremento
- Perfil de temperatura constante
- Medición manual del gasto

El perfil de temperatura para polipropileno fue igual al prestablecido en la etapa anterior, y es el mismo de la (Figura 5.3). Para iniciar el experimento, ahora se precalentó la máquina hasta el perfil de temperatura deseada para, posteriormente, inicializar el sistema de adquisición al mismo tiempo que se comienza con el programa del variador, se mide el gasto de manera similar a como se efectuó en la etapa anterior; también se probó este experimento con poliácido láctico, para lo cual se cambio el perfil de temperatura al descrito en la (Figura 5.5), y se modifico el incremento de velocidad angular a 3 [rpm] por escalón.

Para la tercera etapa, se cambio el material por un polietileno de baja densidad (*LDPE*), esto respondió a la necesidad de una medición más precisa y el extrusor utilizado esta diseñado para este material. Otro cambio importante en las condiciones de la prueba, fue el tipo de dado que utiliza el extrusor, para las etapas anteriores no era necesario un cierto tipo de dado, pero para este experimento en el que se pretendió calcular las constantes de la ley de potencia, fue indispensable el uso de un dado cuya sección se pudiera analizar mediante esta teoría, tal es el caso de los dados de sección circular (Figura 5.6).

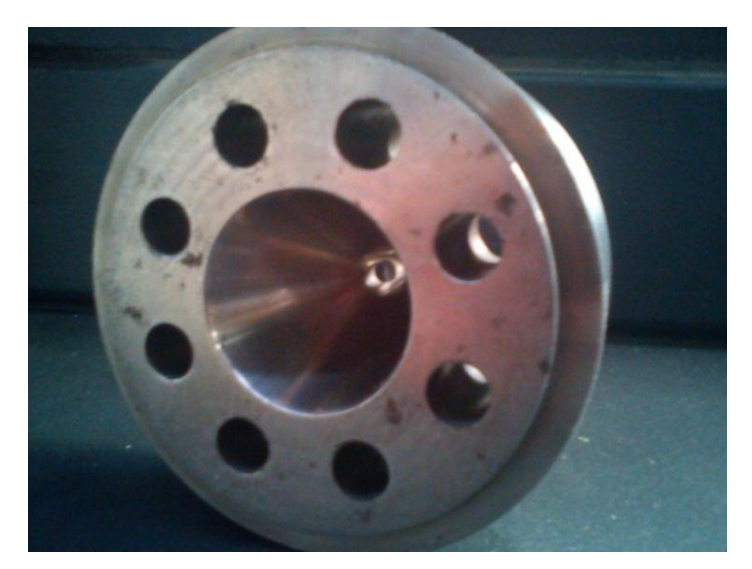

*Figura 5.6 Dado de sección circular con diámetro de extrusión de 4.78 [mm]* 

Las condiciones en las que se efectuó esta etapa de la prueba son las siguientes:

- Extrusión a través de dado circular
- Velocidad angular en incremento
- Perfil de temperatura constante
- Medición manual del gasto

El perfil de temperatura de esta prueba se muestra en la siguiente figura.

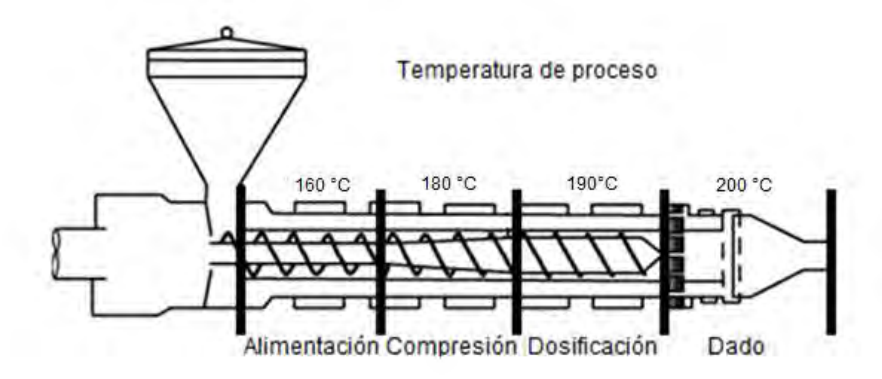

*Figura 5.7 Perfil de temperatura para la primera etapa de prueba con LDPE.* 

El resto de la prueba fue realizada de la misma forma que la que se hizo en la segunda etapa con el polipropileno. Al finalizar esta etapa se procedió con la interpretación de los datos.

#### **Procesamiento de datos**

El sistema de adquisición guarda los datos en la computadora utilizando unidades del Sistema Internacional, ordenados en una hoja de cálculo de Microsoft Excel (Figura 5.8)

|    | А       | В                | c             | D | E | F |
|----|---------|------------------|---------------|---|---|---|
| 1  | W (rpm) | Temperatura (°C) | Presión (MPa) |   |   |   |
| 2  | 15      | 139.5809521      | 3.810765396   |   |   |   |
| 3  | 15      | 150.2630271      | 3.567833395   |   |   |   |
| 4  | 15      | 153.8193849      | 3.729947939   |   |   |   |
| 5  | 15      | 154.708173       | 3.772237598   |   |   |   |
| 6  | 15      | 151.1523025      | 3.733633658   |   |   |   |
| 7  | 15      | 153.8193849      | 3.641773582   |   |   |   |
| 8  | 15      | 152.9304788      | 3.899106575   |   |   |   |
| 9  | 15      | 167.1401819      | 3.768517442   |   |   |   |
| 10 | 15      | 134.2315081      | 3.810765396   |   |   |   |

*Figura 5.8 despliegue de información del sistema de adquisición de datos* 

Para procesar los datos, fue necesario realizar un tratamiento estadístico con la finalidad de reducir el error de la medición, este se produce cuando hay un salto en los datos, dicho salto es producido por una lectura anómala del equipo, posiblemente producida por

estática. Debido a que la medición de las variables se hizo de manera continua, también fue necesario eliminar las medidas anómalas enviadas durante los estados transitorios del equipo. La información procesada de manera estadística en la hoja de cálculo, se promedio conforme a los intervalos en los que se midió el gasto. Por ultimo esta información se vació en una tabla que contiene los valores promedio de las mediciones y del gasto (Figura 5.9).

| . Se vacio en aña tabla que contiene los valores promedio de las in<br>igura 5.9). |            |            |                              |      |  |  |  |  |
|------------------------------------------------------------------------------------|------------|------------|------------------------------|------|--|--|--|--|
| $Q$ [cm3/s]                                                                        | $w$ (rps)  | T (°C)     | P (din/cm^2) $\eta$ (poises) |      |  |  |  |  |
| 1.25082291                                                                         | 0.16075269 | 153.100696 | 10651993                     | 1963 |  |  |  |  |
| 1.71719173                                                                         | 0.24086022 | 152.010689 | 14469775.1                   | 1462 |  |  |  |  |
| 2.41246658                                                                         | 0.33387097 | 151.550299 | 18111454.2                   | 1356 |  |  |  |  |
| 3.13194585                                                                         | 0.41344086 | 153.359244 | 20354982                     | 1365 |  |  |  |  |
| 3.71057514                                                                         | 0.50483871 | 154.735283 | 22495808.5                   | 1154 |  |  |  |  |
| 4.58004984                                                                         | 0.60268817 | 157.860536 | 25218627.8                   | 1169 |  |  |  |  |
| 5.50483351                                                                         | 0.71451613 | 157.257826 | 27569580.9                   | 1115 |  |  |  |  |
| 5.63212298                                                                         | 0.75777778 | 157.04727  | 29340171.9                   | 1028 |  |  |  |  |
|                                                                                    |            |            |                              |      |  |  |  |  |

*Figura 5.9 Tabla de datos procesados estadísticamente.*

Con los datos preprocesados, se hizo uso de las ecuaciones del capítulo dos, para obtener los resultados deseados para cada evento de la prueba, estas ecuaciones son las que aparecen en la figura (5.10).

$$
\alpha = \frac{1}{2} \pi^2 D^2 H \operatorname{sen} \theta \cos \theta \quad \mathbf{a}) \qquad \beta = \frac{1}{12L} \pi D H^3 \operatorname{sen}^2 \theta \quad \mathbf{b})
$$

$$
Q = \alpha N - \beta \frac{\Delta P}{\eta} \qquad \mathbf{c})
$$

$$
\eta = K' \big( \frac{\pi D N \cos \theta}{H} \big)^{n-1} \quad \mathbf{d}) \qquad \eta = K' \big( \frac{4Q}{\pi R^3} \big)^{n-1} \quad \mathbf{e})
$$

#### *Figura 5.10 a) Ecuación 2.10 b) Ecuación 2.13 c) Ecuación 2.14 d) Ecuación 2.16 e) Ecuación 2.17 todas del capítulo dos*

Para el proceso de los datos de los eventos uno y dos de la prueba, se requiere hacer un despeje de la (Ecuación 2.14) de tal forma que se obtiene la viscosidad como:

$$
\eta = \frac{\beta \Delta P}{\alpha N - Q}
$$

Ecuación 5.1

También es necesario conocer los valores numéricos de *α* y *β*; esto se obtiene sustituyendo los valores de las constantes geométricas del extrusor en las (Ecuaciones 2.10 y 2.13); queda de la siguiente forma:

$$
\alpha = \frac{1}{2}\pi^2 D^2 H \text{ sen } \theta \cos \theta = \frac{1}{2}\pi^2 (5.1)^2 (0.32) \text{ sen } 17^\circ \cos 17^\circ = 11.4839 \text{ [cm}^3\text{]}
$$

$$
\beta = \frac{1}{12L} \pi D H^3 \text{sen}^2 \theta = \frac{1}{12(39.5)} \pi (5.1)(0.32)^3 \text{sen}^2 17^\circ = 9.468 \text{ X } 10^{-5} \text{ [cm}^3\text{]}
$$

Estas constantes geométricas son indispensables para el cálculo de la viscosidad efectuado en los tres eventos. Para el primero y segundo eventos, sólo se necesitó utilizar la (Ecuación 5.1), esta se introdujo a la hoja de cálculo con los datos preprocesados y arrojo un valor de viscosidad gráficable, de tal forma que, son notables las variaciones de la viscosidad con la temperatura y la velocidad angular. No obstante para el tercer evento se tuvo la necesidad de introducir la (Ecuación 5.1), en la hoja de cálculo, como en los casos anteriores, pero, también, se dio un paso más, para obtener las constantes reológicas K y n; para este fin, se introdujeron los datos de gasto y viscosidad en las (Ecuaciones 2.16 y 2.17). Esta última requiere de un dato geométrico extra, el del radio del canal circular del dado, este dato es conocido y es igual a 0.239 [cm]. El procesamiento de los datos del tercer evento, fue realizado con un *software* para la resolución de ecuaciones de ingeniería EES de Mac Graw Hill. Los resultados de las pruebas realizadas se muestran a continuación.

### 5.3 Resultados y conclusiones

Como se explicó en el segundo capítulo, el comportamiento más común de los plásticos es el pseudoplástico. La viscosidad se eleva conforme se incrementa la presión durante el proceso, por otra parte, esta disminuye de acuerdo al aumento en la temperatura y/o en la velocidad de corte. Dicho comportamiento se muestra en las siguientes gráficas:

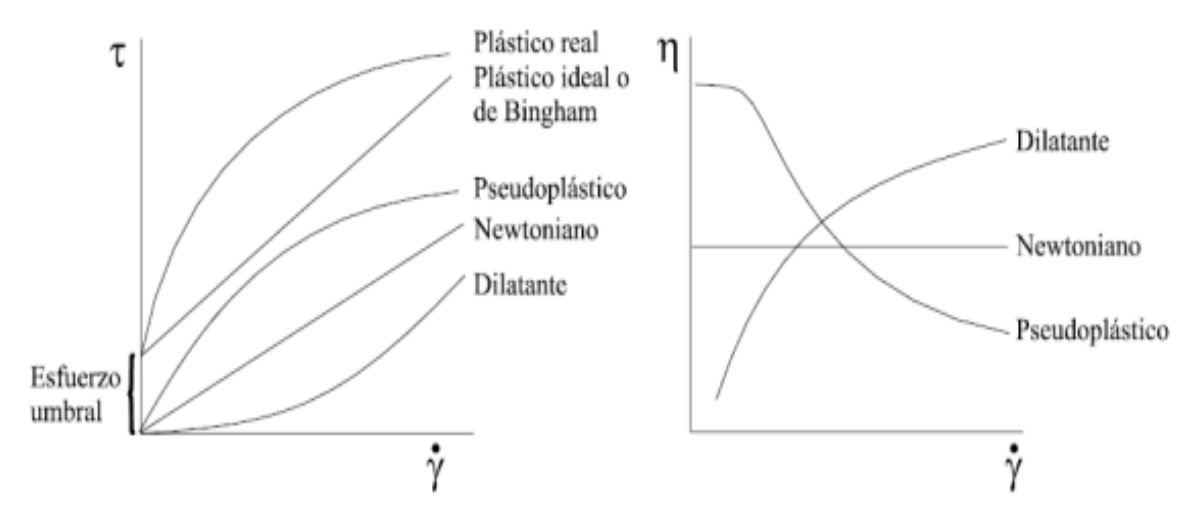

*Figura 5.11 Comportamientos reológicos que se presentan en los materiales* 

#### **Pruebas realizadas con polipropileno (PP)**

**•** Temperatura vs viscosidad

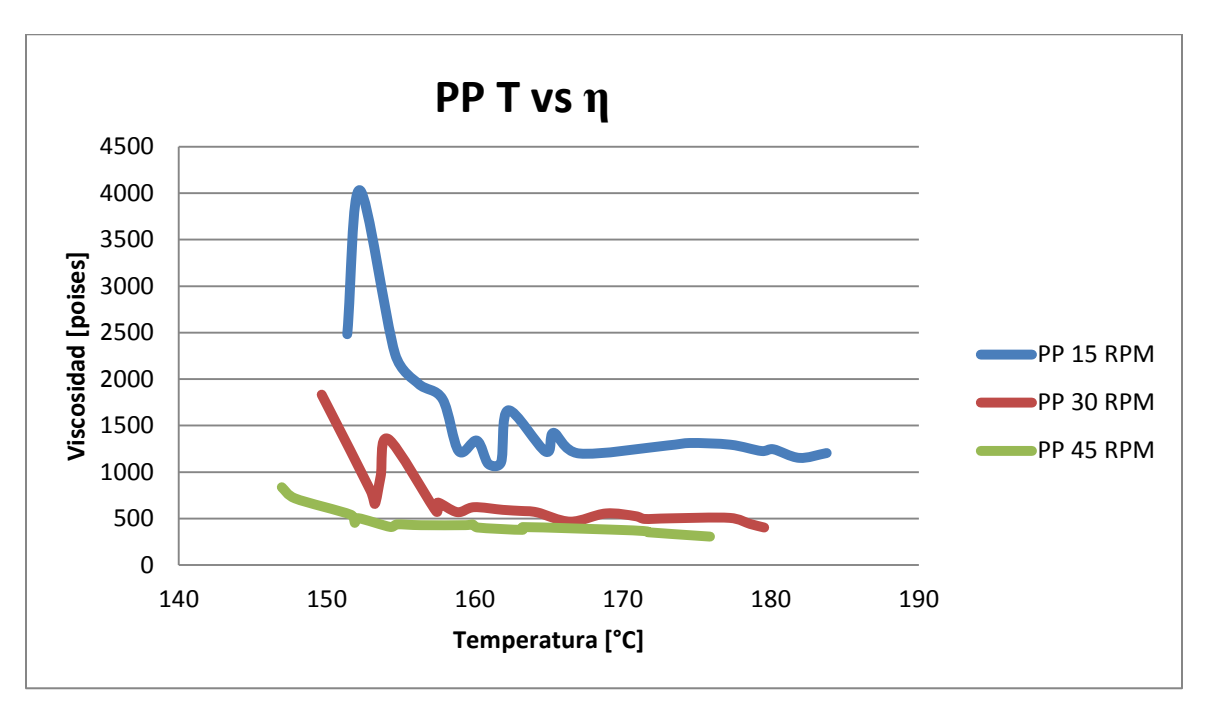

*Figura 5.12 Temperatura vs viscosidad para PP a distintas velocidades de corte* 

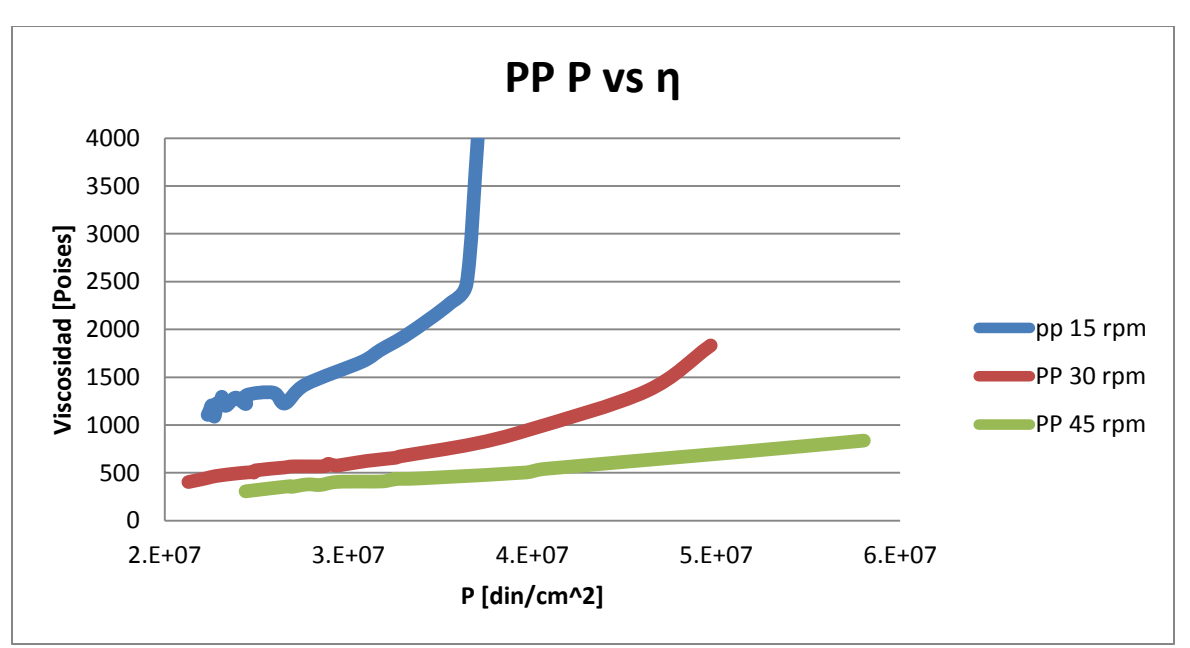

Presión vs viscosidad

*Figura 5.13. Presión vs viscosidad para PP a distintas velocidades de corte* 

Velocidad de procesamiento vs viscosidad

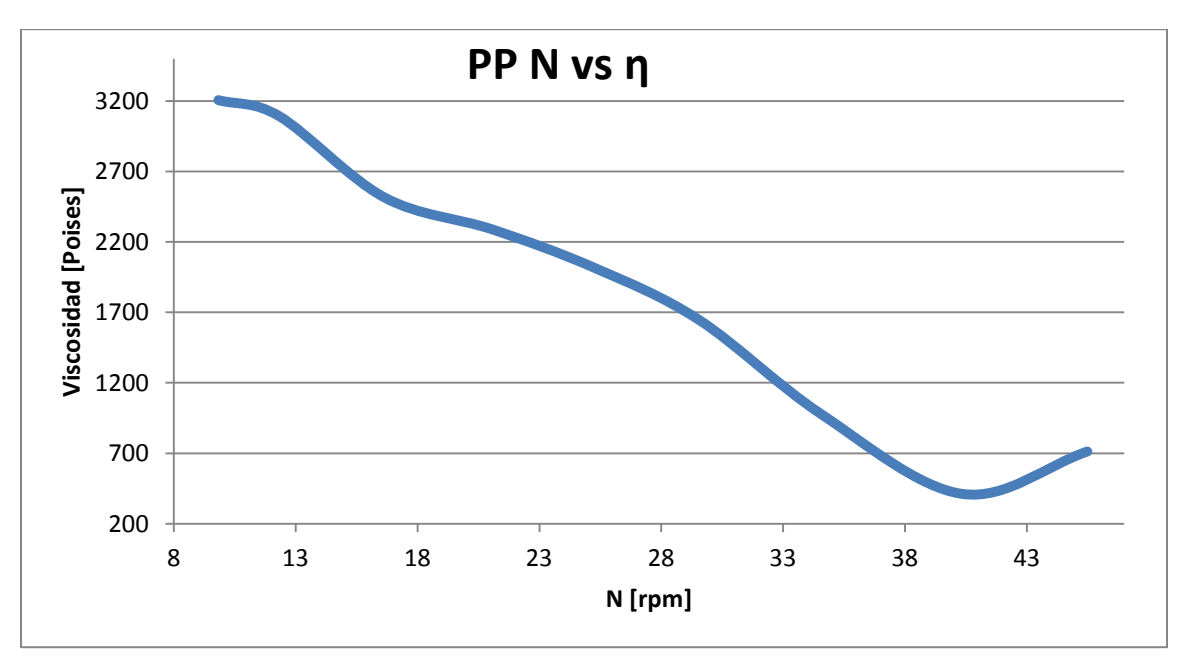

*Figura 5.14 Velocidad de procesamiento vs viscosidad para PP* 

#### **Pruebas realizadas con polietileno de baja densidad (LDPE)**

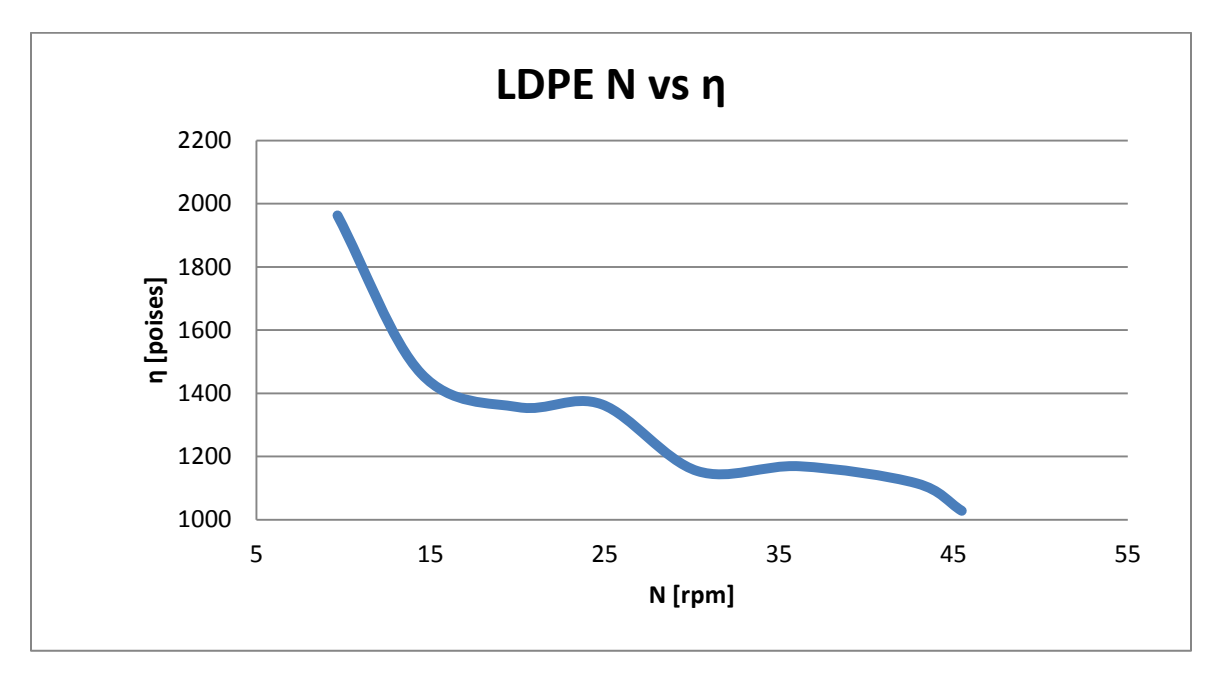

Velocidad de procesamiento vs viscosidad

*Figura 5.15 Velocidad de procesamiento vs viscosidad para LDPE*

#### **Pruebas realizadas con poliácido láctico (PLA)**

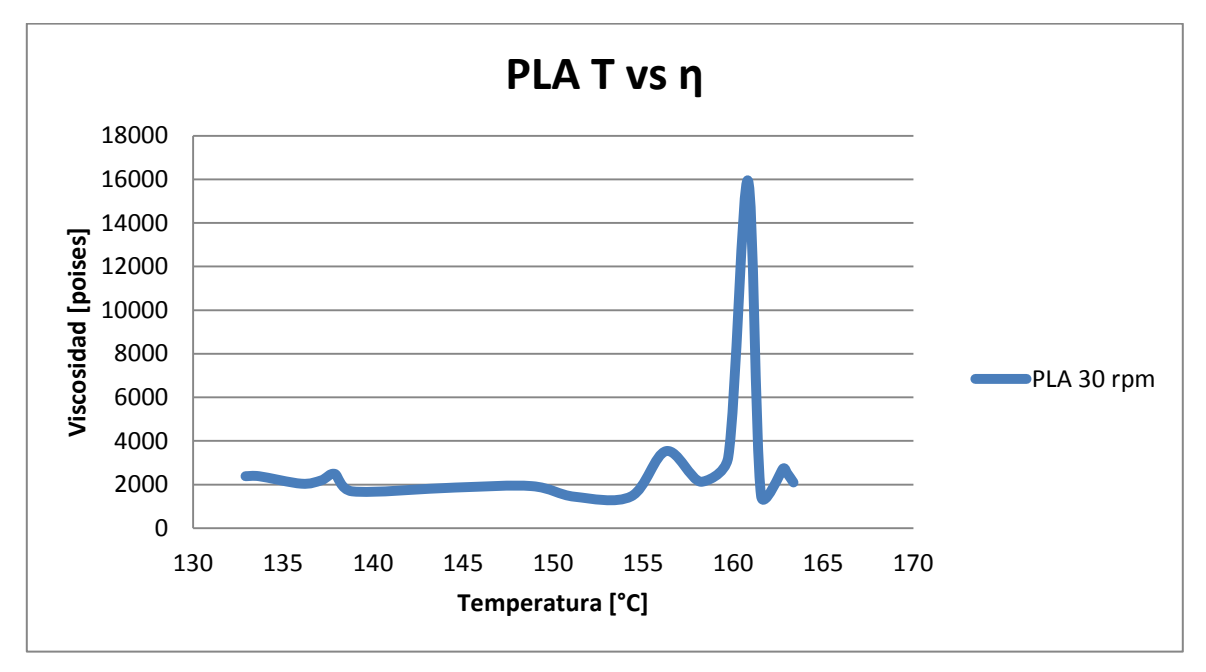

Temperatura vs viscosidad.

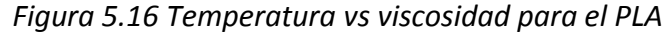

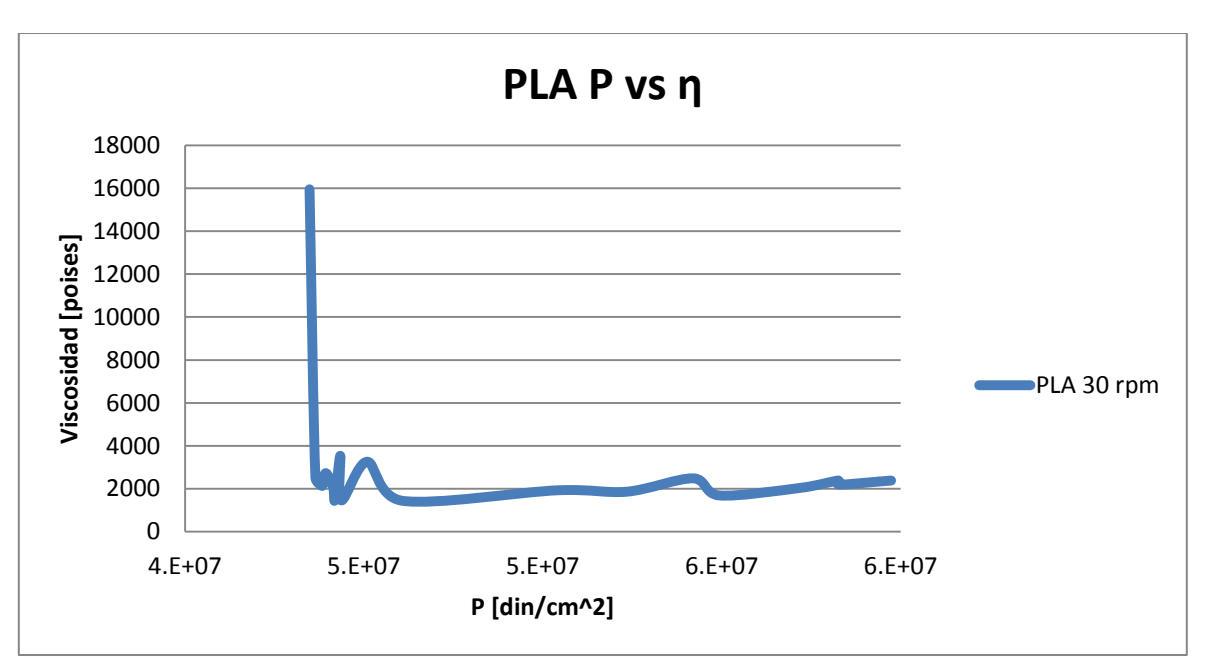

Presión vs viscosidad

*Figura 5.17. Presión vs viscosidad para PLA* 

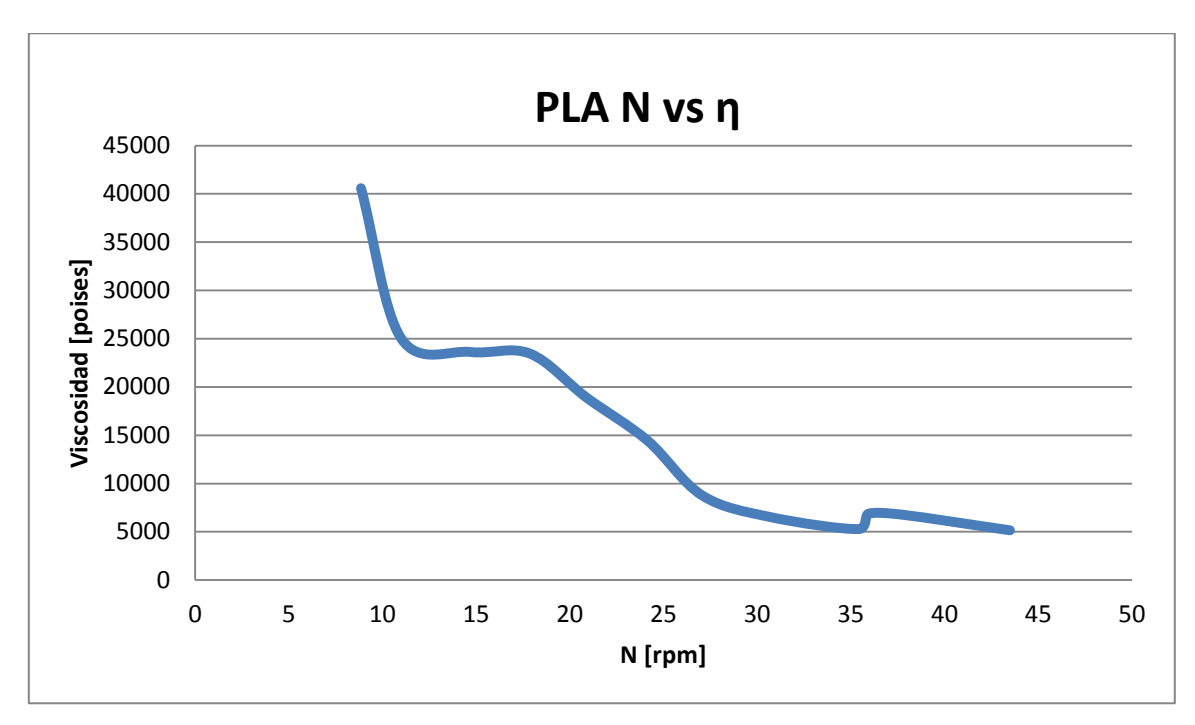

Velocidad de procesamiento vs viscosidad

*Figura 5.18 Velocidad de procesamiento vs viscosidad para el PLA* 

#### **Obtención de las constantes de la ley de potencia.**

Se calculó el valor de la velocidad de corte a partir de las constantes geométricas del husillo y la velocidad angular utilizando la (Ecuación 2.16).

$$
\gamma' = \frac{\pi DN \cos \theta}{H}
$$

*Ecuación 2.16*

A partir de la (Ecuación 2.4), se obtuvo el esfuerzo cortante empleando la velocidad de corte con su correspondiente viscosidad.

$$
\tau = \eta \gamma'
$$
 *Ecuación 2.4*

Finalmente, se graficó la velocidad angular contra el esfuerzo de corte. Las curvas resultantes se ajustaron a una línea de tendencia exponencial que arroja una aproximación de las constantes *K* y *n.*

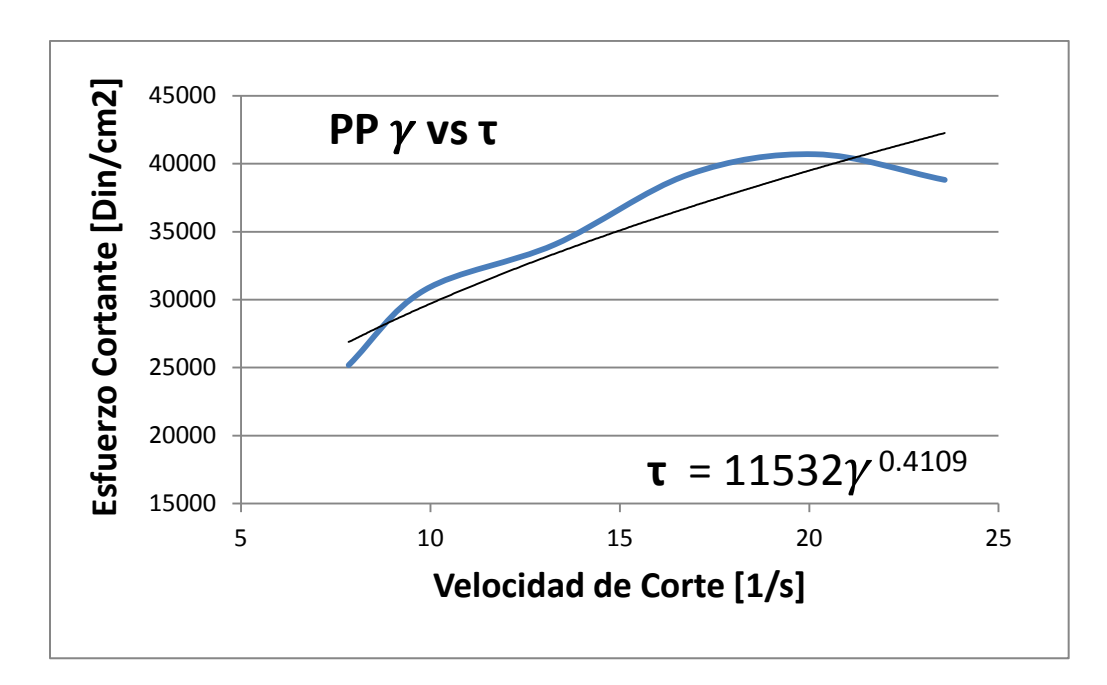

*Figura 5.19 Pruebas para PP, K = 11532, n = 0.4109* 

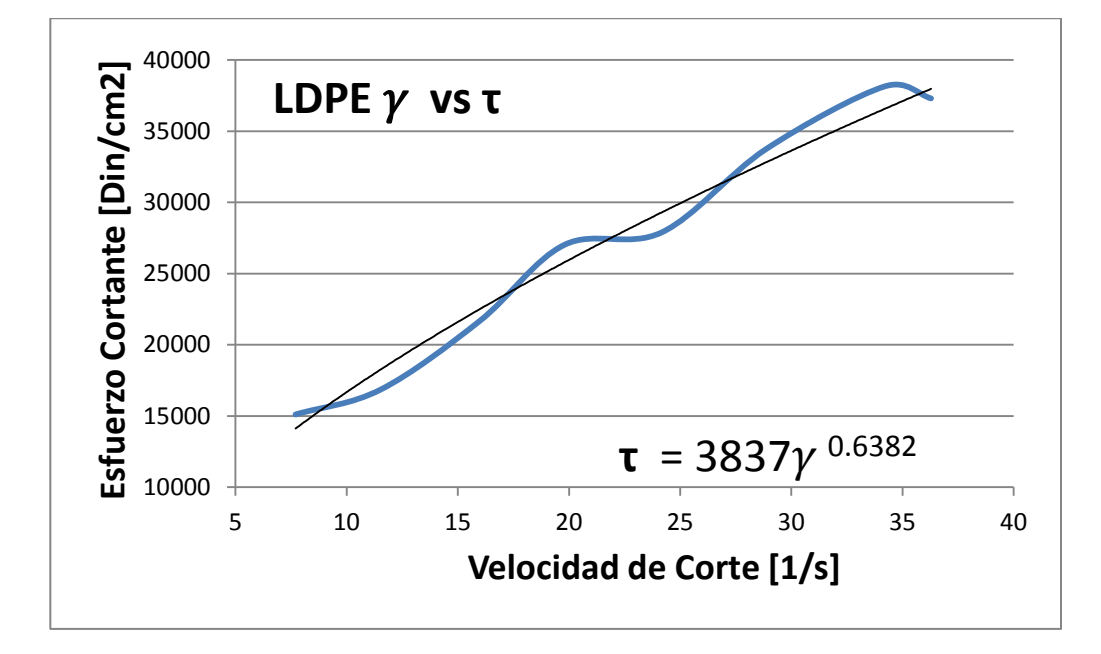

*Figura 5.20 Pruebas para LDPE, K = 3837, n = 0.6382* 

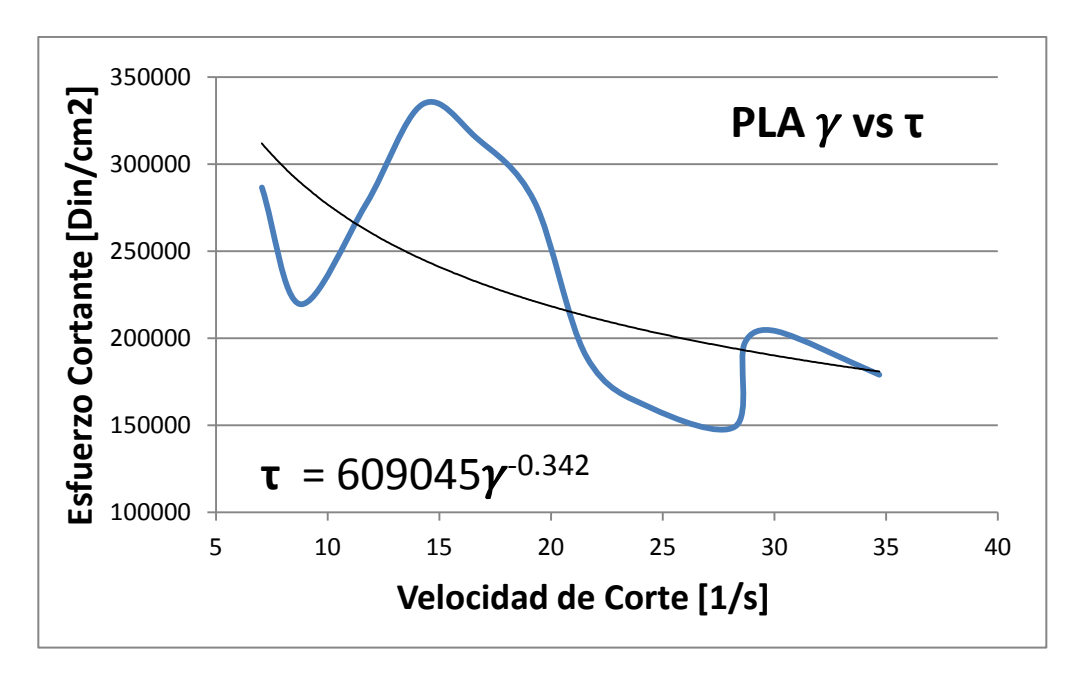

*Figura 5.21 Pruebas para PLA, K = 609045, n = -0.342* 

#### **Análisis de resultados**

En el caso de las poliolefinas procesadas durante los experimentos (PP y LDPE) se logró apreciar el comportamiento que las caracteriza:

- La viscosidad disminuye como consecuencia del aumento en la temperatura (Figura 5.12).
- El incremento de la presión en el proceso va ligado a una elevación en la viscosidad del material (Figura 5.13).
- Son evidentes las similitudes graficas entre las curvas que se obtuvieron en los experimentos realizados (Figuras 5.14 y 5.15) y las consultadas en la literatura.
- Las constantes *K* y *n* presentan valores próximos a los obtenidos por otros autores.

Para el caso de un poliéster como lo es el PLA, cuyo comportamiento es distinto al de las poliolefinas, llegamos a las siguientes conclusiones:

- La viscosidad con respecto a los cambios de presión y temperatura fluctúa debido a la naturaleza del material (Figuras 5.16 y 5.17).
- La grafica *velocidad de procesamiento vs viscosidad* demuestra un comportamiento similar al de un pseudoplástico (Figura 5.18).
- No fue posible calcular las constantes *k* y *n* para este material debido al intervalo en el que se realizó el experimento.

#### **Conclusiones del proyecto.**

- La instrumentación de la máquina de extrusión se llevo a fin de manera satisfactoria a través de un sensor combinado de efecto piezoresistivo y termopar tipo J para presión y temperatura respectivamente, así como un tacómetro de frecuencia óptico de interrupción para sensar la velocidad angular.
- Se completó la solución propuesta gracias al diseño y fabricación del sistema de adquisición de datos para la máquina de extrusión.
- El sistema de adquisición es capaz de interpretar y almacenar la información de las variables cruciales del proceso (presión, temperatura y velocidad angular) de manera eficaz.
- Los resultados del comportamiento obtenido con los datos adquiridos durante el proceso son coherentes respecto a lo conocido para las poliolefinas (PP y LDPE).
- Se minimizaron las variaciones en las lecturas producto de ruido electrónico no previsto utilizando procesos estadísticos.

#### **Trabajo a futuro.**

- La estabilidad del sistema puede ser mejorada con una etapa de filtrado electrónico para atenuar el ruido de los sensores.
- Incluir un instrumento que pueda medir el gasto a la salida del extrusor para completar la adquisición automática del proceso y agilizar el procesamiento de datos.
- Realizar pruebas con otros materiales para su estudio y caracterización.

## Bibliografía:

### Capítulo 1

- Ramos de Valle, Luis Francisco, *Extrusión de plásticos Principios Básicos*, primera edición, , Limusa, México, 1993.
- D.H. Morton-Jones, *Procesamiento de Plásticos*, segunda reimpresión, Limusa, México, 1999.
- Instituto Mexicano del plástico industrial, *Enciclopedia del plástico 2000*, tomo 3, Instituto Mexicano del plástico industrial, México, 2000.
- Creus Solé Antonio, *Instrumentación Industrial*, sexta edición, Alfaomega, México, 1998.

Páginas en Internet:

Consultadas en febrero de 2011

- <http://www.acm-tools.com/pdf/Introducci%F3n%20bomba%20piston.pdf>
- <http://guery-polymer.blogspot.com/2006/11/extrusin.html>
- <http://www.plastunivers.com/gif/pc/Revista/45/r45s3f07.jpg>
- [http://www.cet-austria.com/uploads/media/argos\\_E\\_01.pdf](http://www.cet-austria.com/uploads/media/argos_E_01.pdf)

Consultadas en marzo de 2011

- [www.rdray.com/extruder.htm](http://www.rdray.com/extruder.htm)
- <http://www.ambienteplastico.com/>

Consultadas en abril de 2011

- [http://www.elprisma.com/apuntes/ingenieria\\_industrial/transductoressensores/default6.](http://www.elprisma.com/apuntes/ingenieria_industrial/transductoressensores/default6.asp) [asp](http://www.elprisma.com/apuntes/ingenieria_industrial/transductoressensores/default6.asp)
- http://www.midelab.com.mx/notas\_tec/sensorotransductor.pdf
- [http://www.profesormolina.com.ar/tecnologia/sens\\_transduct/sensores.htm](http://www.profesormolina.com.ar/tecnologia/sens_transduct/sensores.htm)
- <http://www.mircan1979.com/imatges/ALLEX%20Ed%2009-02.pdf>
- <http://www.inti.gov.ar/plasticos/procesos.htm>

### Capítulo 2

- Ramos de Valle, Luis Francisco, *Extrusión de plásticos Principios Básicos*, primera edición, , Limusa, México, 1993.
- Manas Chanda, Salil K. Roy. *Plastics Technology handbook*, Fourth Edition, CRC Press.(Año)
- Madhukar Vable, Mecánica de materiales, primera edición, Oxford University Press, México 2003.

### Capítulo 3

- Dorft Richard, Svoboda James, *Circuitos eléctricos*, sexta edición, Alfaomega, México, 2010.
- Mandado Pérez Enrique, Mandado Rodríguez Yago*, Sistemas electrónicos digitales*, novena edición, Alfaomega, México, 2009.
- Cooper William D., Helfrick [Albert D.,](http://www.google.com.mx/search?hl=es&tbo=p&tbm=bks&q=inauthor:%22Albert+D+Helfrick%22&source=gbs_metadata_r&cad=5) *Instrumentación electrónica moderna y técnicas de medición*, Prentice Hall, México, 1991.
- Gaßmann Eugen, Gries Anna*, Elektronische Druckmesstechnik Grundlagen, Anwendungen und Geräteauswahl*, WIKA Alexander Wiegand SE & Co. KG, Deutschland 2009.

#### Páginas en Internet:

Consultadas en agosto de 2011

- [http://tic12jaranda.wikispaces.com/Hardware+y+](http://tic12jaranda.wikispaces.com/Hardware+y+software)*software*
- <http://clasesdemediciones.blogspot.com/2007/06/pre-laboratorio-2.html>
- [http://www.gefran.es](http://www.gefran.es/)
- http://www.virtual.unal.edu.co/cursos/ingenieria/2000477/lecciones/090101.htm
- <http://www.datatranslation.com/>
- <http://www.adlinktech.com/>
- <http://www.ni.com/labview/>

### Capítulo 4

- Cooper William D., Helfrick [Albert D.,](http://www.google.com.mx/search?hl=es&tbo=p&tbm=bks&q=inauthor:%22Albert+D+Helfrick%22&source=gbs_metadata_r&cad=5) *Instrumentación electrónica moderna y técnicas de medición*, Prentice Hall, México, 1991.
- Dorft Richard, Svoboda James, *Circuitos eléctricos*, sexta edición, Alfaomega, México, 2010.
- Martínez López J. de Jesús, *Diseño y manufactura de un dado para extrusión de perfil tubular plástico de sección circular*, Facultad de Ingeniería UNAM, México, 2009.

#### Páginas en Internet:

Consultadas en septiembre de 2011

- [http://www.ticona.com/home\\_page/products/hostaform.htm](http://www.ticona.com/home_page/products/hostaform.htm)
- <http://ww1.microchip.com/downloads/en/DeviceDoc/41291F.pdf>
- [http://www.dynisco.com/stuff/contentmgr/files/1/6d13c84374d3619e8bf7753ef38b9d05](http://www.dynisco.com/stuff/contentmgr/files/1/6d13c84374d3619e8bf7753ef38b9d05/pdf/pt420aseries.pdf) [/pdf/pt420aseries.pdf](http://www.dynisco.com/stuff/contentmgr/files/1/6d13c84374d3619e8bf7753ef38b9d05/pdf/pt420aseries.pdf)

## Capítulo 5

Montgomery, Runger, *Probabilidad y estadística aplicada a la ingeniería*, segunda edición, Limusa, México 2007.

Burden Richard, Faires Douglas, *Análisis numérico*, séptima edición, Thomson Learning, México, 2002.

### Apéndice 1 **(Guía de inicio rápido para el uso del sistema de adquisición)**

Descripción de los paneles:

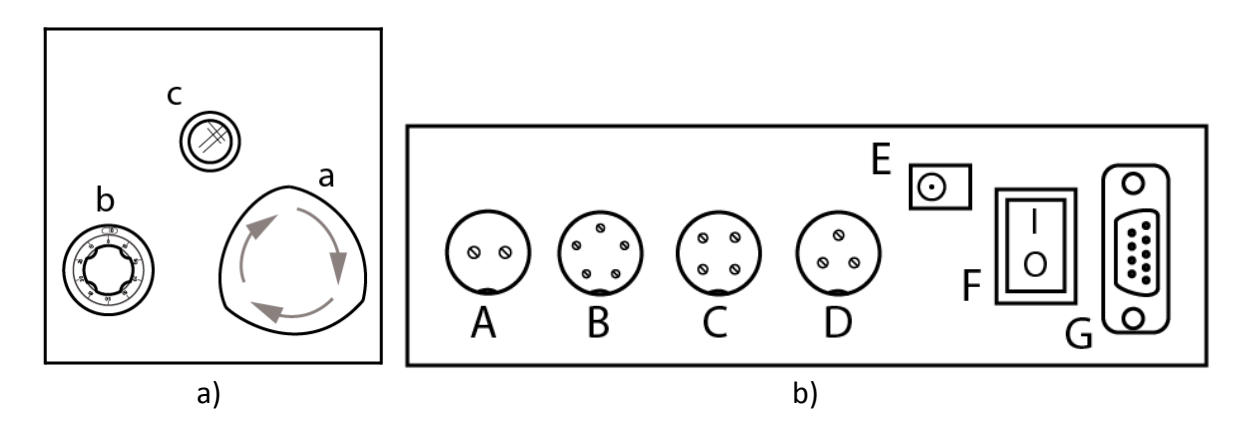

*Figura A1.1 a) Diagrama del panel de control de velocidad del husillo, b) Diagrama del panel de conexión de la tarjeta de adquisición* 

- a. Botón de arranque/paro del husillo
- b. Perilla de control de velocidad
- c. Indicador de sobre presión
- A. Conector para el transductor de temperatura
- B. Conector para el trasnductor de presión
- C. Conector para el tacómetro de frecuencia
- D. Conector para el paro de emergencia por sobre presión
- E. Alimentación 12 [V] D.C.
- F. Interruptor de encendido
- G. Conector DB9 para comunicación serial

#### **Preparación previa.**

Energice la máquina de extrusión, verifique que este encendido el interruptor general de la máquina y sólo después, encienda la calefacción de las resistencias en el perfil deseado. Conecte la *PC* con el *software* precargado a la computadora de la máquina de extrusión a través de el puerto serie de la *PC* (Si la *PC* no tiene un puerto serie se puede llevar a cabo la comunicación utilizando un adaptador de puerto USB a puerto serie DB9). Verifique que la computadora de la máquina de extrusión este encendida.

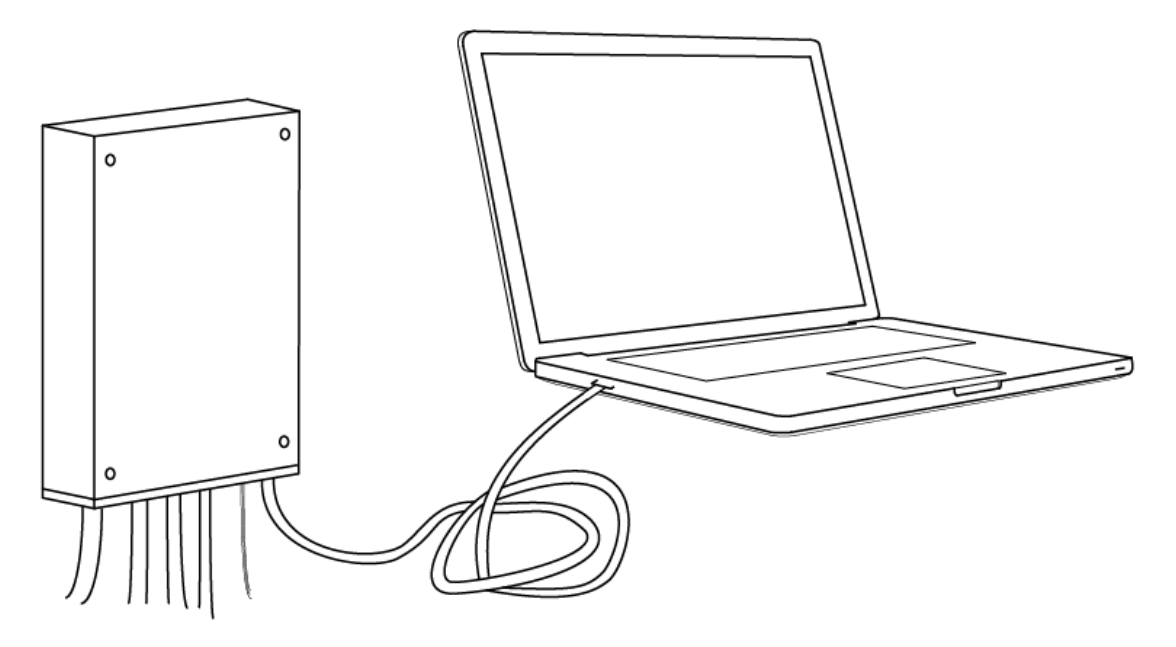

*Figura A1.2 Conexión del sistema a la PC* 

Una vez efectuada esta conexión asegúrese de estar en temperatura para iniciar su prueba *(Precaución, no olvide que la extrusora debe de alcanzar la temperatura de fusión del plástico que esta en el barril, antes de encender el motor, de no ser así la máquina podría dañarse).* 

#### **Pruebas**

Inicie el *software* de adquisición y espere hasta que pueda visualizar la interface mostrada en la (Figura A1.3), seleccione en el *combo box* el puerto por el cuál se realizará la comunicación y hacer *click* sobre él.

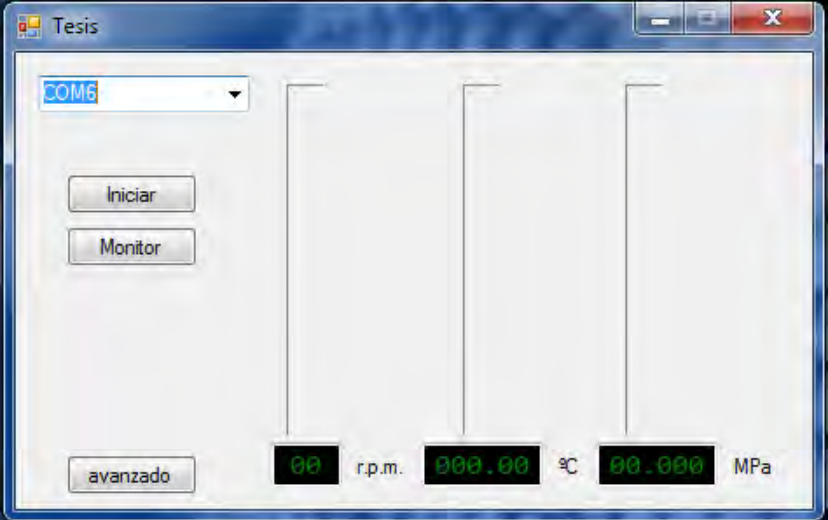

*Figura A1.3 Interfaz de usuario al abrir el programa* 

El botón de Iniciar comienza automáticamente a guardar los registros de las condiciones actuales de los parámetros: velocidad angular, temperatura y presión; cuando se desee terminar de grabar la prueba simplemente se debe presionar nuevamente ese botón. En todo momento es posible conocer el estado de las condiciones activando el modo *Monitor*.

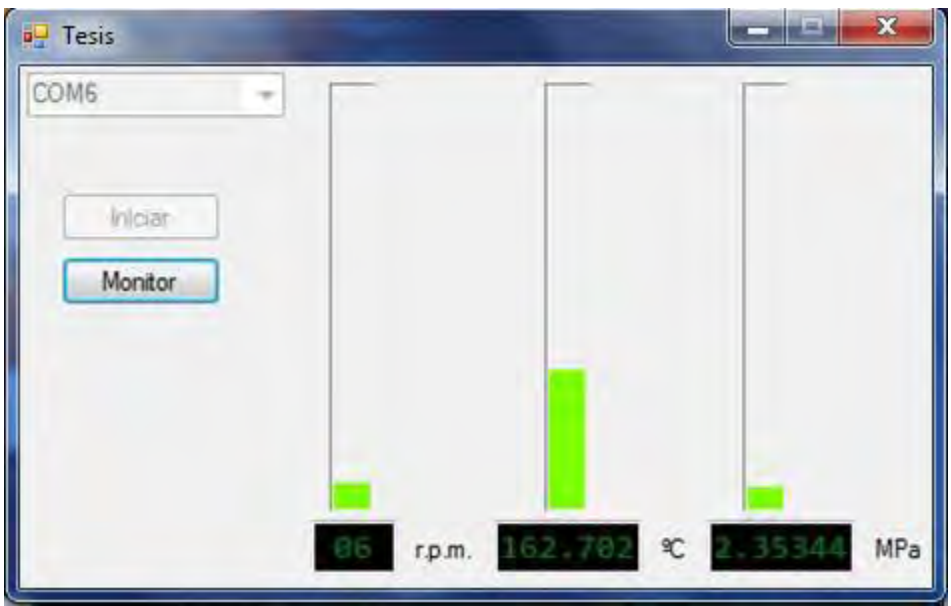

*Figura A1.4 Interfaz de usuario mientras se corre la prueba.* 

Nota importante: si durante la prueba se excede la presión recomendada por el fabricante del sensor de presión, se encenderá el testigo (c) en el panel de control de velocidad y se apagara el motor del extrusor. Para reiniciarlo espere a que baje la presión y reinicie la máquina de extrusión. La prueba en el *software* también se detendrá automáticamente en caso de una sobrepresión y se almacenaran los datos obtenidos hasta antes de la irregularidad.

## Apéndice 2 **(Resultados obtenidos a partir del experimento realizado con polipropileno)**

A velocidad de 15 [rpm]:

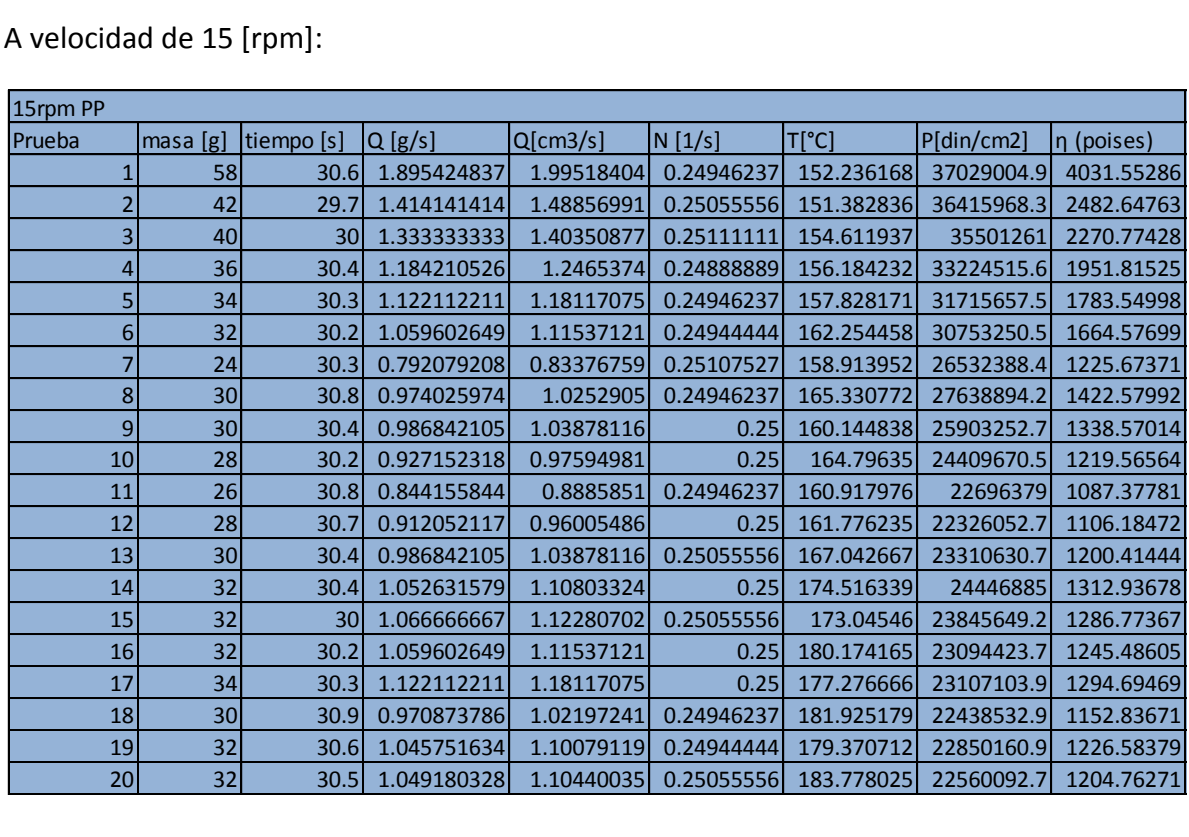

### A velocidad de 30 [rpm]:

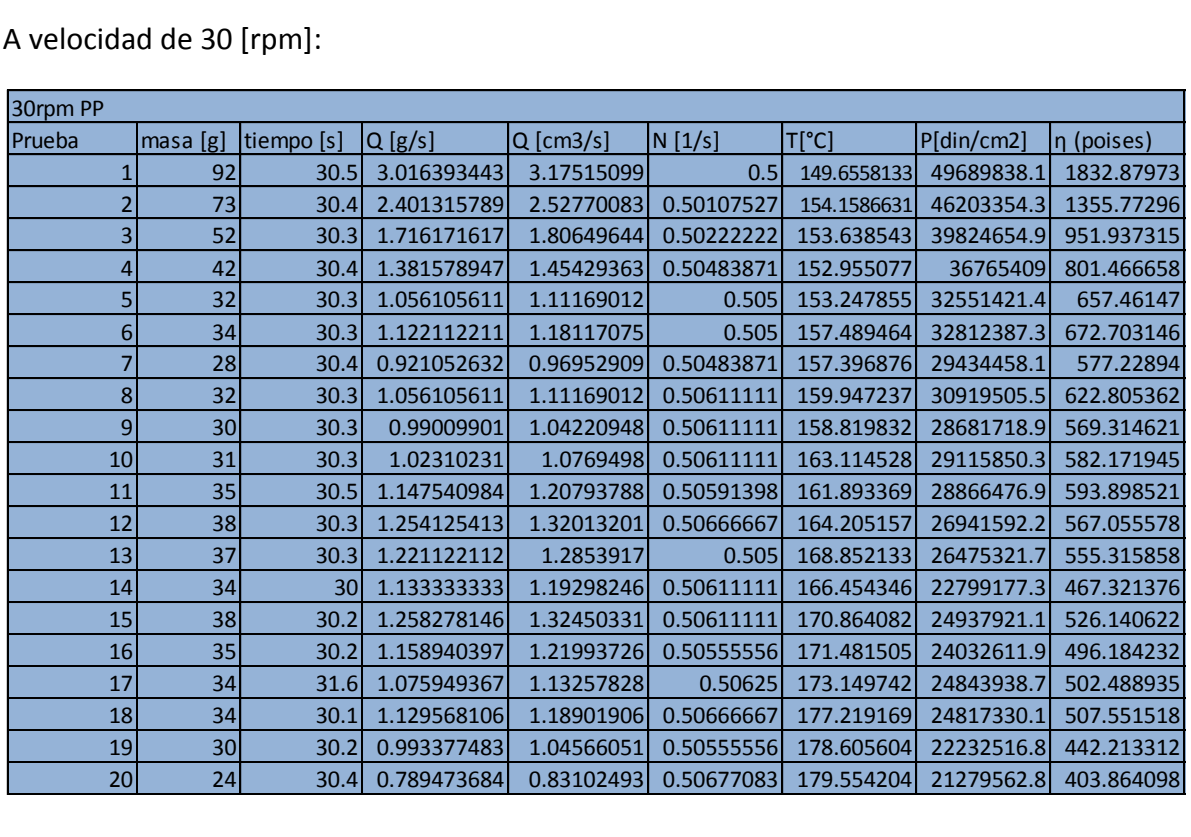

### A velocidad de 45 [rpm]:

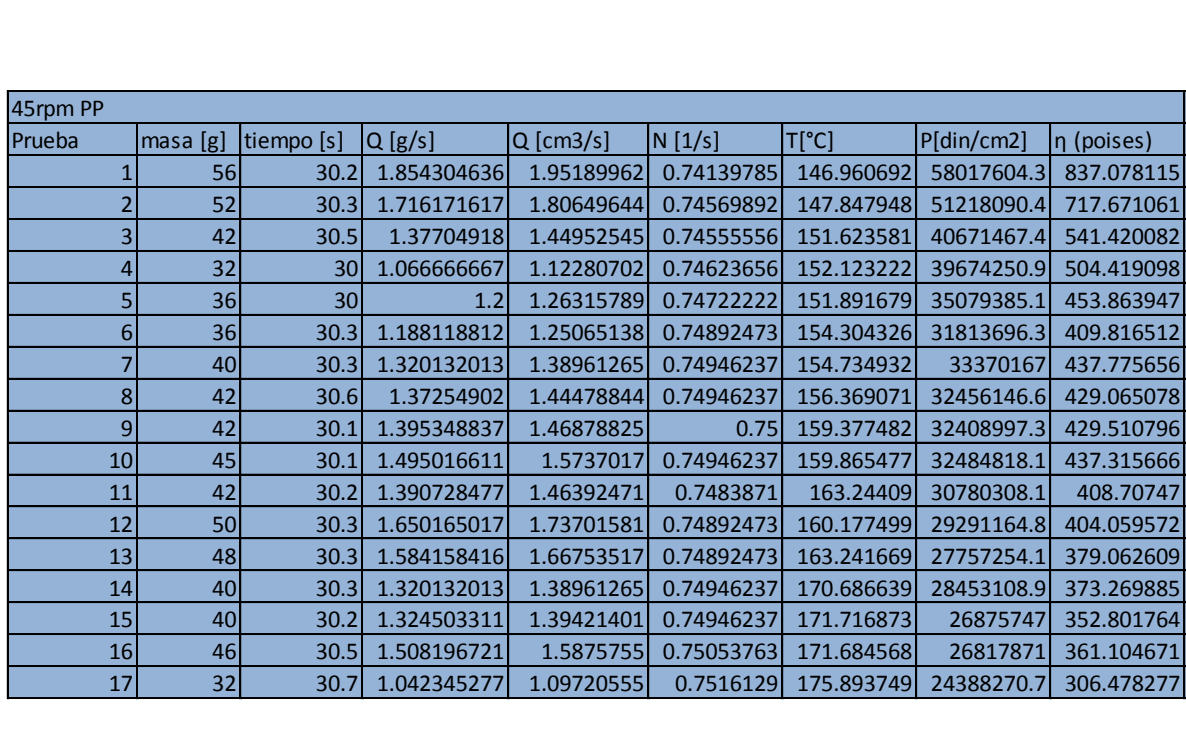

A velocidad variable:

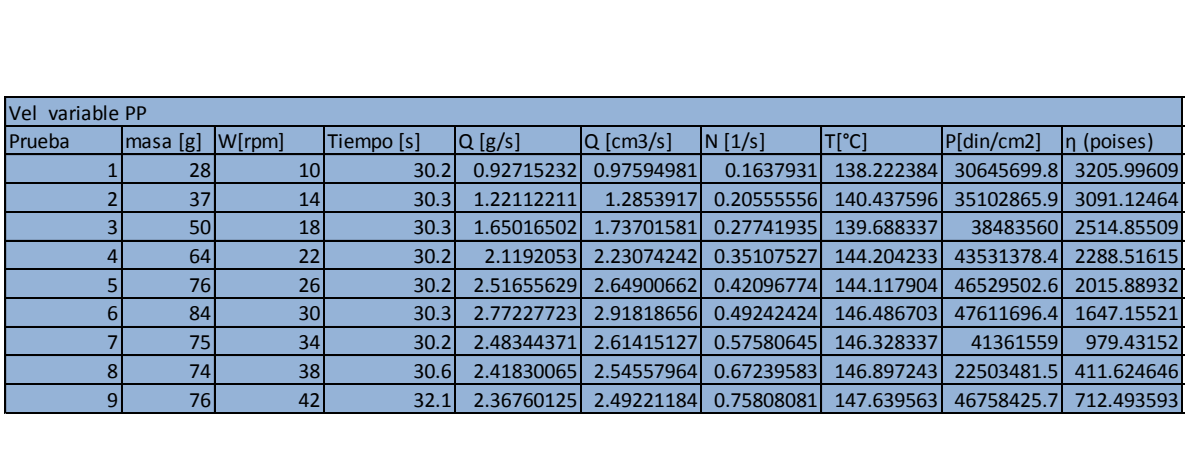

### **(Pruebas realizadas con poliácido láctico PLA)**

A velocidad de 30 [rpm]:

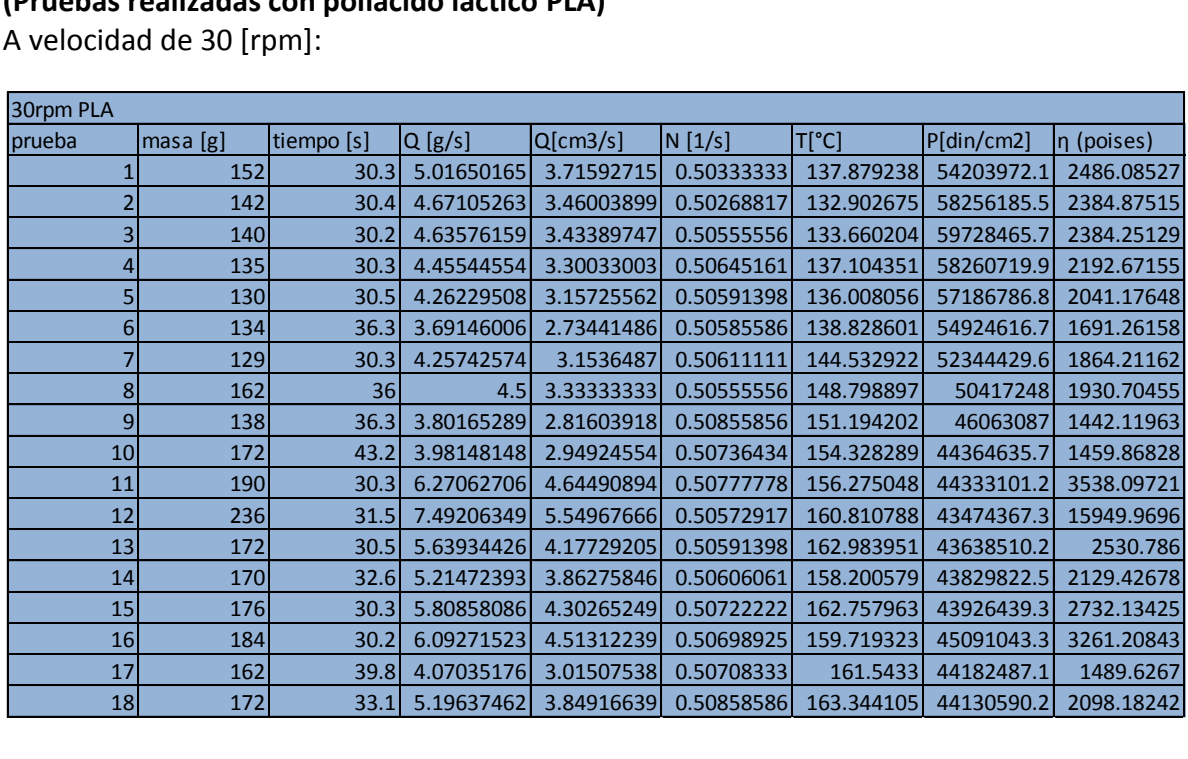

#### A velocidad variable:

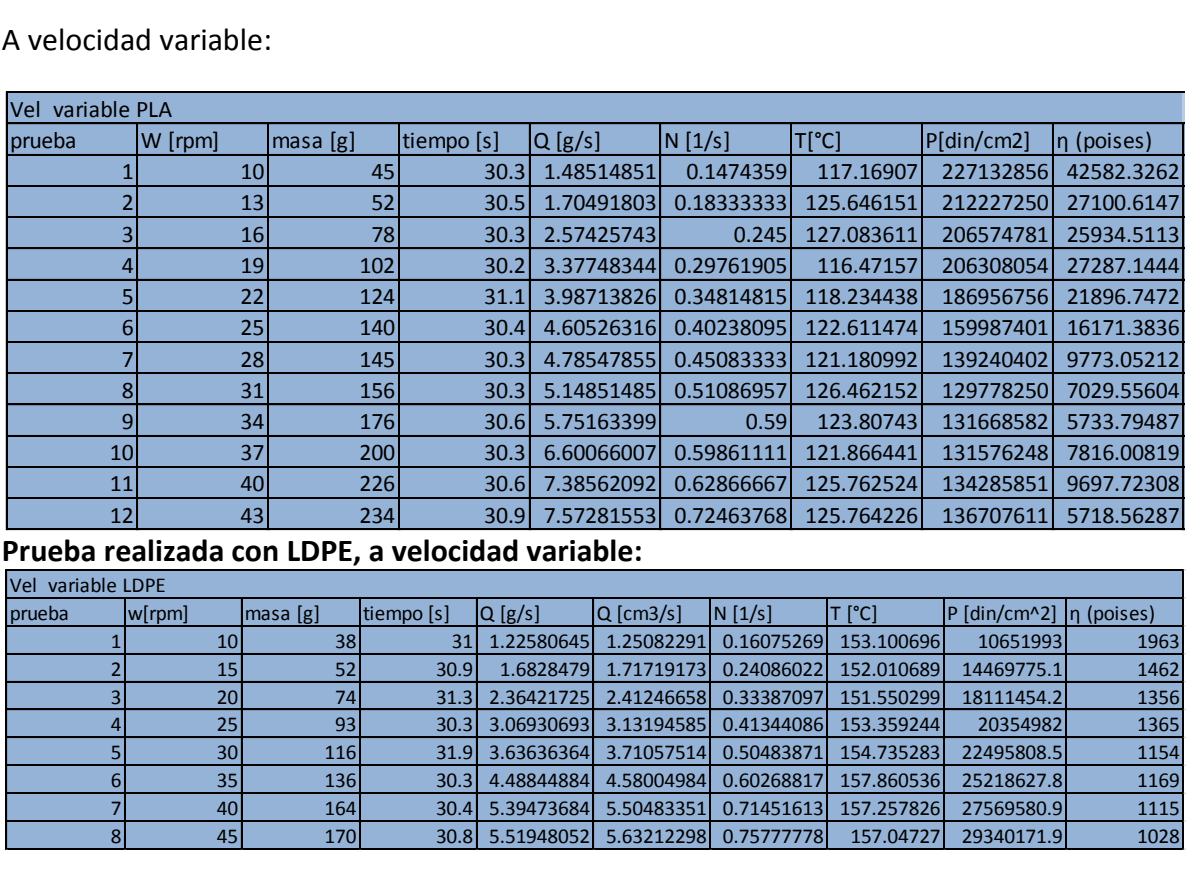

## **Cálculo de constantes K y n**

Pruebas realizadas con PP:

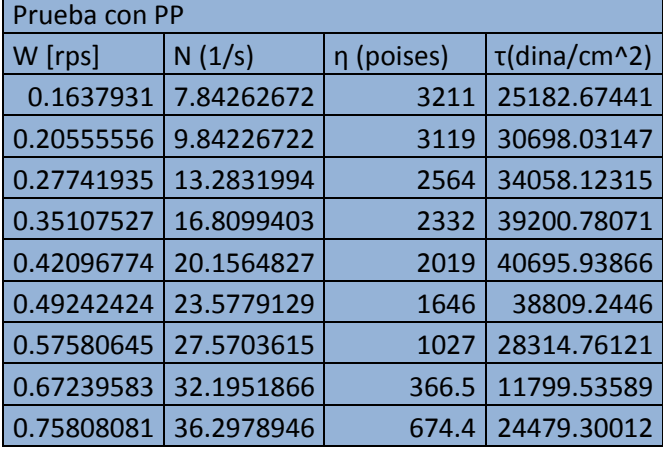

### Pruebas realizadas con PLA:

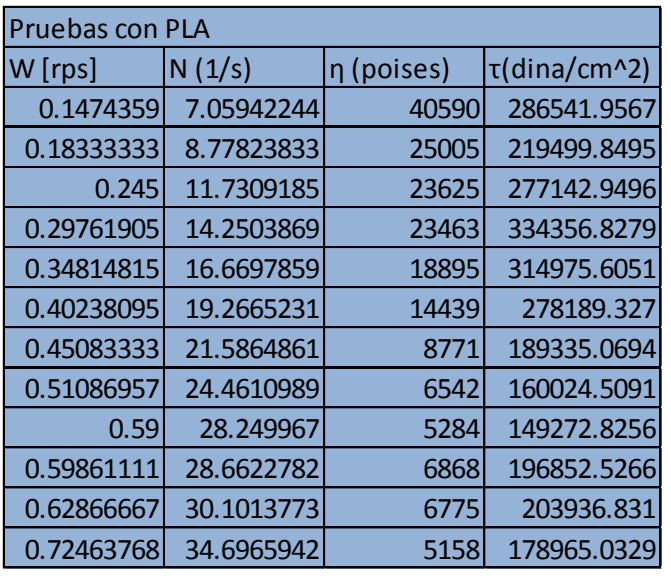

#### Pruebas realizadas con LDPE:

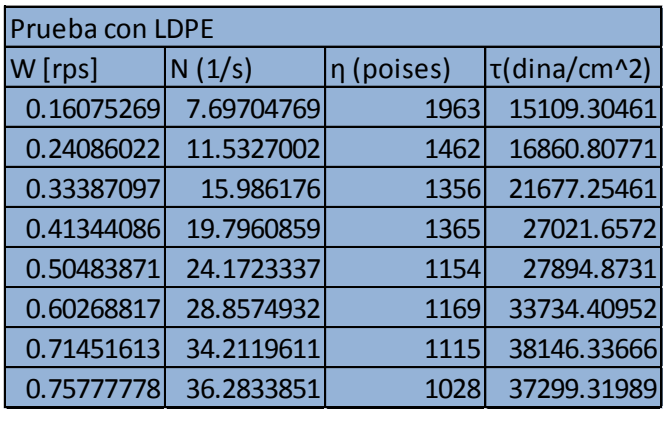

Apéndice 3 **(Hojas de datos y Manuales)** 

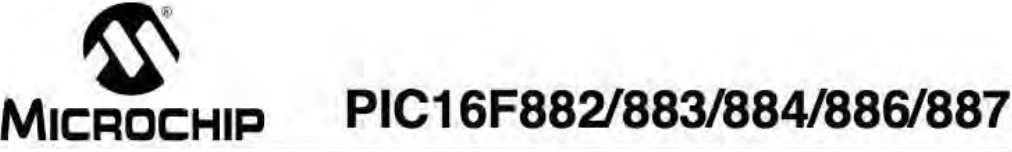

#### 28/40/44·Pin Flash·Based, 8·Bit CMOS Microcontrollers with **nanoWatt Technology**

#### **High-Pertormance RISC CPU:**

- Only 35 instructions to learn:
- All single-cycle instructions except branches Operating speed:
- - DC 20 MHz oscillator/clock input
- DC 200 ns instruction cycle
- · Interrupt capability
- B-level deep hardWare stack
- Direct, Indirect and Relative Addressing modes

#### **Speclal Microcontroller Features:**

- Precision Internal Oscillator:
- Factory calibrated to  $\pm 1\%$
- Software selectable frequency range of 8 MHz to 31 kHz
- Software tunable
- Two-Speed Start-up moda
- Crystal fail detect for critical applications
- Clock mode switching during operation for power savings
- Power-Saving SIeep moda
- Wide operating voltage range (2.0V-5.5V)
- Industrial and Extended Temperature range
- Power-on Reset (POR)
- Power-up Timer (PWRT) and Oscillator Start-up Timer (OST)
- Brown-oul Reset (BOR) wilh software control oplion
- Enhanced Iow-current Watchdog Timer (WDT) with on-chip oscillator (software selectable nominal 268 seconds with full prescaler) with software enable
- Multiplexed Master Clear with pull-up/input pin
- · Programmable code protection
- High Endurance Flash/EEPROM cell:
- 100,000 write Flash enduranoe
- 1,000,000 write EEPROM endurance
- Flash/Data EEPROM retention: > 40 years
- Program memory Read/Wrile during run lime
- In-Circuit Debugger (on board)

#### **Low-Power Features:**

- Standby Current:
- 50 nA @ 2.0V, typical
- Operating Current:
- 11 μA @ 32 kHz, 2.0V, typical
- 220 μA @ 4 MHz, 2.0V, typical
- Watchdog Timer Current:
- $-1 \mu A \otimes 2.0 V$ , typical

#### **Peripheral Features :**

- 24/35 I/O pins with individual direction control:
	- High current source/sink for direct LED drive
	- Interrup!-on-Change pin
	- Individually programmable weak pull-ups
	- Ultra Low-Power Wake-up (ULPWU)
- Analog Comparator module with:
- Two analog comparators
- Programmable on-chip voltage reference (CYREF) module (% 01 Voo)
- Fixed voltage reference (0,6V)
- Comparator inputs and outputs externally accessible
- SR Latch mode
- External Timer1 Gate (count enable)
- A/D Converter:
- 10-bit resolution and 11/14 channels
- TimerO: 8-bit timer/counter with 8-bit
- prograrnmable prescaler
- · Enhanced Timer1:
- 16-bit timer/counter with prescaler
- External Gate Input mode
- Dedicated low-power 32 kHz oscillator
- Timer2: 8-bit timer/counter with 8-bit period
- register, prescaler and postscaler Enhanced Capture, Compare, PWM+ module:
- 16-bit Capture, max. resolution 12.5 ns
- Compare, max. resolution 200 ns
- 
- 10-bit PWM with 1, 2 or 4 output channels, programmable "dead time", max. frequency 20 kHz
- PWM output steering control
- Capture, Compare, PWM module:
- 16-bit Capture, max. resolution 12.5 ns
- 16-bit Compare, max. resolution 200 ns
- 10-bit PWM, max. frequency 20 kHz
- Enhanced USART module:
- Supports RS-485, RS-232, and LlN 2.0 Auto-Baud Detect
- Auto-Wake-Up on Start bit
- · In-Circuit Serial Programming™ (ICSP™) via two pins
- Master Synchronous Serial Port (MSSP) module supporting 3-wire SPI (all 4 modes) and I<sup>2</sup>C™ Master and Slave Modes wilh 12C address mask

 $© 2007 Microchip Technology Inc.$ 

**Preliminary** DS41291D-page 1

# **PIC16F882/883/884/886/887**

## **Pin Diagrams – PIC16F884/887, 40-Pin PDIP**

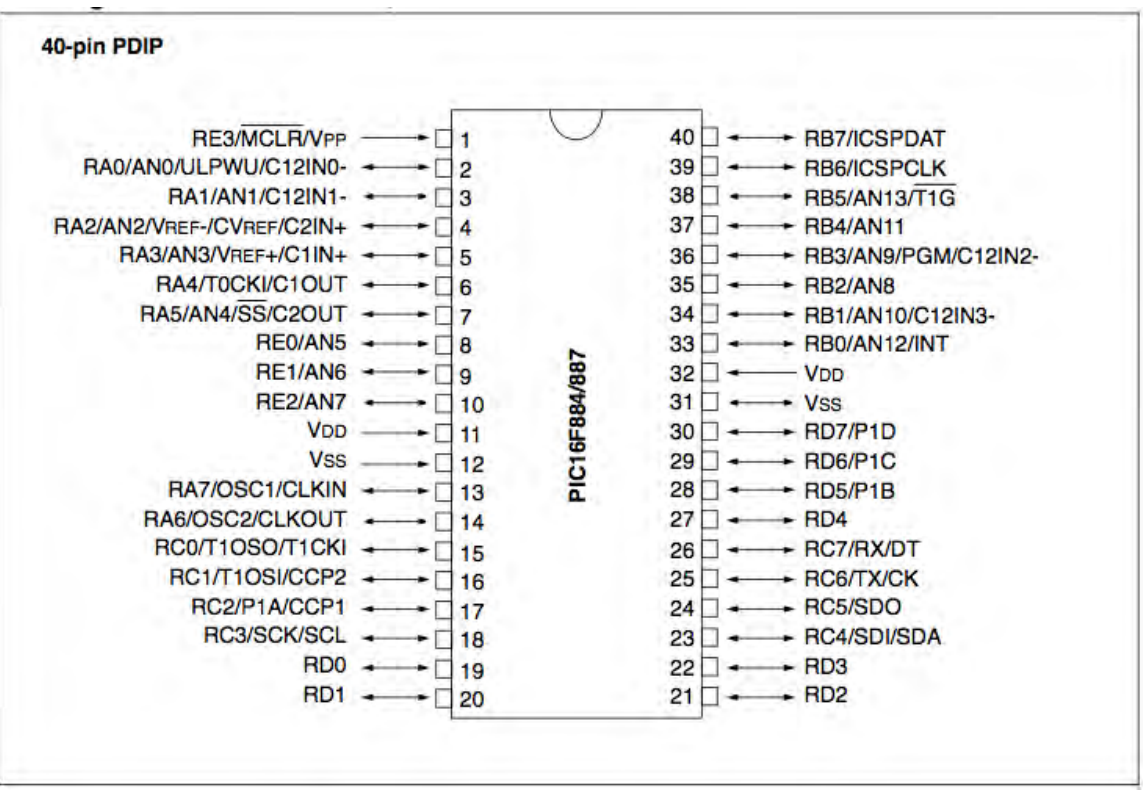

## **19-4323: Rev 15. 1,00 ...** +SV·Powered, Multichannel RS-232 Drivers!Receivers

#### \_\_\_\_\_\_\_ .Oener.1 **Deacription**

The MAX220-MAX249 family of line drivers/receivers is intended for all EIA/TIA-232E and V.28/V.24 communications interfaces, particularly applications where  $\pm 12V$  is not available.

These parts are especially useful in battery-powered systems, since their low-power shutdown mode reduces power dissipation to less than 5µW. The MAX225, MAX233, MAX235, and MAX245/MAX246/MAX247 use no external components and are recommended for applications where printed circuit board space is critical.

#### **Applications**

- Portable Computers
- Low-Power Modems
- Interface Translation

Products, Inc.

Battery-Powered RS-232 Systems

AutoShutdown and UCSP are trademarks of Maxim Integrated

Multidrop RS-232 Netwarks

## **Next-Generation<br>Device Features**

- **+ For Low-Voltage, Integrated ESD Applications** MAX3222E/MAX3232E/MAX3237E/MAX3241E/ MAX3246E: +3.0V to +5.5V, low-Power, Up 10 1Mbps, True RS-232 Transceivers Using Four 0.1µF External Capacitors (MAX3246E Available In a UCSpTM Package)
- For low·Cost Applicatlons MAX221E: ±15kV ESD-Protected, +5V, 1µA, Single RS-232 Transceiver with AutoShutdown™

#### **Ordering 'ntormafion**

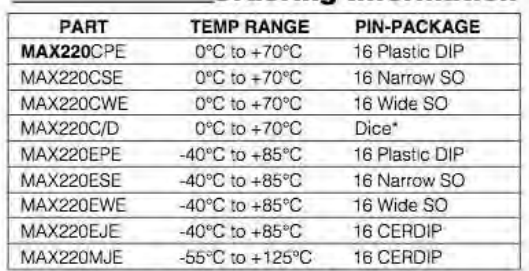

Ordering Information continued at end of data sheet. \*Contact factory for dice specifications.

#### **Selection Table**

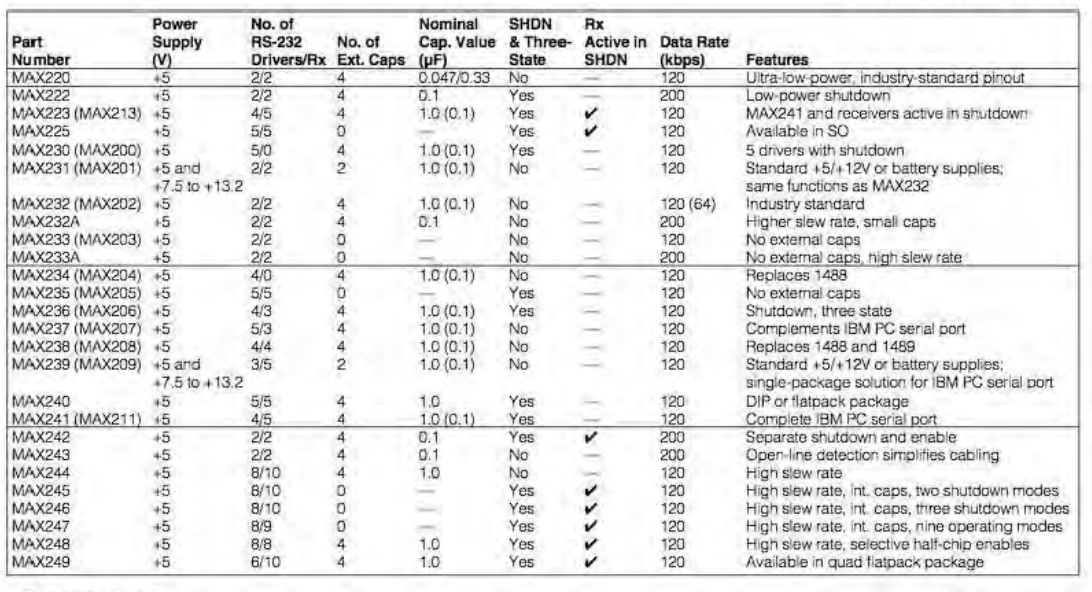

**...... .AXI.NI** \_\_\_\_\_\_\_\_\_\_\_\_\_\_\_\_\_\_\_\_\_\_\_\_\_\_\_\_\_\_\_\_\_\_\_\_\_\_\_\_\_\_\_\_\_\_\_\_\_\_\_ *MIIxlm* Integrllted *Product.* 

For pricing, delivery, and ordering information, please contact Maxim/Dallas Direct! at 1-888-629-4642, or visit Maxfm's website at www.maxim-ic.com.
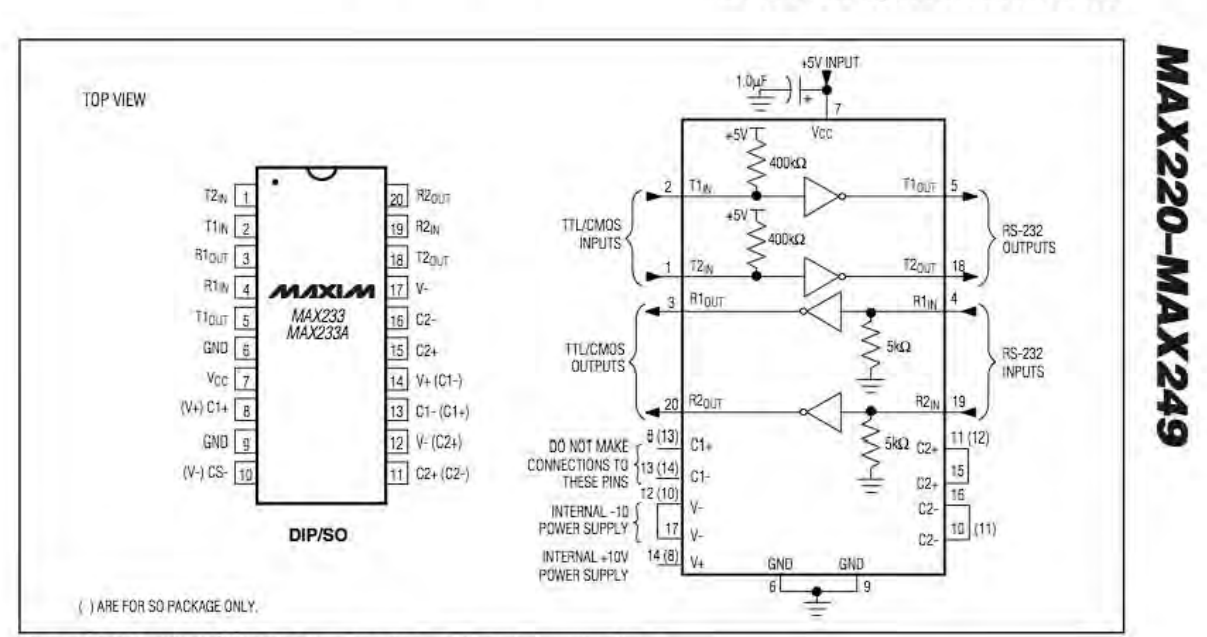

# +5V-Powered, Multichannel RS-232<br>Drivers/Receivers

Figure 11. MAX233/MAX233A Pin Configuration and Typical Operating Circuit

# **NANALOG**<br>DEVICES

## **Micropower, Single and Dual Supply Rail-to-Rail Instrumentation Amplifier**

## AD627

#### **FEATURES**

Micropower, 85 µA Max Supply Current Wide Power Supply Range (+2.2 V to ±18 V) **Easy to Use** Gain Set with One External Resistor Gain Range 5 (No Resistor) to 1,000 **Higher Performance than Discrete Designs Rail-to-Rail Output Swing High Accuracy DC Performance** 0.10% Gain Accuracy (G = +5) (AD627A) 10 ppm Gain Drift  $(G = +5)$ 125 µV Max Input Offset Voltage (AD627B) 200 μV Max Input Offset Voltage (AD627A)

1 µV/°C Max Input Offset Voltage Drift (AD627B) 3 µV/°C Max Input Offset Voltage Drift (AD627A) 10 nA Max Input Bias Current Noise: 38 nV/ $\sqrt{Hz}$  RTI Noise @ 1 kHz (G = +100) **Excellent AC Specifications** 

77 dB Min CMRR (G = +5) (AD627A) 83 dB Min CMRR (G = +5) (AD627B) 80 kHz Bandwidth  $(G = +5)$ 135  $\mu$ s Settling Time to 0.01% (G = +5, 5 V Step)

#### **APPLICATIONS**

4 mA-to-20 mA Loop Powered Applications Low Power Medical Instrumentation-ECG, EEG **Transducer Interfacing Thermocouple Amplifiers Industrial Process Controls Low Power Data Acquisition Portable Battery Powered Instruments** 

#### PRODUCT DESCRIPTION

The AD627 is an integrated, micropower, instrumentation amplifier that delivers rail-to-rail output swing on single and dual (+2.2 V to  $\pm$ 18 V) supplies. The AD627 provides the user with excellent ac and dc specifications while operating at only 85 µA max.

The AD627 offers superior user flexibility by allowing the user to set the gain of the device with a single external resistor, and by conforming to the 8-lead industry standard pinout configuration. With no external resistor, the AD627 is configured for a gain of 5. With an external resistor, it can be programmed for gains of up to 1000.

#### FUNCTIONAL BLOCK DIAGRAM 8-Lead Plastic DIP (N) and SOIC (R)

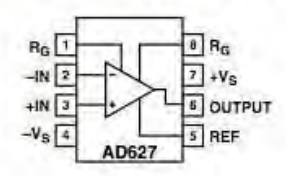

Wide supply voltage range  $(+2.2 V to ±18 V)$ , and micropower current consumption make the AD627 a perfect fit for a wide range of applications. Single supply operation, low power consumption and rail-to-rail output swing make the AD627 ideal for battery powered applications. Its rail-to-rail output stage maximizes dynamic range when operating from low supply voltages. Dual supply operation  $(\pm 15 \text{ V})$  and low power consumption make the AD627 ideal for industrial applications, including 4 mA-to-20 mA loop-powered systems.

The AD627 does not compromise performance, unlike other micropower instrumentation amplifiers. Low voltage offset, offset drift, gain error, and gain drift keep dc errors to a minimum in the users system. The AD627 also holds errors over frequency to a minimum by providing excellent CMRR over frequency. Line noise, as well as line harmonics, will be rejected, since the CMRR remains high up to 200 Hz.

The AD627 provides superior performance, uses less circuit board area and does it for a lower cost than micropower discrete designs.

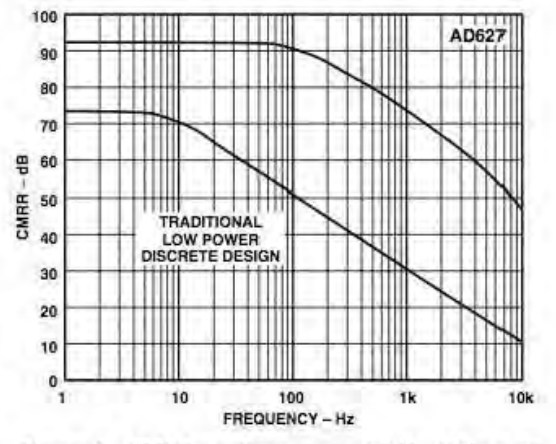

Figure 1. CMRR vs. Frequency, ±5  $V_{S}$ , Gain = +5

# Dynisco

### **OPERATING INSTRUCTIONS FOR MELT PRESSURE TRANSDUCERS**

#### **OPERATING PRINCIPLE**

Most models include an internal shunt calibration ("Rcal") function

that is used to simulate a signal of

80% of full scale. This eliminates

calibrated pressure source when

Do not remove protective cap until

Prior to initial installation, verify

correct machining of mounting hole per Figure 1. Gauge Plug,

P/N 435901, is available for this

When reinstalling make sure that

mounting hole is clear of material.

Dynisco Cleaning Tool Kit, P/N 200100,

the need for a cumbersome

scaling associated

instrumentation.

ready to install.

purpose.

should be used.

**INSTALLATION** 

The Dynisco Melt Pressure Transducer for space restricted areas is used to make pressure measurements of molten polymers up to 750°F (400°C). These models incorporate a 350-Ohm, bonded foil strain gage Wheatstone Bridge. This proven technology provides an output of o - 3.33 mV/V (nominal), proportional to melt pressure (within the specified error band).

**Dynisco** 

#### **INSTRUCCIONES DE OPERACION PARA** TRANSDUCTORES DE PRESION DE POLIMERO **FUNDIDO**

#### **PRINCIPIO OPERATIVO**

Los Transductores de Presión de Polímero fundido de Dynisco se utilizan para tomar medidas de Presión sobre termoplásticos fundidos hasta temperaturas de 750°F (400°C). Estos modelos incorporan una galga extensiométrica con un "Puente de Wheatstone" de 350-Ohmios. Esta probada tecnología proporciona una señal de salida de o-3.33 mV/V (nominal)

proporcional a la presión (dentro de la banda de error especificada).

La mayoría de los modelos incorporan una calibración interna ("Rcal") función que se utiliza para generar una señal del 80% del rango total. De este modo se elimina la necesidad de disponer de una fuente calibrada de presión para el escalado del instrumento.

#### **INSTALCION**

No extraer el capuchón protector hasta que no esté listo para instalar.

Antes de la instalación inicial, comprobar que la mecanización del agujero sea correcta según Figura 1. Para esta verificación disponemos del utillaje "Gauge Plug, P/N 435901."

MELT FLOW<br>CHANNEL  $(\frac{10.05}{17.63})$  $0.452$  $\frac{1}{2}$  $7.98$  $\frac{130}{(3.3)}$  $-328$ ALL DIMENSIONS ARE IN INCHES ( MILLIMETERS ) DIMENSIONES EN PULGADAS ( MILLIMETROS ) FOR M10 VERSION PLEASE CONSULT FACTORY

THD DEPTH

1/2-20 UNF-28

FIGURE 1 - Recommended Mounting Well (1/2-20 UNF)

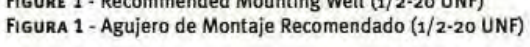

To prevent galling, lightly coat transducer threads with a high temperature anti-seize material. An adequate seal, in a properly machined and maintained mounting well, is obtained with 100 in-lbs, mounting torque. Maximum recommended torque is 500 in-lbs.

The electronics housing should be secured, with the enclosed mounting bracket (P/N 200941), in an area where the ambient temperature will not exceed 250°F (121°C).

#### **WIRING**

Use 6 conductor, shielded cable. Attach cable shield to ground at one end only. NOTE: DYNISCO cable assemblies are constructed with shield wired to transducer mating connector, so do not attach shield to instrument.

Excitation is from a well regulated 10 VDC, recommended, (12 VDC max.) power supply. (Lower voltage can be used.)

En sucesivas reinstalaciones se deberá asegurar que el agujero para alojamiento esté limpio de Material. Para ello deberán utilizar el equipo "Dynisco Cleaning Tool Kit P/N200100."

Para evitar "gripaje" de la rosca, recubrir los pasos de la rosca ligeramente con un material anti-gripaje para alta temperatura. En un agujero de alojamiento bien mecanizado, con un buen mantenimiento, un adecuado cierre ó estanqueidad se obtendrá con un par de clerre de 100 pulgada-Libra. El Par máximo de cierre es de 500 pulgada-Libra

El cabezal electrónico deberá asegurarse mediante el soporte de montaje (P/N200941) incluido, en una zona donde la temperatura ambiente no exceda los 121°C (250°F).

#### **CABLEADO**

Utilizar cable apantallado de 6 conductores. Conexionar a Tierra en un solo extremo. NOTA: El cable de DYNISCO hacia el conector está construido con cable apantallado, por lo tanto, no sujete este cable al instrumento.

Se recomienda que la Excitación proceda de un suministro eléctrico bien regulado de 10 VDC, (12 VDC máxima). (Voltajes inferiores pueden ser utilizados).

#### START-UP

Bring system to operating temperature and with no pressure, follow recommended procedures with instrumentation for zero and span adjustment.

Make sure that there is sufficient "soak time" to assure that any material at the tip of the transducer is molten before extruder drive is started.

#### **REMOVAL**

Transducer should only be removed when polymer is hot and liquid. Wipe tip with a soft cloth immediately. The melt pressure transducer must be removed before using an abrasive material or wire brush to clean the extruder barrel. Clean mounting well before attempting to reinstall transducer with Dynisco Mounting Well Cleaning Tool Kit, P/N 200100.

#### **6-PIN CONNECTOR 8-PIN CONNECTOR** PT460 SERIES PT420 SERIES **CONECTOR 6-PIN CONECTOR 8-PIN SERIE PT460 SERIE PT420** 1İ  $G \cup \overline{O}$   $A$ ĆН E# ECI **ISC** ŐD.  $A = SIG + RED(Ro)$  $A = Exc + WhITE/BLANCE$  $B = SIG - BLACK/NEGRO$  $B = S_1G + R_ED/RojO$  $C = Exc + WHITE/BLANCO$  $C = Exc - Green/Vence$  $D = Exc - Green/VERDE$  $D = SIG - BLACK/NEGRO$  $E = R$ -CAL BLUE/AzuL  $E = R - CAL$  BLUE/Azul F = R-CAL ORANGE/NARANJA  $F = R - CAI$  ORANGE/NARANIA  $G = No$  CONNECTION **NO CONEXIÓN**  $H = NO$  CONNECTION **NO CONEXIÓN MATING CONNECTOR** Bendix PTo6A-12-8S(SR) Bendix PTo6A-10-6S(SR) Dynisco P/N 711600 Dynisco P/N 710700

#### **PUESTA EN MARCHA**

Llevar el sistema a la temperatura de trabajo y sin presión, seguir los procedimientos recomendados para el ajuste del "cero" y el "span" para el instrumento en cuestión.

Asegurarse de que el tiempo de espera desde que la instalación está a temperatura de trabajo hasta que se ponga en marcha la extrusora, sea el suficiente para que cualquier material en contacto con el diafragma del transductor, esté completamente fundido.

#### **EXTRACCION**

Sólo debería extraerse el Transductor mientras el polímero está caliente y líquido. Una vez extraído y mediante un suave textil limpiar el diafragma con mucha delicadeza. El transductor deber- extraerse ó desmontarse antes de que se utilicen materiales abrasivos ó cepillos de púas para la limpieza de la extrusora/husillos. Antes

de reinstalar el Transductor limpiar correctamente el aguajero de alojamiento mediante el equipo "Dynisco Mounting Well Cleaning Tool Kit, P/N200100."

#### **SERVICIO**

Los transductores dañados deberán ser devueltos a:

**Dynisco Instruments** Attn: RA# 38 Forge Parkway Franklin, MA 02038

Cuestiones relacionadas con la Garantía, Coste de reparación, entrega, y peticiones para un/una (RA#) deberían dirigirse a Dynisco Repair Department, 508-541-9400 6 e-mail: repair@dynisco.com

Agradeceremos pidan el Número de Autorización de Devolución (RA#) antes de proceder a su devolución.

#### **ASISTENCIA TECNICA**

Por favor llamen al 800-221-2201 ó 508-541-9400 ó fax 508-541-9436.

#### **GARANTÍA**

Este producto Dynisco está garantizado bajos los términos y condiciones establecidas en las Páginas Web Dynisco. Diríjase a www.dynisco.com y seleccione "Warranty" en el pie de cualquier página para obtener información completa.

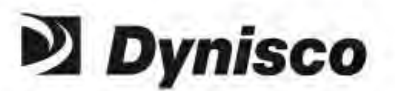

38 Forge Parkway Franklin, MA 02038 Tel: 508.541.9400 Fax: 508.541.9436 www.dynisco.com

.<br>이제 974514<br>1/02 REV, A ECO #26421

### **TRANSDUCER REPAIR**

Damaged transducers should be returned to:

**Dynisco Instruments** Attn: RA# 38 Forge Parkway Franklin, MA 02038

Questions concerning warranty, repair cost, delivery, and requests for a RA#, should be directed to the Dynisco Repair Department,

508-541-9400 or e-mail: repair@dynisco.com

Please call for a return authorization number (RA#) before returning any product.

#### **TECHNICAL ASSISTANCE**

Please call 800-221-2201 or 508-541-9400 or fax 508-541-9436.

#### **WARRANTY**

This Dynisco product is warranted under terms and conditions set forth in the Dynisco Web Pages. Go to www.dynisco.com and click on "Warranty" at the bottom of any page for complete details.

#### **INSTALLATION INSTRUCTIONS FOR THESE MODELS:** PT435A, PT465XL, PT467E, PT467XL

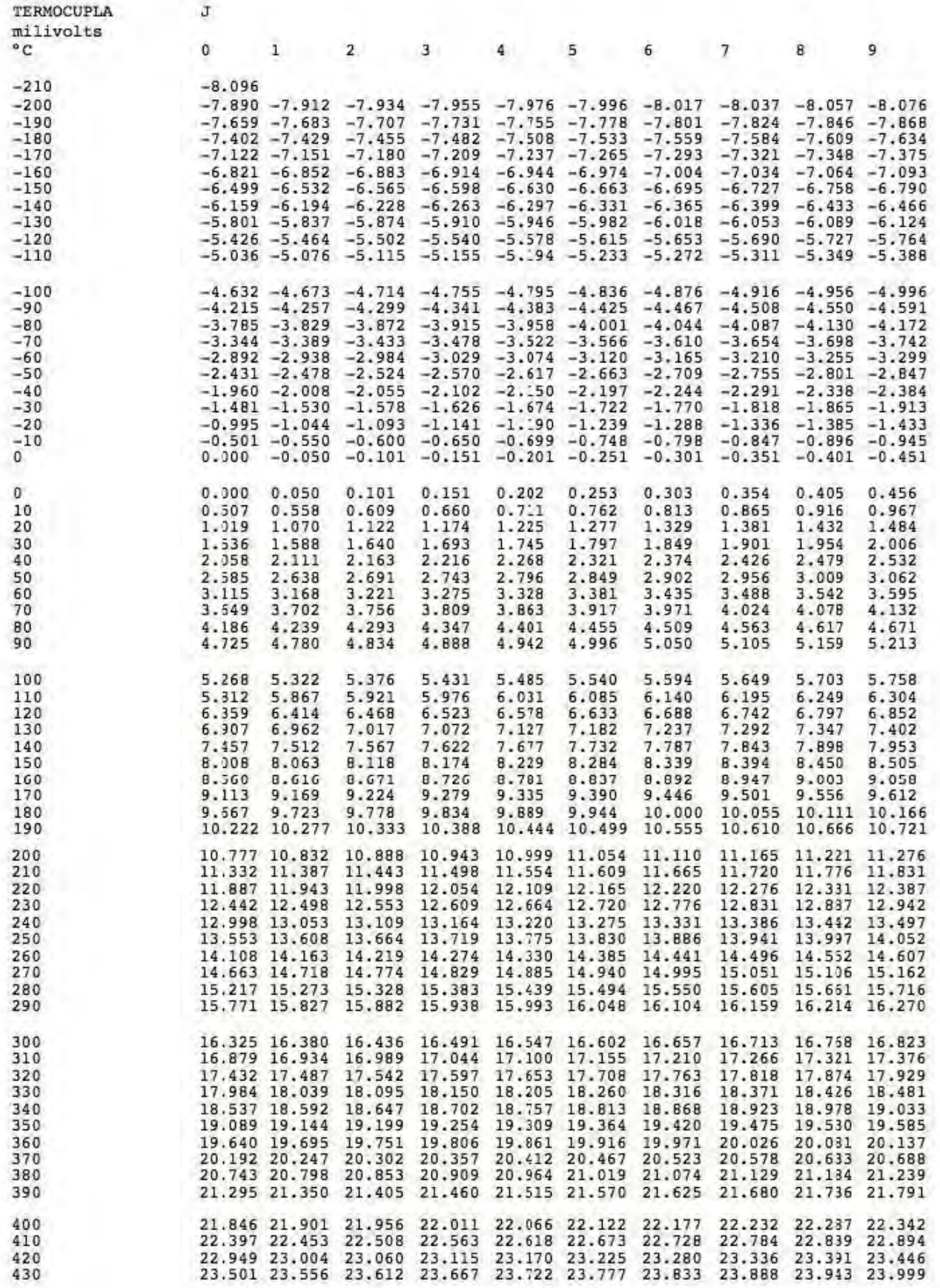

## Apéndice 4

**(Planos y esquemas de fabricación)** 

**Disco Codificador (***ENCODER***):** 

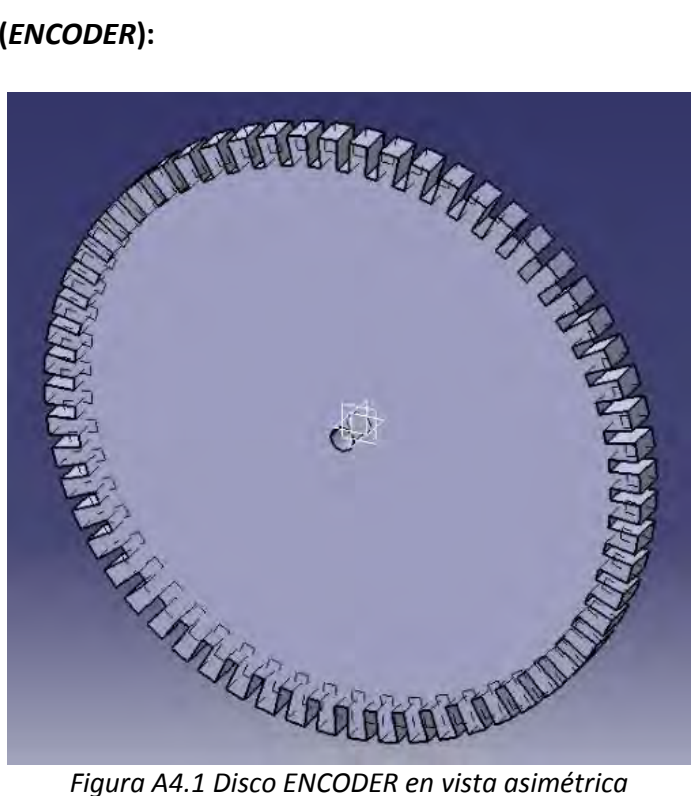

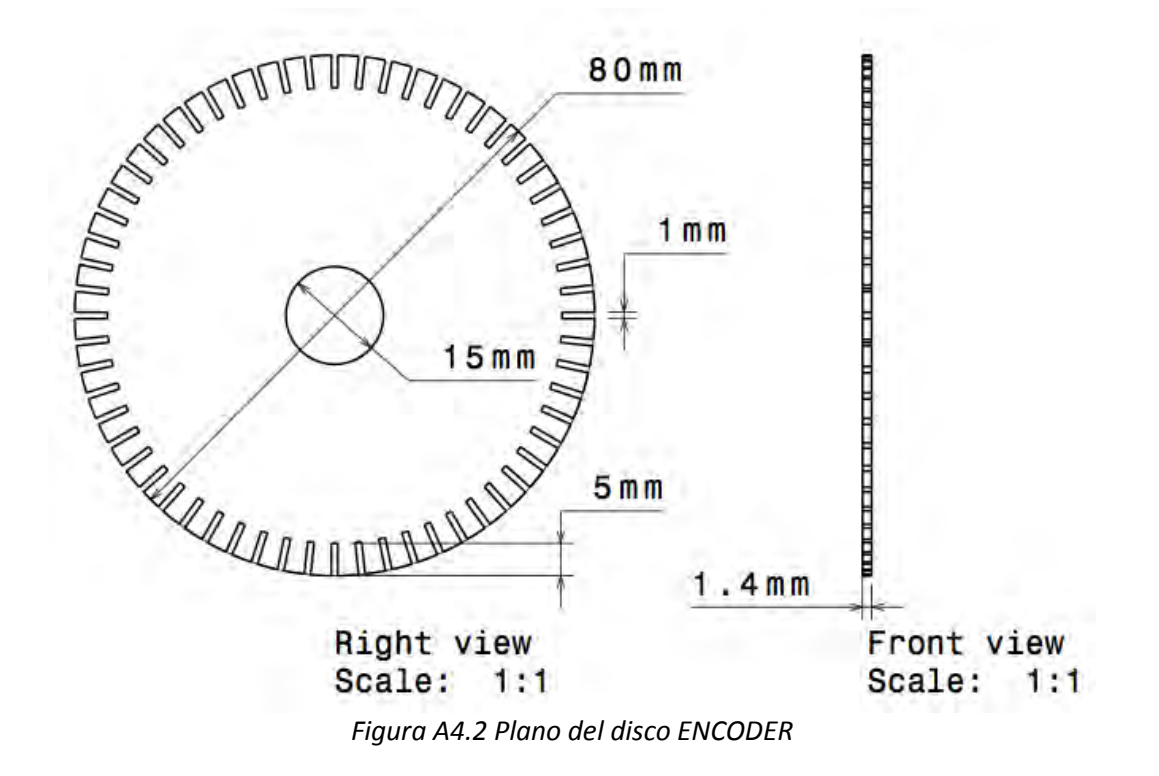

### **Esquema de fabricación de las tablas de circuitos de la computadora**

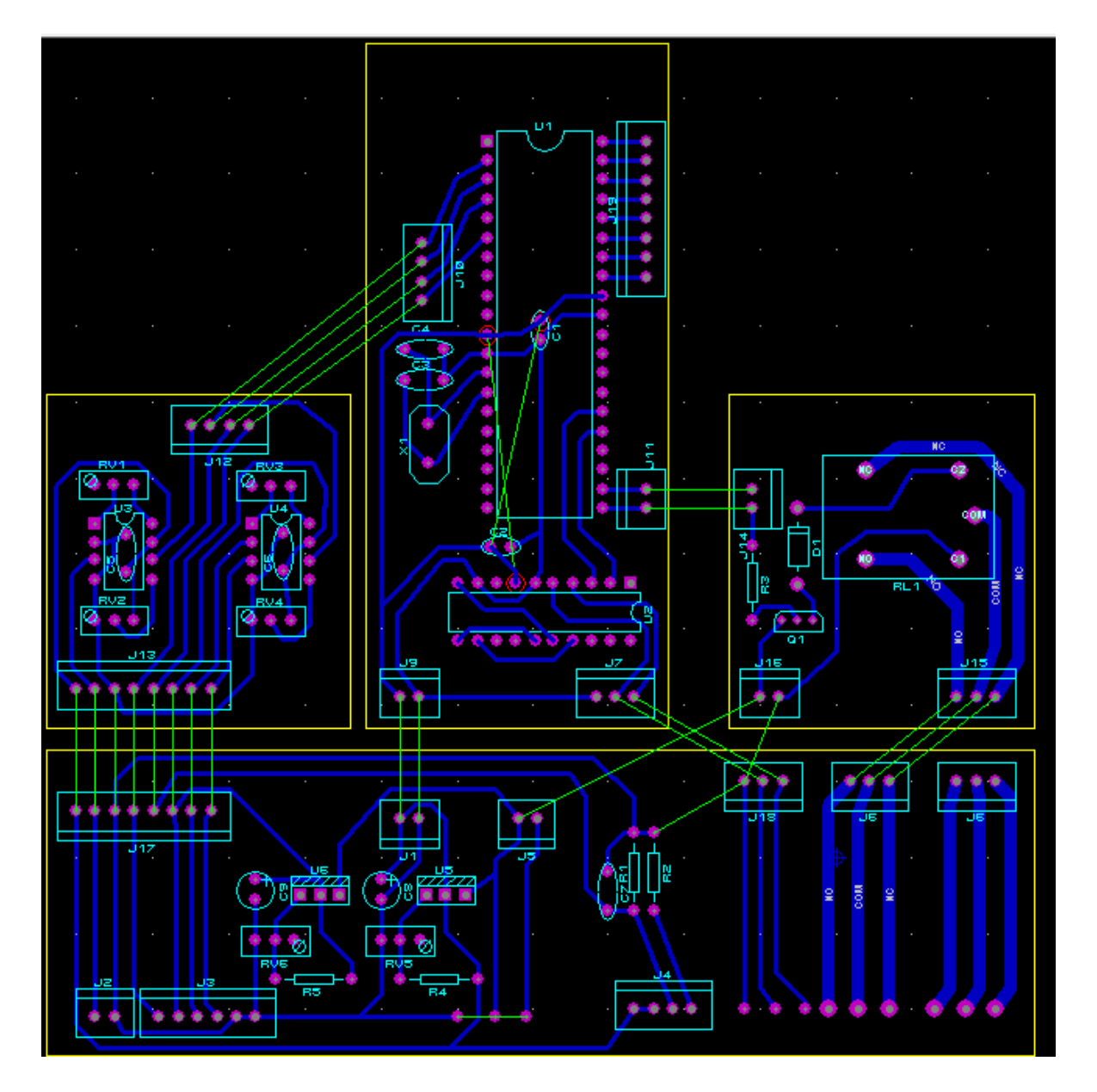

*Figura A4.3 Pistas de los módulos de la computadora, componentes y conexiones* 

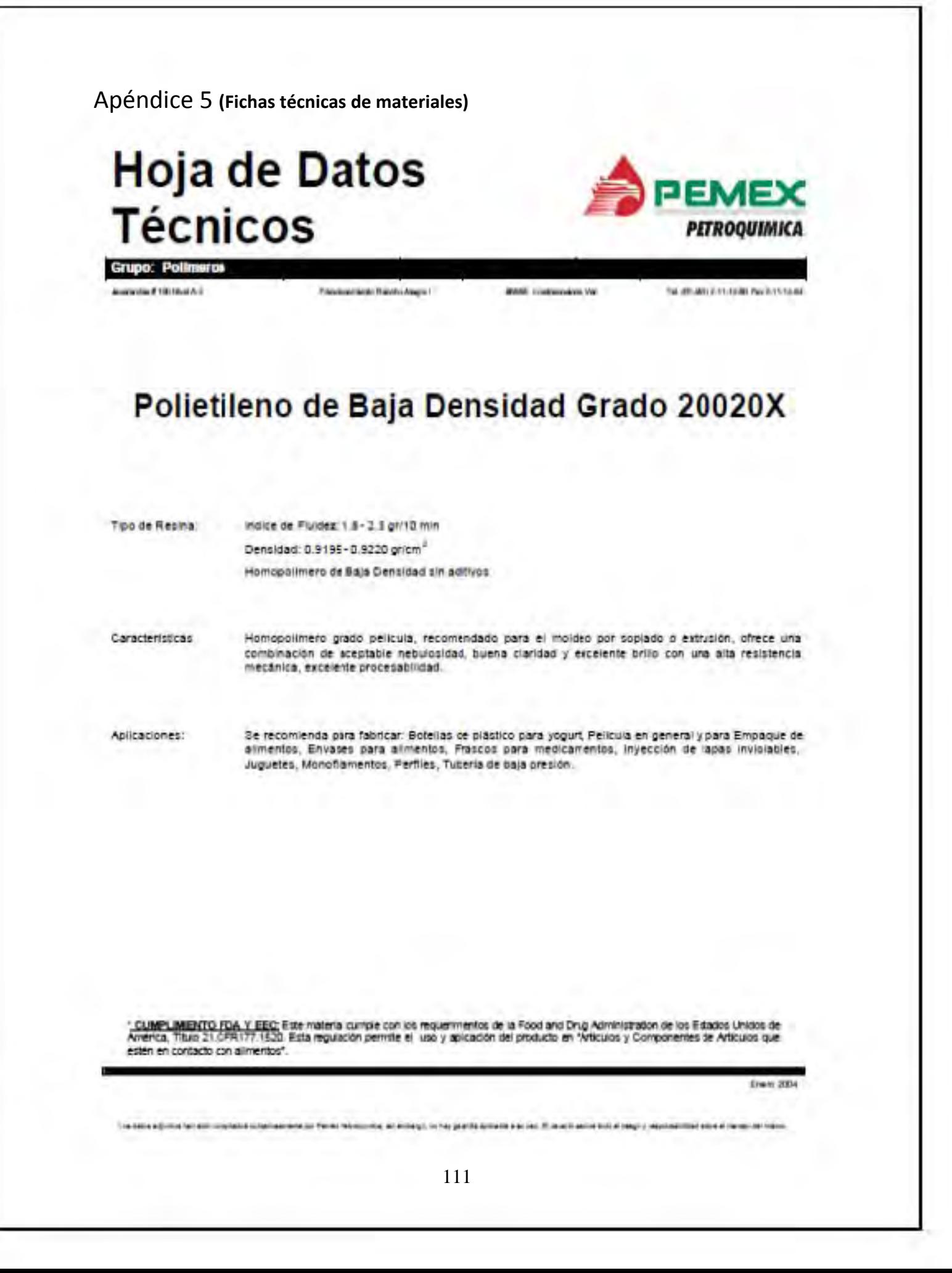

# **Hoja de Datos Técnicos**

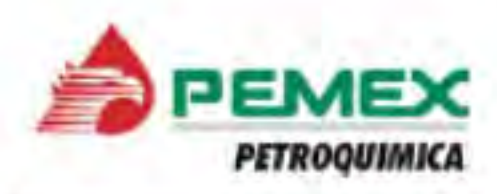

**Grupo: Polimeros CANNOTER** 

Principle activity Recolor Alegric II

**ARSO Conference Van** 

Tel (31-8252-1513-80-Pac3-11-12-64

## Polietileno de Baja Densidad Grado 20020X

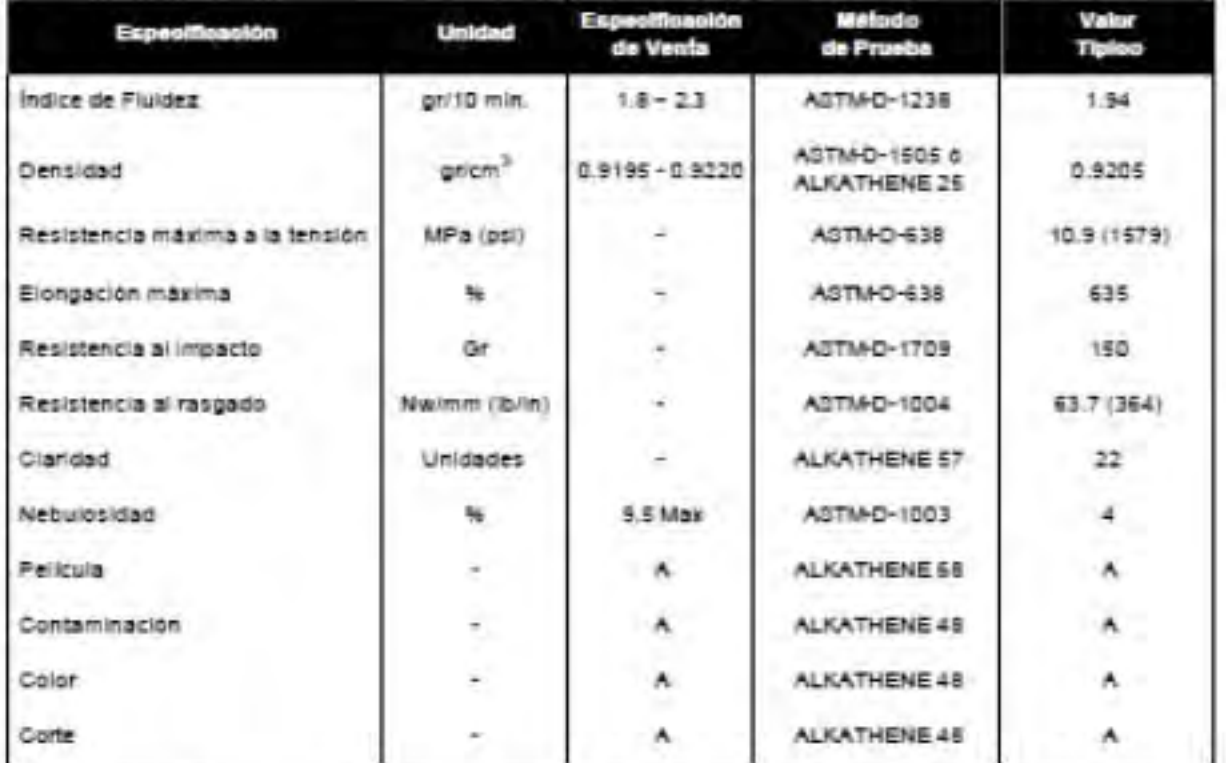

Condiciones": Temperatura: 160 - 190°C. Dado: 170-190°C. Relación de Sopiado: 1.5 a 3 veces el diámetro del dado

Los valores típicos reportados son obtenidos en laboratorio bajo los métodos de pruebas descritos. Estos parámetros y condiciones de procesado, deben utilizarse sólo como referencia y no constituyen una garantia implicita o explicita para la aplicación propuesta.

Eran 2004

Like data with disk minimum back and actual market and Parker Perfect and actual prior market and actual of the sales and the disk of the property dependent and with a result for the property of the set of the

Extrusion Grade for Water Quench Slit Film With Improved Processability Homopolymer - Experimental

Low Water Carryover. TOTAL Polypropylene 3363 exhibits excellent low water carryover, which allows extrusion at maximum line speeds.

High Purity. Low catalyst residues in TOTAL Polypropylene 3363 allow extended processing runs without screen pack pluggage.

FDA. TOTAL Polypropylene 3363 compiles with all applicable FDA regulations for food contact applications.

Recommended Applications. TOTAL Polypropylene 3363 is recommended for water quench sit firms and. monofilaments for carpet backing, rope, and cordage products.

Processing. TOTAL Polypropylene 3363 processes on conventional extrusion equipment with typical melt temperatures of 400-500°F (204-250°C). Call the nearest TOTAL Polypropylene sales office for additional information.

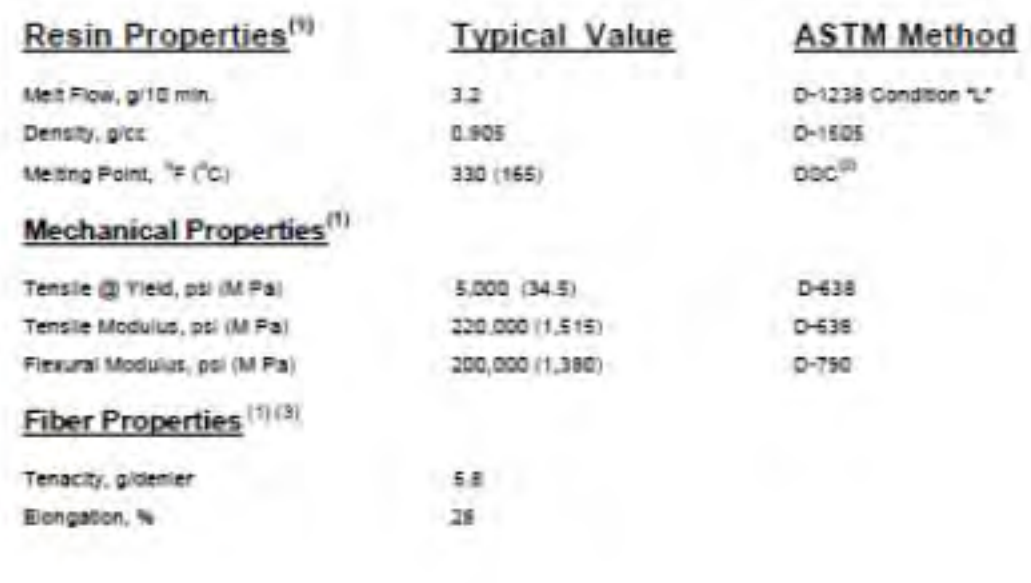

POLYPROPYLENE

(1) Oats developed under laboratory conditions and are not to be used as appointantly, maybe or concrete.<br>(2) MP determined with a DAC-D Offmertial Sourcesy Californians: Two probables available upon request.<br>(3) Sarrynes

Corporate Office USA **F.O. Bax 674411** HUMMA, TA 77267-4411 600 344 3467 ET7.428.6346 www.tolagetrachentcaleura.com Technical Center P.O. Box 1200 Daer Park, TX 77539 281 884 0900

HOW COLORED THE INSIDE AND MANAGED TO THE REAL allentings. The same of TOTAL conducts must be guided by the paper man medicate for adjection of paper for<br>againstics of the positions. TOTAL manifest act epistement? Or adject report which it and Tremell of act as 19754 Windows and Low the fit designation designative for approximate and property of the production of the

### TOTAL PETROCHEMICALS

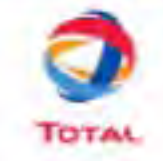

**STELL TOOLS** 

TOTAL PETROCHEMICALS USA, INC.